https://doi.org/10.35290/ro.v3n2.2022 e-ISSN: 2697-3405

# **REVISTA ODIGOS**

## CIENCIAS DE LA INGENIERÍA Y CIENCIAS EXACTAS

Vol. 3 Num. 2 2022 JUNIO SEPTIEMBRE

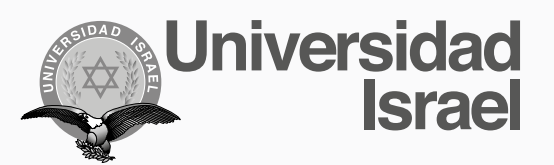

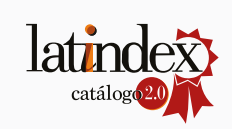

## **CONTENIDO**

[Página legal](#page-4-0) **EDITORIAL [Mg. Renato M. Toasa](#page-7-0) [Editor de la Revista ODIGOS](#page-7-0)**

Internet of things system for ultraviolet index monitoring [in the community of Chirinche Bajo](#page-8-0)

**[Edison David Mañay Chochos](#page-8-0) [Mauricio Danilo Chiliquinga Malliquinga](#page-8-0) [Henry Salvador Taco Bonilla](#page-8-0) [Mónica Maribel Moreno Corrales](#page-8-0)**

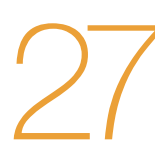

Gestión en el proceso de búsqueda de eventos en un [rango variable de 50 km de distancia](#page-26-0) 

**[Luis Enrique Prado Naranjo](#page-26-0) [Juan Miguel Sánchez Toapanta](#page-26-0) [Rita Amalia Sánchez Toapanta](#page-26-0)**

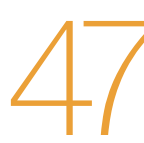

### Sistema purificador de ambientes para oficinas con [monitoreo mediante IOT](#page-46-0)

**[Edison Santiago Topa](#page-46-0) [Patricia del Rocío Rodríguez Fiallos](#page-46-0) [Juan Miguel Sánchez Toapanta](#page-46-0)**

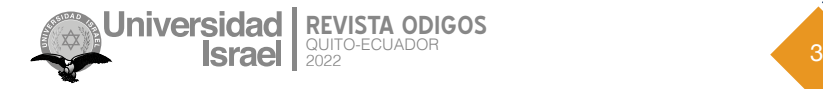

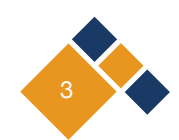

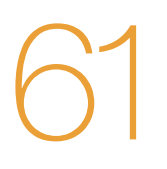

Inteligencia artificial y visión por computadora [aplicada a la educación](#page-60-0) **[Leonardo Antonio Sánchez López](#page-60-0)** 

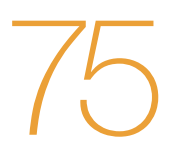

Balanceo y despliegue de carga en aplicaciones web [mediante kubernetes](#page-74-0) **[Andrés Ricardo Ramos Rodríguez](#page-74-0) [Pablo Marcel Recalde Varela](#page-74-0)**

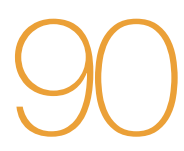

90 [NORMAS DE PUBLICACIÓN](#page-89-0)  [REVISTA ODIGOS](#page-89-0)

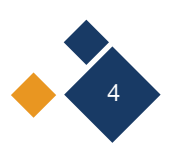

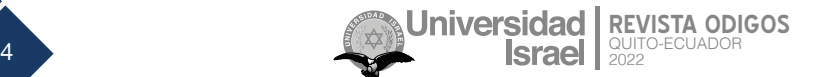

## **PÁGINA LEGAL**

<span id="page-4-0"></span>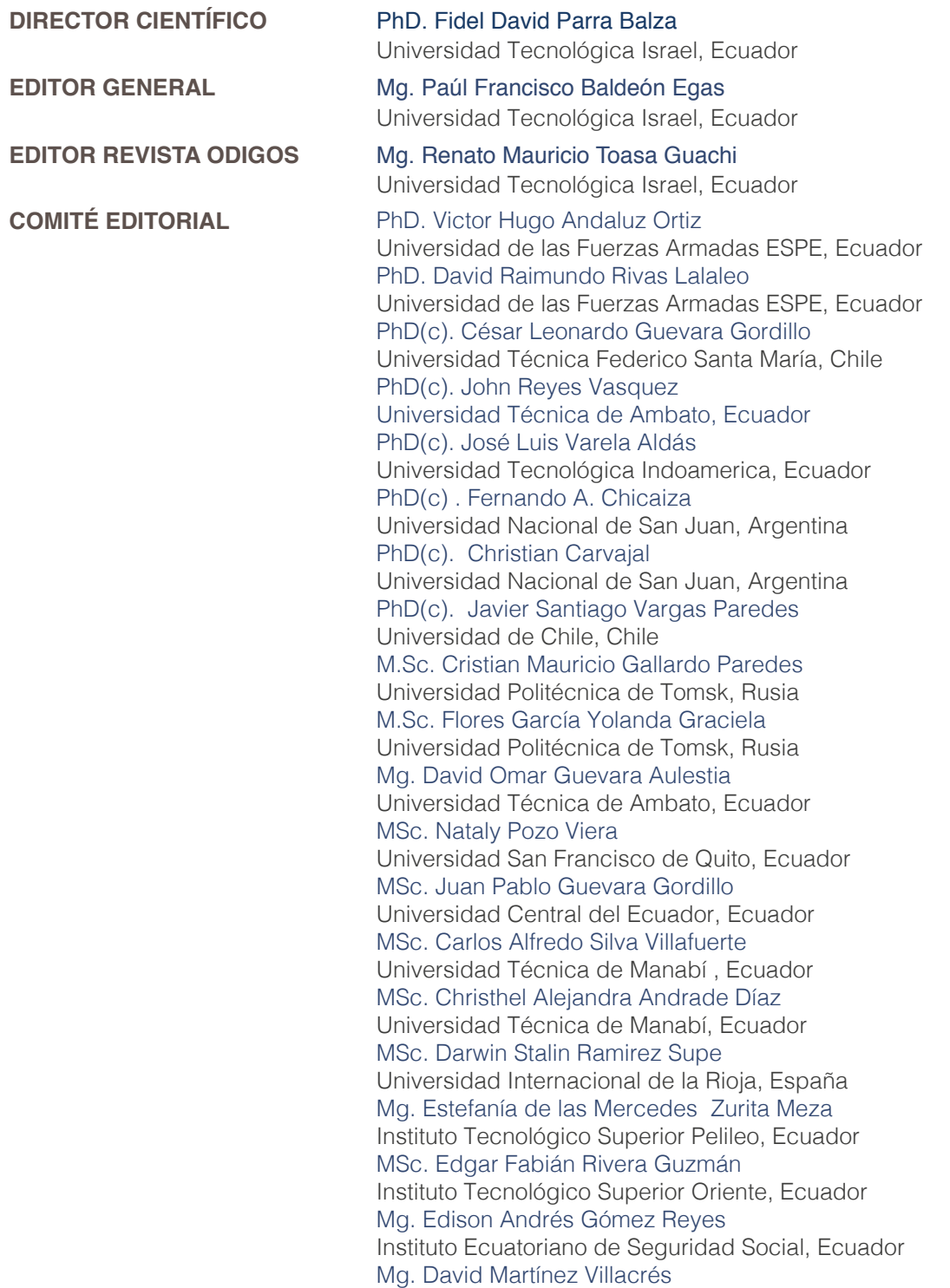

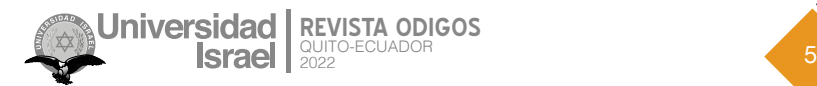

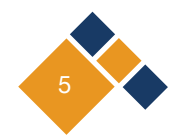

**ENTIDAD EDITORA**

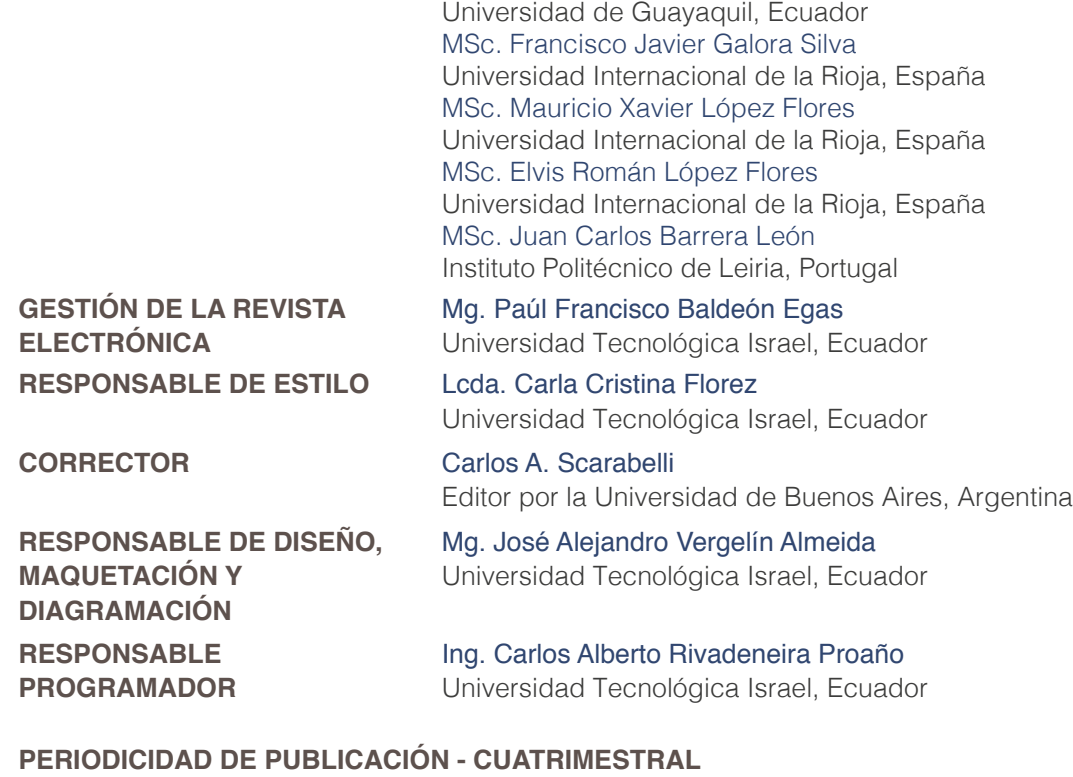

Universidad Tecnológica Israel Dirección: Marieta de Veintimilla E4-142 y Pizarro, Quito Código postal EC-170522 editorial@uisrael.edu.ec - Teléfono: (02) 255-5741 ext. 113

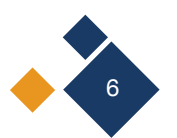

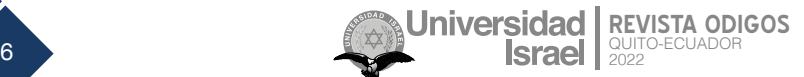

## **EDITORIAL**

<span id="page-6-0"></span>Nos complace presentar el número 2, volumen 3 de la Revista ODIGOS, el segundo del año 2022. En esta oportunidad ponemos a disposición de toda la comunidad académica 05 artículos como resultado de las investigaciones elaboradas con alta rigurosidad científica y metodológica, y que aportan significativamente a diversas áreas del conocimiento.

Como en todas nuestras publicaciones, los trabajos presentados han pasado por un proceso de selección, arbitraje, corrección y edición, que van en correspondencia con las líneas aprobadas por la Universidad Tecnológica Israel, entidad editora de nuestra revista.

En este sentido, los trabajos que se presentan son:

"*Internet of things system for ultraviolet index monitoring in the community of Chirinche Bajo*" es el título del primer artículo que se presenta, en este, los autores determinan como objetivo desarrollar un sistema tecnológico basado en Internet de las Cosas (IoT) para informar del índice rayos ultravioleta (UV) al que se encuentran expuestos los agricultores de la comunidad de Chirinche Bajo en Ecuador y tomen precauciones para salir a sus labores cotidianas. El artículo es un aporte inicial para crear una cultura de información y desarrollo tecnológico en las zonas agrícolas rurales del Ecuador.

El segundo trabajo publicado lleva por nombre "*Gestión en el proceso de búsqueda de eventos en un rango variable de 50 km de distancia*", en el cual se propone el desarrollo de una aplicación móvil para la notificación de eventos nuevos con una cercanía de alrededor de 50 km; se considera esto solo para los lugares próximos a Quito. El principal objetivo de este trabajo es mejorar el conocimiento para los usuarios de la creación de nuevos eventos culturales o de diversión, cercanos a su ubicación geográfica, mediante el uso de un App para la plataforma de Android para la parte de front-end y un API en Laravel para el back-end.

Por otra parte, los autores de "Sistema purificador de ambientes para oficinas con *monitoreo mediante IOT*" presentan el desarrollo de un sistema purificador de ambientes automatizado para oficinas de 30 metros cuadrados y con monitoreo mediante una plataforma de Internet de las Cosas (IoT). Esta plataforma despliega los datos de temperatura, humedad y concentración de ozono para establecer las curvas de operación y los tiempos de trabajo del equipo. Así, es posible para los usuarios acceder y verificar la información desde cualquier lugar con una conexión a internet.

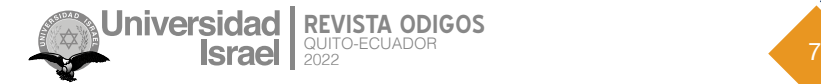

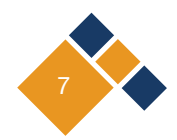

<span id="page-7-0"></span>Mientras que en "Inteligencia artificial y visión por computadora aplicada a la *educación*", se presenta una revisión de literatura o bibliográfica sobre las nuevas tecnologías como: inteligencia artificial, la visión por computadora, las herramientas de MediaPipe y aprendizaje automático, con el objetivo de generar una propuesta de tecnología que permita mejorar la calidad de las clases. Se describe la situación actual que tienen los estudiantes respecto a las clases en modalidad virtual, se incluyen y explican tanto definiciones, como el funcionamiento de los distintos temas, al igual que se incluyen aplicaciones de ellos en la vida cotidiana.

Finalmente, el último trabajo: "*Balanceo y despliegue de carga en aplicaciones web mediante kubernetes*", propone el desarrollo de un despliegue DevSecOps que resuelve la necesidad de automatizar de una manera óptima y segura la gestión de proyectos web, mediante la utilización de las buenas prácticas DevSecOps. El proceso inicia implementado un proyecto con un Framework Laravel se almacena en el repositorio Git y se genere a partir de la rama principal una imagen de contenedor, la misma que se desplegará de manera automática en un clúster de Kubernetes con el uso de flujo de acciones.

El impacto de estas investigaciones, dentro de la comunidad científica, permitirá replantear modelos y herramientas para generar propuestas de intervención que contribuyan con la solución de ciertos problemas existentes en la sociedad, relacionados con los temas aquí tratados.

De esta manera, dejamos a disposición de los lectores este material de transferencia y difusión del conocimiento.

> **Mg. Renato M. Toasa Editor de la Revista ODIGOS**

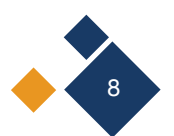

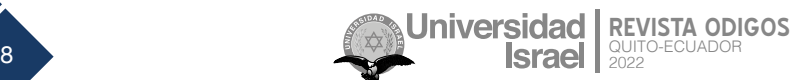

<span id="page-8-0"></span>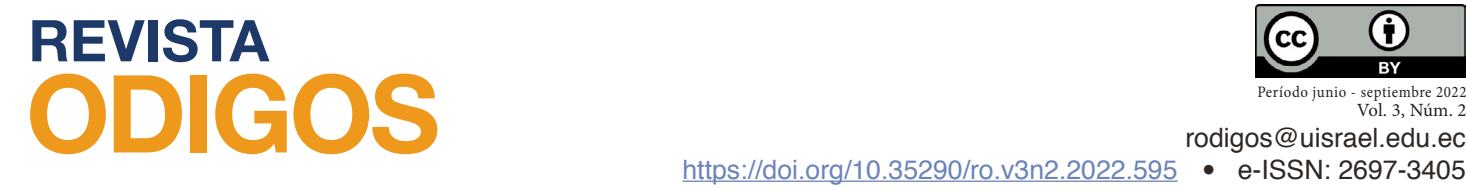

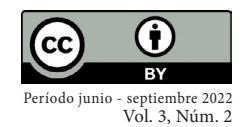

## **Internet of things system for ultraviolet index monitoring in the community of Chirinche Bajo**

*Sistema de Internet de las cosas para el monitoreo del índice ultravioleta en la comunidad de Chirinche Bajo*

*Date of reception: 2022-03-15 • Date of acceptance: 2022-04-14 • Date of publication: 2022-06-10*

**Edison David Mañay Chochos1** Alfa Soluciones – Ingeniería, Ecuador *edisondavid199201@gmail.com <https://orcid.org/0000-0002-3447-2511>*

**Mauricio Danilo Chiliquinga Malliquinga2** Alfa Soluciones – Ingeniería, Ecuador *maurynpj@yahoo.es <https://orcid.org/0000-0003-4443-4604>*

**Henry Salvador Taco Bonilla3** Universidad de las Fuerzas Armadas ESPE, Ecuador *hstaco@espe.edu.ec <https://orcid.org/0000-0001-5120-5098>*

**Mónica Maribel Moreno Corrales4** Universidad de las Fuerzas Armadas ESPE, Ecuador *mmmoreno@espe.edu.ec <https://orcid.org/0000-0002-2439-5559>*

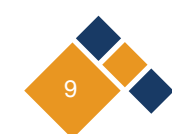

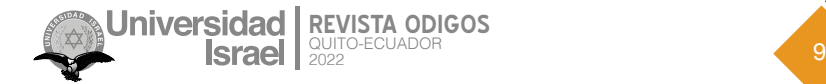

#### **ABSTRACT**

The impact of the ultraviolet radiation index is becoming more intense and dangerous for the health of the epidermis and eyesight of people, especially for farmers in the Chirinche Bajo (Ecuador) community. Farmers are exposed to the intense sun during their work days in the crops, for this reason, a technological system based on the Internet of Things (IoT) was proposed to inform them of the UV index to which they are exposed and take precautions to go out to do their daily work. A monitoring device was developed and an application in the API of the Thinger.io platform to visualize and manage alarms. During the monitoring time, the system detected a UV index higher than 9 in the morning and afternoon hours (11am to 1pm), which according to the World Health Organization (WHO), is classified as very dangerous: it recommends wearing clothing that covers most of the body, sunscreen, a hat and sunglasses. In the community, the farmers use their traditional hat, which does not cover their faces optimally, and due to the lack of economy, they do not use sunscreen. The project is an initial contribution to create a culture of information and technological development in rural agricultural areas of Ecuador..

**KEYWORDS:** ultraviolet index, solar radiation, Internet of things, WHO, farmers

#### **RESUMEN**

El impacto del índice de radiación ultravioleta cada día es más intenso y peligroso para la salud de la epidermis y la vista de las personas, especialmente para los agricultores de la Comunidad de Chirinche Bajo, Ecuador. Los campesinos se exponen al sol intenso en sus jornadas laborales en los cultivos, por ese motivo, se propuso un sistema tecnológico basado en internet de las cosas (IoT) para informar del índice UV al que se encuentran expuestos y tomen precauciones para salir a sus labores cotidianas. Se desarrolló un dispositivo para el monitoreo y una aplicación en la API de la plataforma Thinger.io para visualizar y gestionar alarmas, en el tiempo de seguimiento el sistema detectó un índice UV mayor a 9 en horas de la mañana y tarde (11am a 13pm), que según la Organización Mundial de la Salud (OMS), es catalogada como de muy alto peligro: recomienda usar prendas que cubran la mayor parte del cuerpo, protector solar, sombrero y anteojos de sol. En la comunidad los agricultores utilizan su sombrero tradicional que no cubre de forma óptima el rosto y por la falta de economía no utilizan protector solar. El proyecto es un aporte inicial para crear una cultura de información y desarrollo tecnológico en las zonas agrícolas rurales del Ecuador.

**PALABRAS CLAVE:** índice ultravioleta, radiación solar, Internet de las cosas, OMS, agricultores

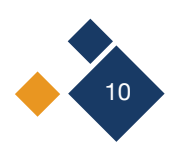

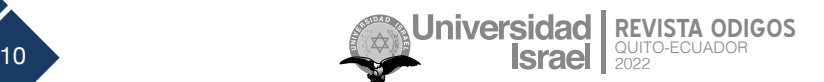

## **Introduction**

According to data from the National Institute of Meteorology and Hydrology (INAMHI), solar radiation has increased by 50% in recent years, people exposed to the sun for a long time have adverse effects on the skin, such as squamous cell carcinoma, basal cell carcinoma, melanoma and cataracts (Chango Tituaña, 2019).

Solar ultraviolet radiation is a natural element that has a significant effect on the environment. The solar UV spectrum has many beneficial effects on vitamin D production in humans, but it is also harmful if certain limits are exceeded; especially the skin and eyes are affected. Quispe Huamán y Vargas Poma (2019) in their study proposed a prototype for wireless mobile remote monitoring to report solar UV irradiance indices and associated risks. As a result, they obtained a wireless system mobilized by a drone, to visualize its location and radiation level they developed an application for Android and for PC in LabVIEW. Finally, they concluded that the deployed device allows the monitoring and reporting of solar UV radiation indices and associated risk levels to prevent skin erythema damage in people in the municipality of Pampa.

Cañizares Guerrero (2019) implemented a system for monitoring ultraviolet radiation in real time, at the Technical University of Cotopaxi (UTC), the data were displayed on a web page and a mobile application together with a database connected to the internet, the device had two microcontrollers Arduino mega 2560 and Arduino one for processing meteorological data from the sensors, the power supply had two solar panels and two batteries connected in series. With the project they managed to make people aware of the levels of UV radiation to which they are exposed to raise awareness about health care and take protective measures according to the WHO.

Cruz Checa (2020) in their work presented a monitoring system in the city of Arequipa for the measurement of the solar ultraviolet UV radiation index at the wavelength of 280nm to 390nm. The device is equipped with a sensor, a microcontroller and is powered by solar panels. The values obtained are displayed on a web page that sends a message indicating the protection measures to take into account when exposed to the sun.

Chango Tituaña (2019) proposed a device based on UV optical sensors to allow the educational community to be informed about UV radiation levels in real time. The device comprised a UV sensor, a Raspberry Pi 3B with a database. A graphical user interface (GUI) was used to visualize the UV index. The objective was to raise awareness and avoid effects when performing outdoor activities.

Arroyo Cornejo & Andrade Lucio (2017) built an ultraviolet radiation meter to assess the implications of prolonged exposure on people, such as the intensity of UV radiation to which citizens are exposed throughout the day, and determined a peak time when radiation levels are at their highest.

Orozco Jaramillo y Ordóñez Mendieta (2019) implemented a system for monitoring solar radiation levels in the city of Loja, Ecuador. The system was based on the development of a network of two ultraviolet (UV) sensors constituted as the nodes of the network that communicate with the base

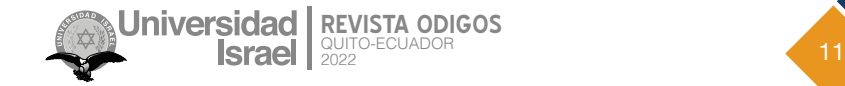

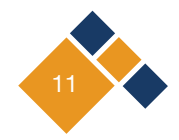

station that sent the processed data to an Android mobile application in real time, it was possible to visualize the UV index with their respective prevention indications and the history of the data obtained.

Villagómez-Pesantez (2019) design a solar radiation (UV) monitoring and alert system with an embedded system, virtual private server (VPS) and mobile application (APP) to visualize the level of solar radiation in real time, the objective of the project was to inform people in the inter-Andean alley of Ecuador when there are high levels of solar ultraviolet radiation, which is considered harmful to the skin and eyes.

#### **1.1 Ultraviolet Index (UVI)**

According to the WHO, the UVI is a standardized measure of the intensity of UV radiation on the earth's surface that is related to the effects on people's skin. *Table 1* presents the exposure categories ranging from low to extremely high, related to intervals of integer values and their respective color codes established by the WHO, and *Table 2* presents the recommendations for protection against UV exposure.

#### **Table 1**

*Ultraviolet Index: exposure categories*

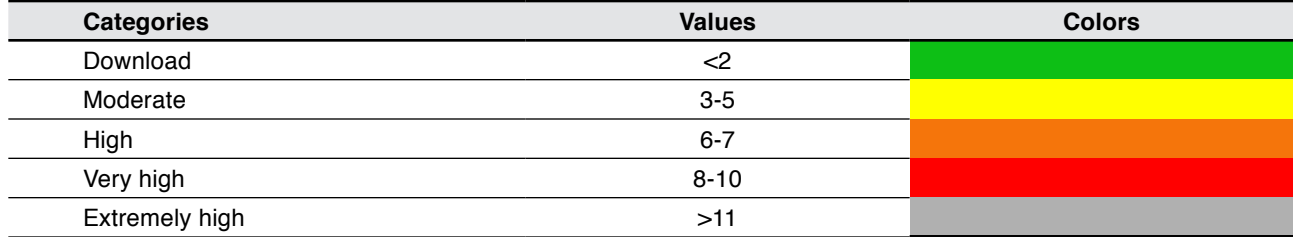

#### **Table 2**

*UV protection recommendations*

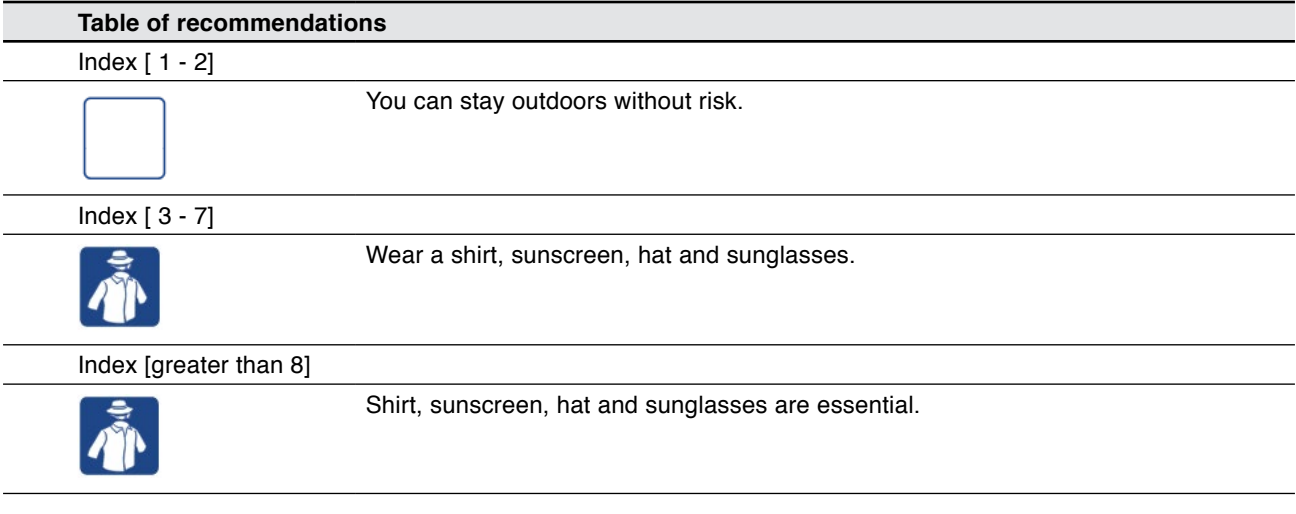

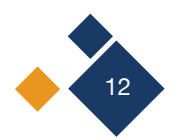

The UV radiation index has served to raise public awareness of the risks of excessive exposure and to alert people to the need to use protective measures in accordance with WHO recommendations, so that the population can reduce the time of exposure to solar radiation and reduce damage to health (Pohl et al., 2020).

This article proposes an internet of things system for monitoring the ultraviolet index in the community of Chirinche Bajo, in order to provide a technological tool to keep farmers informed of the incidence of UV radiation, since they are exposed for long periods of time during their days in the agricultural crops in the community. The following sections describe the system design, technologies and devices used for monitoring, communication and IoT platforms. Also, the results of the implemented and fully operational system are presented.

## **Methodology**

To carry out the implementation and development of the internet of things system (IoT) for monitoring the ultraviolet radiation index, the Work Breakdown Structure (WBS) methodology has been chosen, which makes a project more manageable when it is broken down into individual parts, and establishes the project boundaries and scope.

Five work stages have been chosen for the development of the project, which are shown in *Figure 1*.

#### **Figure 1**

*Work stages according to WBS methodology* 

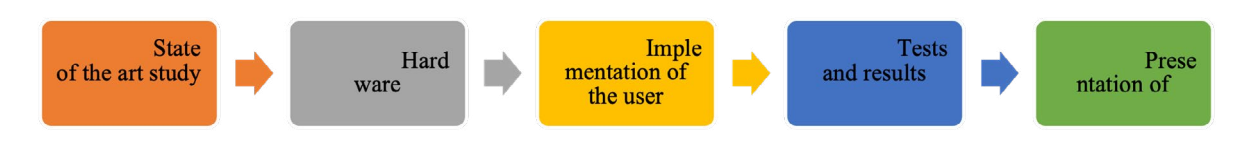

#### **2.1 System architecture**

The system consists of a monitoring device that collects UV radiation through the sensor, the equipment is linked to the wireless Wifi router, which relays the data through the TCP/IP network to the IoT platform Thinger.io, where the UV sensor variable is stored, a user-friendly graphical interface is available and early warning alarms are generated to inform the farmer when there is a high UV radiation index. The design was developed based on the architecture shown in *Figure 2*.

The IoT system for UV index radiation monitoring is integrated by:

- UV radiation monitoring device
- Wireless Wifi router
- IoT platform, for user interface development.

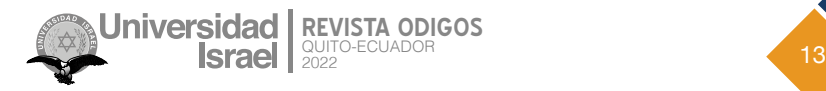

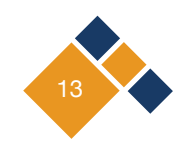

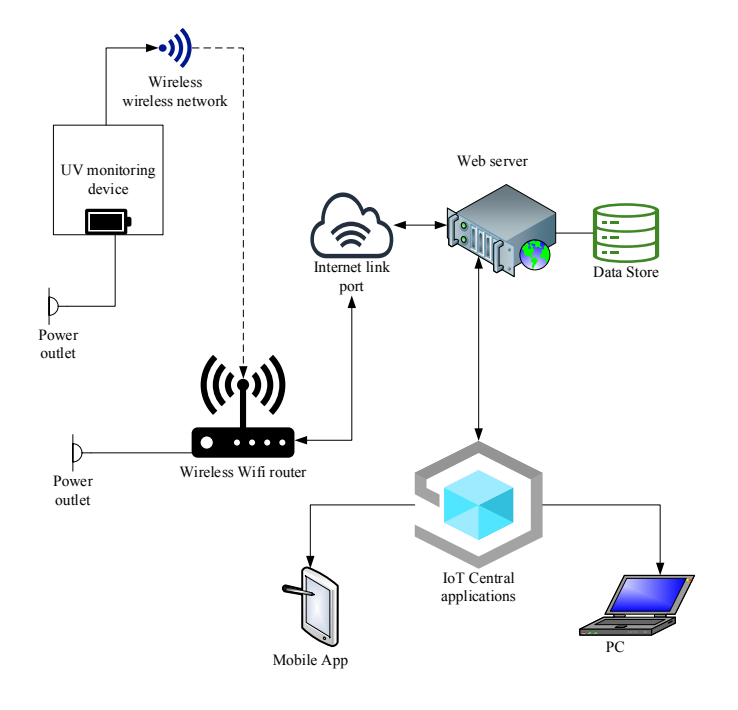

*IoT system architecture for UV radiation monitoring* 

#### **2.2 Materials for the design of the monitoring device**

A ML8511 UV detector module, TTGO ESP32 LoRa-OLED (V1) microcontroller, LM2596 power regulator and a 2-cell LiPo battery were used to develop the device.

#### **2.2.1 ML8511 UV detector module**

The ML8511 sensor detects light with wavelengths from 280 to 390 nm, covering the UVB and UVA spectra. The analog output is linearly related to the intensity of UV radiation. (Naylamp Mechatronics SAC, 2021). *Figure 3* shows the module.

**Figure 3**

*ML8511 UV detector module*

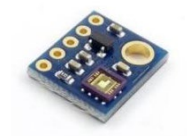

#### **2.2.2. Microcontroller TTGO ESP32 LoRa-OLED (V1)**

It is a microcontroller based on the ESP32 board model and has Bluetooth connectivity protocols, wifi and a Semtech SX1276 transceiver chip integrated on the board and a SSD1306 OLED display (Ordoñez Obando y Ruiz Quimis, 2021). The TTGO model is shown in Figure 4.

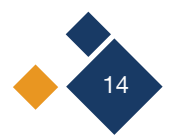

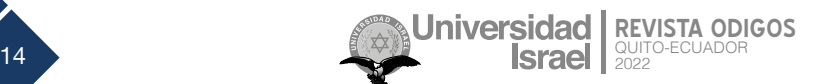

*TTGO ESP32 LoRa - OLED (V1)*

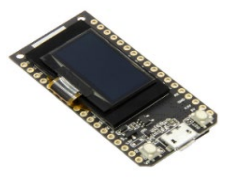

#### **2.3 Monitoring device architecture**

The device is composed of the TTGO ESP32 LoRa-OLED module that works as a microcontroller and data transmission device of the ML8511 module, through the Wifi protocol to the thinger.io platform, the schematic design is shown in *Figure 5.*

#### **Figure 5**

*UV radiation monitoring device architecture*

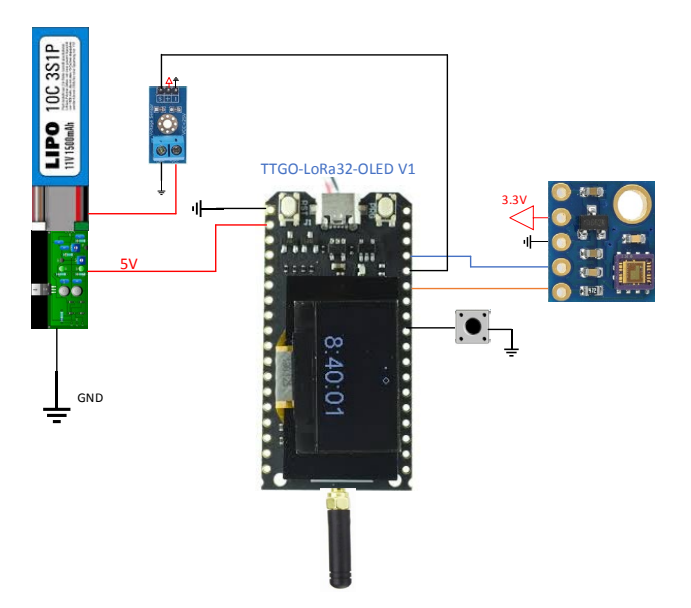

#### **2.4 Graphical user interface design**

IoT platforms are an important component of the Internet of Things ecosystem, allowing to visualize, manage and control devices. For features such as: subscription with free account, monitoring and control, update time up to 1 second per reading, adaptability to different development boards, GUI configuration, database and alarm management, the thinger.io platform is used.

*Figure 6* presents the flowchart of the graphical user interface design; first the device is registered and configured to obtain the access credentials to the Thinger.io platform; then the HMI is designed, and the database and alarm are configured.

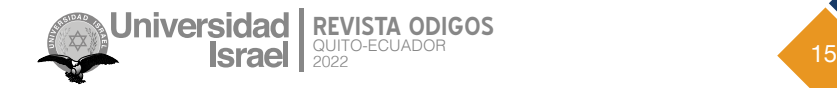

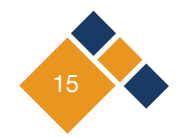

Graphical user interface design flowchart

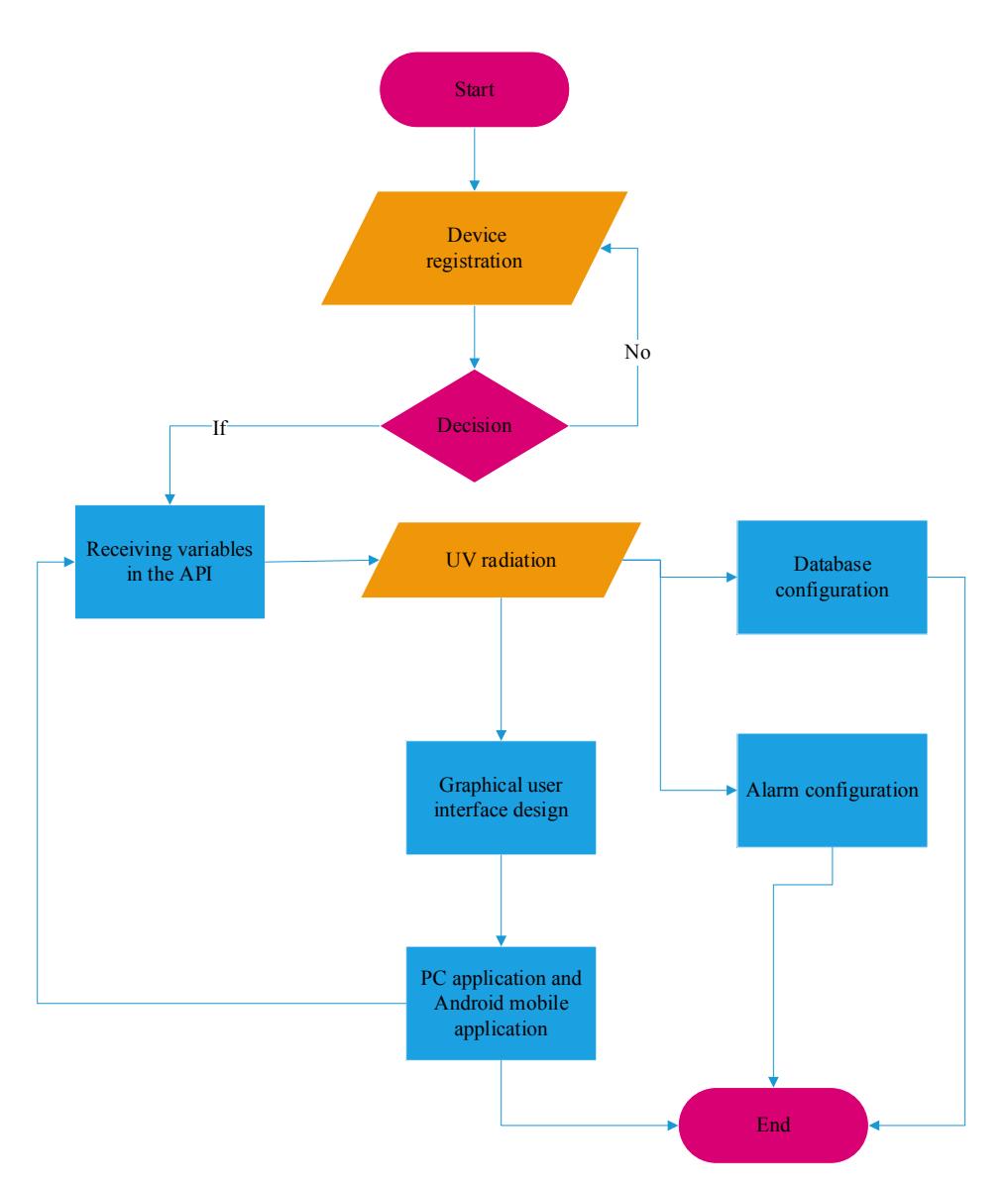

#### **2.5 Algorithm architecture of the UV radiation monitoring device**

*Figure 7* shows the flowchart of the algorithm developed for the acquisition of the UV radiation sensor signal. The structure consists of libraries for access to the wireless Wifi network, OLED screen, etc.; pin addressing, global variables; configuration and initialization of communication as a transmitter; UV sensor reading, signal conditioning, data transmission in 5-minute intervals and display of variables transmitted on the OLED screen.

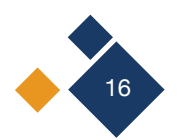

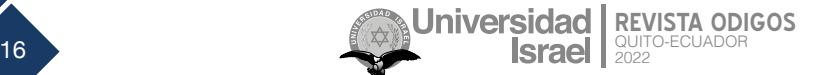

rodigos@uisrael.edu.ec

#### **Figure 7**

Algorithm flowchart

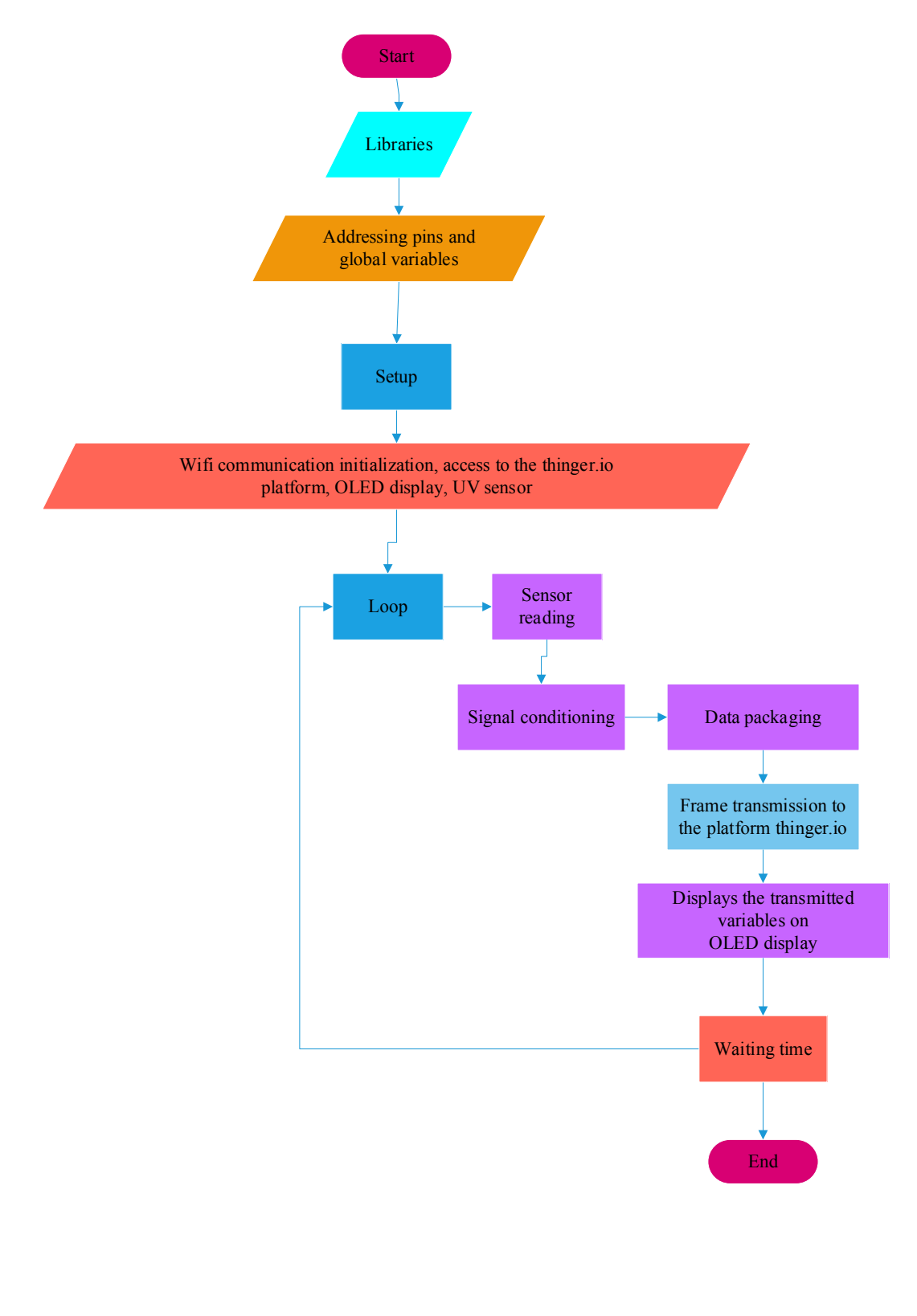

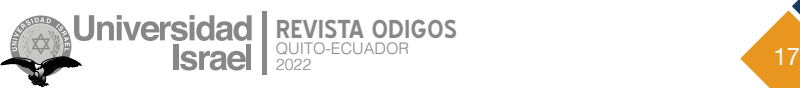

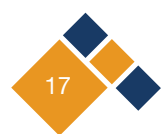

#### **2.6 Alarm management architecture**

The UV index monitoring equipment was configured by code to generate alarms when it detects an index greater than 4, so that it invokes the endpoints of the Thinger.io platform and sends a text message to the Telegram account of the farmer who is registered. *Figure 8* shows how to connect to Telegram services and manage alarms from the IoT device.

#### **Figure 8**

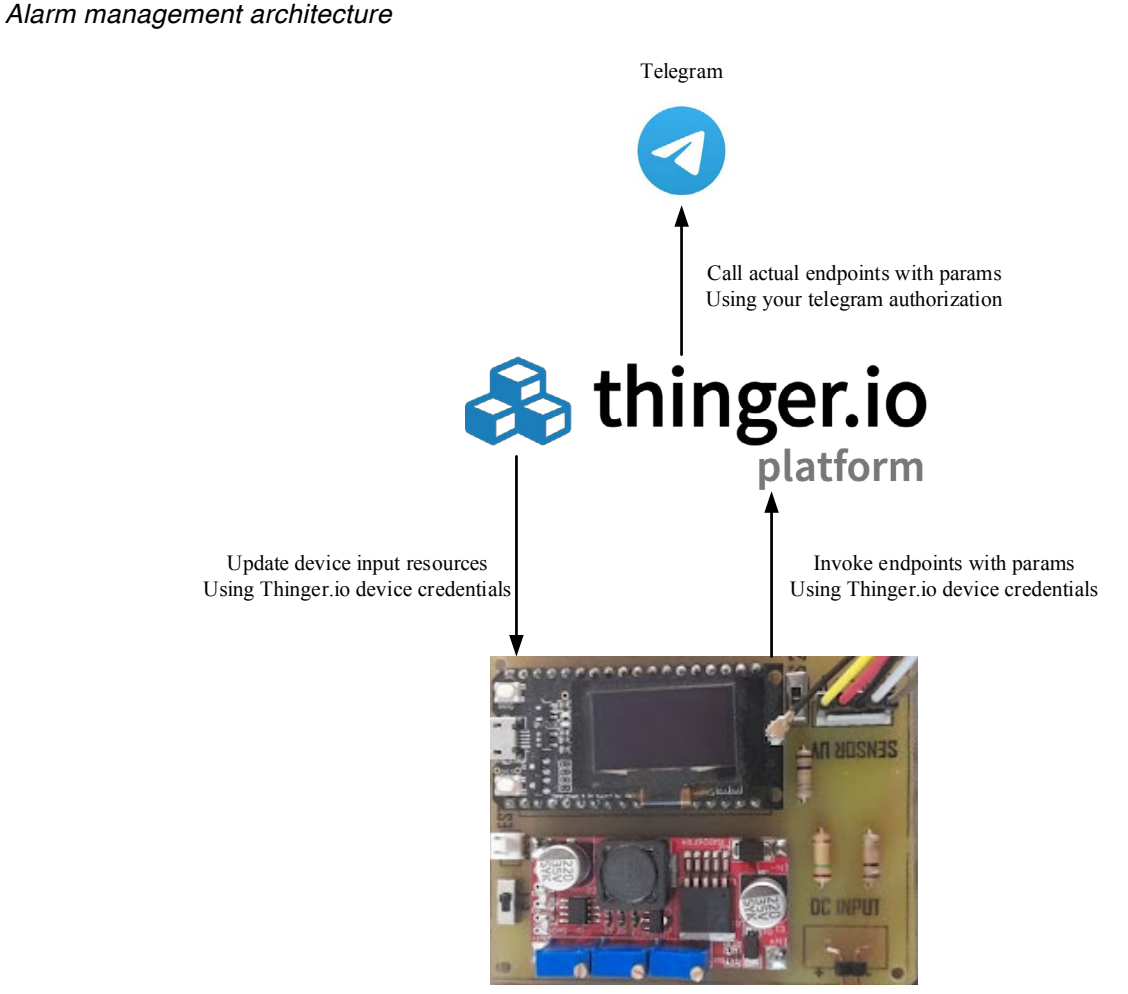

UV monitoring device

### **Results**

This section will present the evaluation of the system implemented in the community of Chirinche Bajo located at 2983 meters above sea level, in the city of Salcedo, Ecuador.

*Figure 9* shows the device implemented in a strategic location with geographic coordinates (Latitude: -1.082956, Longitude: -78.648369), for UV radiation monitoring.

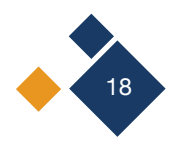

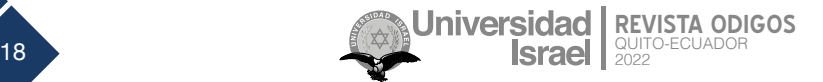

*Implemented device* 

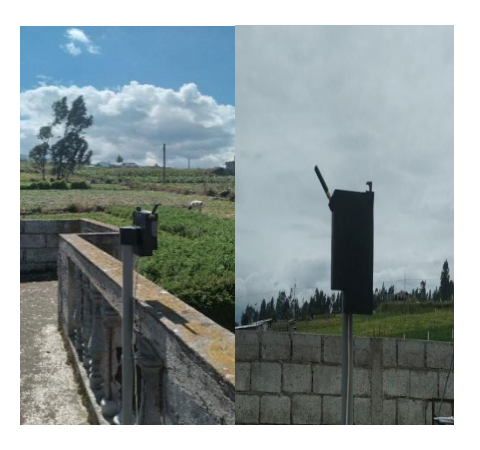

The implemented user interface consists of UV radiation and alarm widgets, as shown in *Figure 10*.

#### **Figure 10**

*Implemented user interface* 

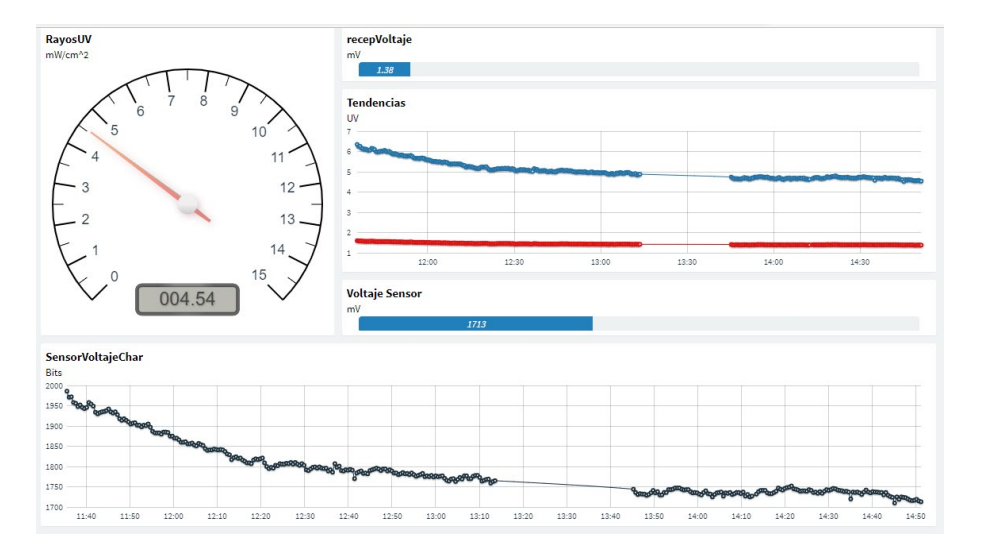

The system has an alarm system, which sends a text message to the Telegram of the registered farmer, the criteria for sending the message is when the UV monitoring device detects an index greater than 4. *Figure 11* shows the text messages generated by the IoT system implemented.

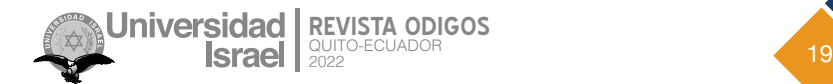

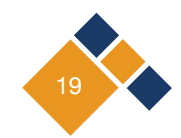

*Implemented user interface* 

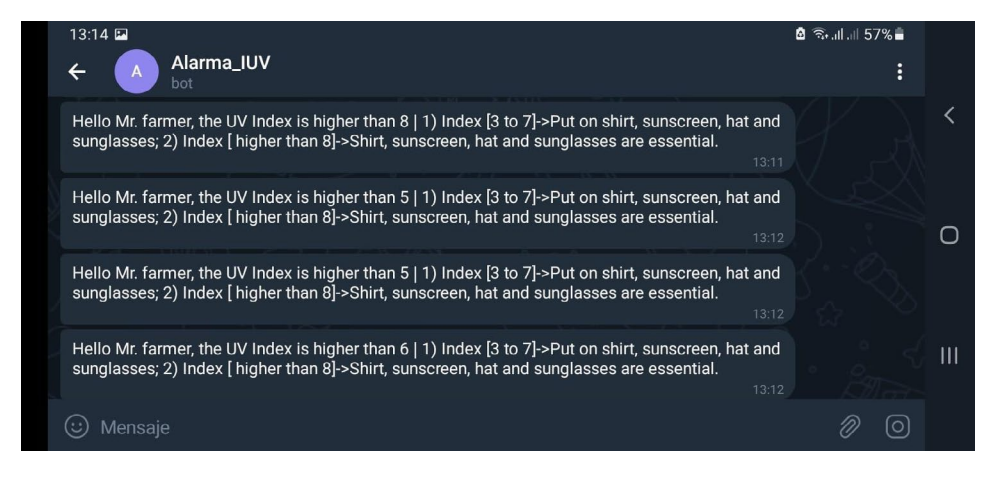

#### **3.1 Analysis of the monitored UV variable**

According to the analysis of the period of global solar radiation 2001 - 2015 and UV radiation 2009- 2017, with data recorded by the National Directorate of Meteorology and Hydrology (SENAMHI), they observed a reduction in global solar irradiance, likewise UV ultraviolet radiation had a slight tendency to decrease over time, they also determined the typical behavior presented at 12 noon maximum irradiance records depending on the stations (Chambi, 2018).

The exposure time when the UV radiation is between 1 and 2 can remain outdoors without risk, for IUV of 11 or higher can be exposed for a maximum time of 10 minutes; the IUV on the earth's surface are also measured in , which for better understanding the WHO has transformed into integer values ranging from 1 to 15 (Acurio Maldonado, 2021).

To analyze the variability of the UV radiation index, the device was kept under monitoring from December 27, 2021 to January 30, 2022.

The behavior of the UV radiation index is an important factor for taking protective measures for the skin and eyes of the farmers residing in the Chirinche Bajo community, which is why the device was kept in constant monitoring of the UV radiation variable as shown in *Figure 12*.

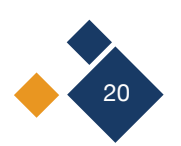

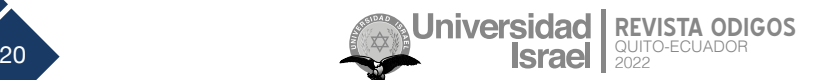

rodigos@uisrael.edu.ec

#### **Figure 12**

*UV index monitoring* 

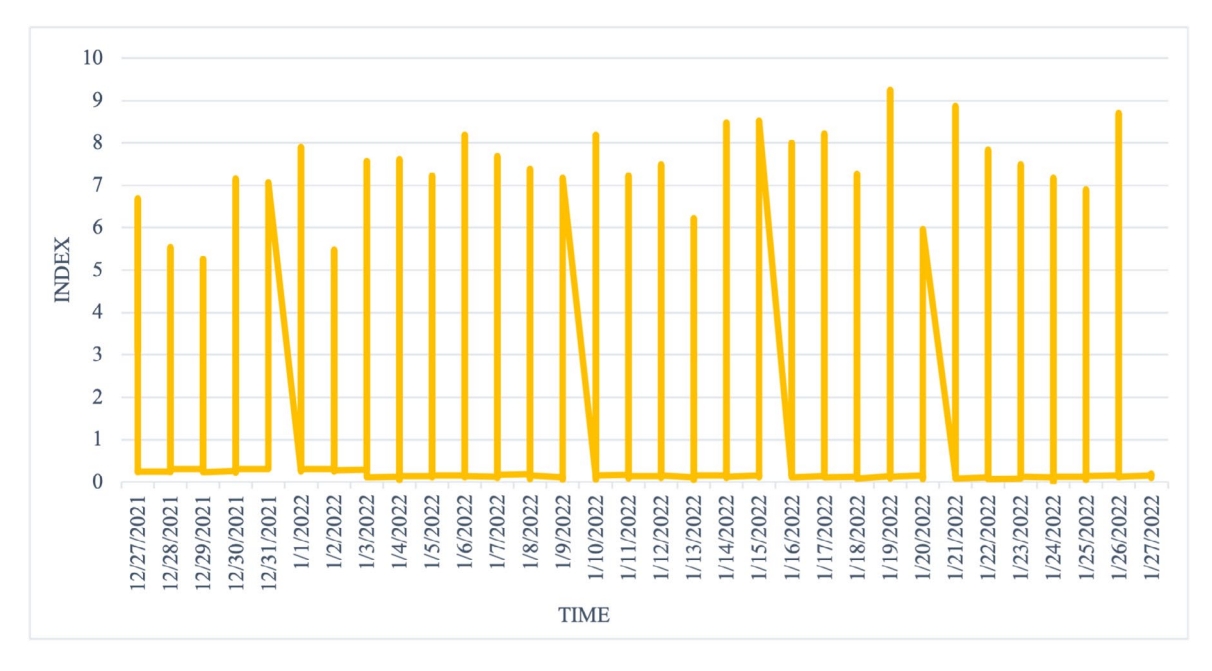

A balance of the behavior of the UV index for all days showed that the variability is similar, as shown in *Figure 13*.

#### **Figure 13**

*UV index variability* 

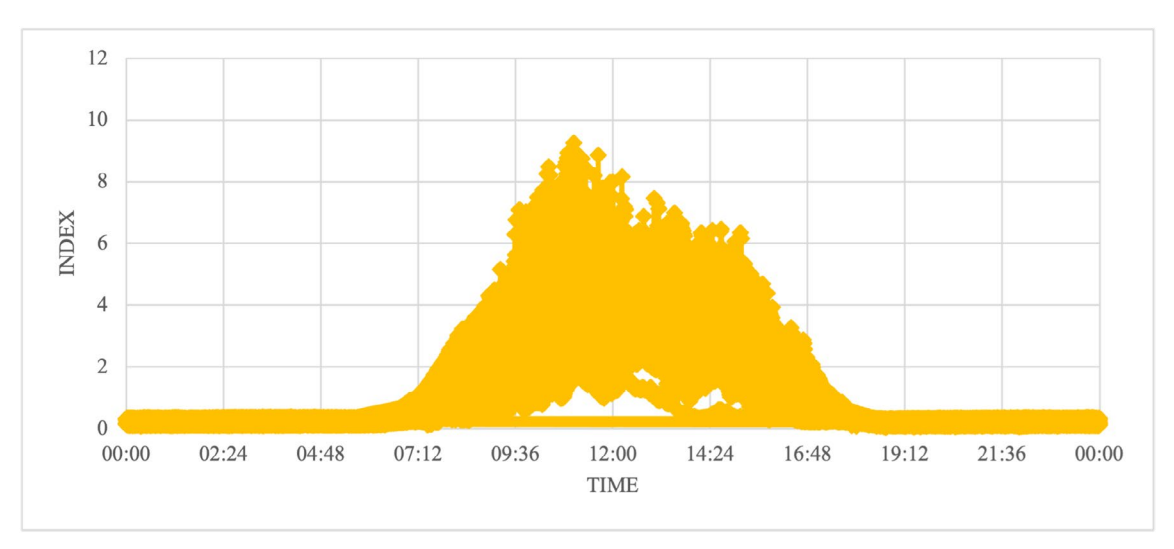

When analyzing the incidence of the UV factor, it was found that on January 19, 2022, the device received a greater variation in the UV index, which was higher than 9, as shown in *Figure 14*.

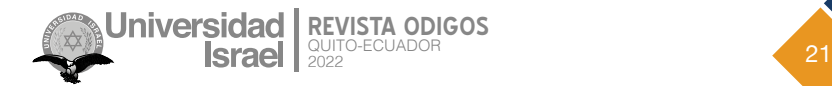

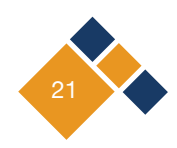

*UV radiation index per day* 

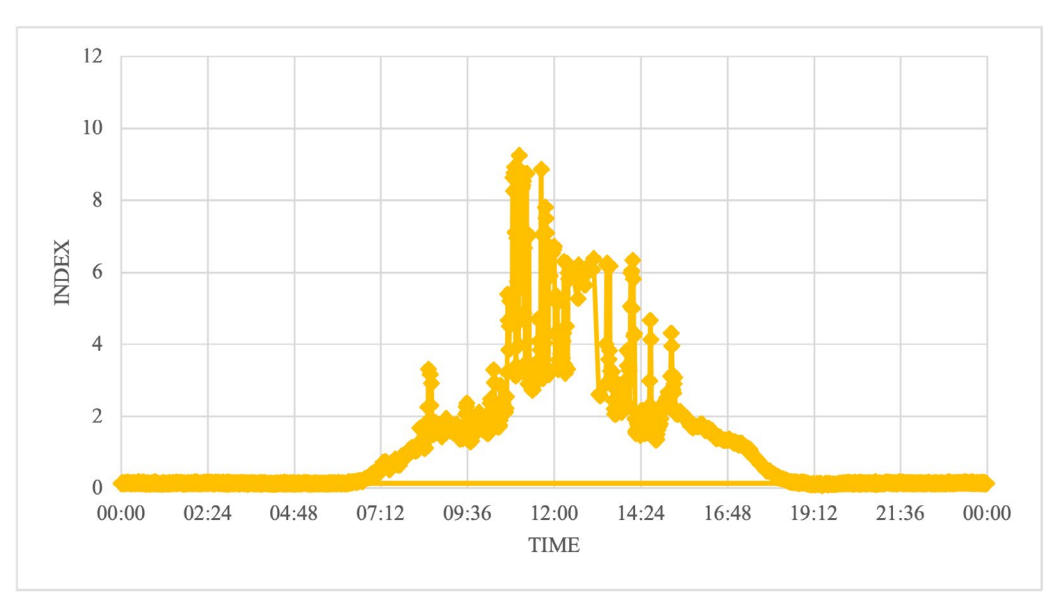

## **Conclusions**

The designed device complies with UV radiation monitoring standards, which was verified through experimental methodology in the community of Chirinche Bajo. The investment to manufacture the equipment was US\$70, which can be replicated and implemented in several communities. The device has a battery with an autonomy of 48 hours. It was found that these technological tools are very useful to generate studies and analysis of climate change as the variability of ultraviolet radiation that every day is more intense and dangerous for the health of the epidermis and sight of people especially for farmers who are exposed to the intense sun in their working days in the crops, the system in the days of operation detected a UV index greater than 9 in the morning and afternoon hours (11am to 13pm) which according to WHO is classified as very high danger; The company recommends wearing clothing that covers most of the body, sunscreen, a hat, and sunglasses. In the community, the farmers use their traditional hats that do not cover their faces optimally, and due to the lack of resources, they do not use sunscreen.

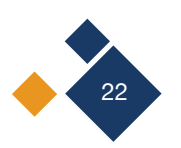

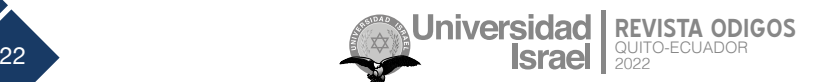

## **References**

Acurio Maldonado, D. (2021). *Dispositivo de alerta de exposición a la radiación uv para unidades educativas* [Tesis de grado, Pontificia Universidad Católica del Ecuador].

<https://repositorio.pucesa.edu.ec/handle/123456789/3243>

- Arroyo, C., y Andrade, J. (2017). Construcción de un medidor de intensidad de radiación ultravioleta. *Jóvenes en la Ciencia, 3*(2), 2048–2051. [https://www.jovenesenlaciencia.ugto.mx/index.php/jovenesenlaciencia/](https://www.jovenesenlaciencia.ugto.mx/index.php/jovenesenlaciencia/article/view/1796) [article/view/1796](https://www.jovenesenlaciencia.ugto.mx/index.php/jovenesenlaciencia/article/view/1796)
- Cañizares, B. (2019). *Implementación de un sistema de control y monitoreo para la radiación ultravioleta en la universidad técnica de Cotopaxi en el periodo marzo 2019 – agosto 2019.* [Tesis de grado, Universidad Técnica de Cotopaxi]. <http://repositorio.utc.edu.ec/handle/27000/5369>
- Chambi, V. (2018). *Estudio y análisis de la actividad solar, radiación solar global y radiación UV en la Ciudad de Arequipa* [Tesis de maestría, Universidad Nacional de San Agustín de Arequipa]. [http://repositorio.unsa.](http://repositorio.unsa.edu.pe/handle/UNSA/7602) [edu.pe/handle/UNSA/7602](http://repositorio.unsa.edu.pe/handle/UNSA/7602)
- Chango, F. (2019). *Solmáforos para el monitoreo y alertas a personas, sobre los niveles de radiación solar en unidades educativas de la ciudad de Ambato* [Tesis de grado, Universidad Técnica de Ambato. [https://](https://repositorio.uta.edu.ec/jspui/handle/123456789/30080) [repositorio.uta.edu.ec/jspui/handle/123456789/30080](https://repositorio.uta.edu.ec/jspui/handle/123456789/30080)
- Cruz, J. (2020). *Diseño e implementación de un sistema de monitoreo de la radiación ultravioleta en la ciudad de Arequipa* [Tesis de grado, Universidad Nacional de San Agustín de Arequipa. [http://hdl.handle.](http://hdl.handle.net/20.500.12773/11696) [net/20.500.12773/11696](http://hdl.handle.net/20.500.12773/11696)
- Instituto Nacional de Meteorología e Hidrología. (2017). *Datos Meteorológicos e Hidrológicos: Monitoreo de Radiación Ultravioleta*. (INAMHI)<http://186.42.174.236/IndiceUV2/>
- Naylamp Mechatronics SAC. (2021). *Sensor de temperatura y humedad relativa DHT21 (AM2301)*. [https://](https://naylampmechatronics.com/sensores-luz-y-sonido/169-modulo-ml8511-detector-uv.html) [naylampmechatronics.com/sensores-luz-y-sonido/169-modulo-ml8511-detector-uv.html](https://naylampmechatronics.com/sensores-luz-y-sonido/169-modulo-ml8511-detector-uv.html)
- Ordoñez, J., & Ruiz, M. (2021). *Diseño e implementación de un prototipo WSN para el control y monitoreo de los parámetros ambientales para el cultivo de cacao de la Finca Elizabeth ubicada en el Cantón Naranjal* [Tesis de grado, Universidad de Guayaquil] <http://repositorio.ug.edu.ec/handle/redug/52286>
- Organización Mundial de la Salud (OMS). (2003). Índice *UV: Solar Mundial Guía Práctica*. [https://www.who.](https://www.who.int/uv/publications/en/uvispa.pdf) [int/uv/publications/en/uvispa.pdf](https://www.who.int/uv/publications/en/uvispa.pdf)

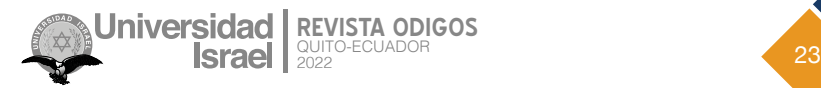

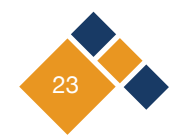

- Orozco, K., y Ordóñez, Ángel. (2019). Diseño e implementación de una red de sensores para el monitoreo de los niveles de radiación solar en la ciudad de Loja. *MASKAY, 10*(1), 44–55. [https://doi.org/10.24133/maskay.](https://doi.org/10.24133/maskay.v10i1.1523) [v10i1.1523](https://doi.org/10.24133/maskay.v10i1.1523)
- Pohl, M., Juárez, C. A., Clímaco, J., Valencia Monterrosa, Ó. A., Escobar, H., y Cisneros Mayén, C. (2020). *Diseño, construcción e implementación de un sistema de motorización de* índice *de radiación solar ultravioleta (UV)*. [http://repositorio.uca.edu.sv/jspui/bitstream/11674/2693/1/24-investigacion-uca-motorizacion\\_radia](http://repositorio.uca.edu.sv/jspui/bitstream/11674/2693/1/24-investigacion-uca-motorizacion_radiacion-UV.pdf)[cion-UV.pdf](http://repositorio.uca.edu.sv/jspui/bitstream/11674/2693/1/24-investigacion-uca-motorizacion_radiacion-UV.pdf)
- Quispe, W., y Vargas, T. (2019). *Sistema inalámbrico móvil de monitoreo remoto de la radiación ultravioleta solar para la prevención de daños por eritema en la piel de las personas en el distrito de Pampas - Tayacaja* [Tesis de grado, Universidad Nacional de Huancavelica]. <http://repositorio.unh.edu.pe/handle/UNH/3269>
- Villagómez, J. (2019). *Sistema de monitoreo y alerta de radiación solar UV* [Tesis de máster, Universidad Internacional de la Rioja uniR].<https://reunir.unir.net/handle/123456789/8164>

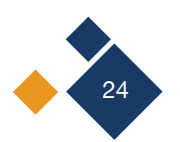

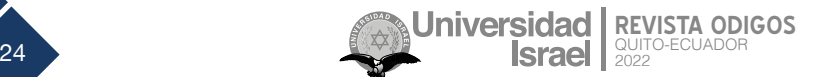

Copyright (2022) © Edison David Mañay Chochos, Mauricio Danilo Chiliquinga Malliquinga, Henry Salvador Taco Bonilla y Mónica Maribel Moreno Corrales

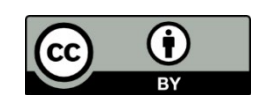

This text is licensed under a [Creative Commons](https://creativecommons.org/licenses/by/4.0/legalcode) 4.0 International License.

You are free to Share-copy and redistribute the material in any medium or format-and Adapt the documentremix, transform, and build upon the material-for any purpose, including commercial purposes, provided you comply with the Attribution terms. You must credit the original work appropriately, provide a link to the license, and indicate if changes have been made. You may do so in any reasonable manner, but not in a way that suggests that you are endorsed by or receive support from the licensor for your use of the work.

[License resume](https://creativecommons.org/licenses/by/4.0/deed.es) – [Full license text](https://creativecommons.org/licenses/by/4.0/legalcode)

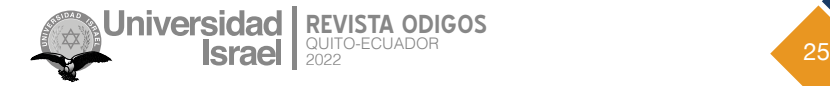

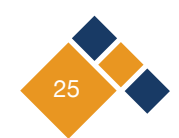

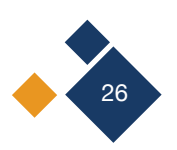

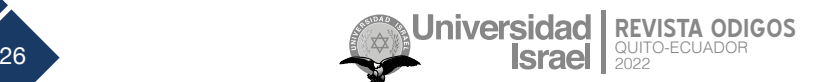

<span id="page-26-0"></span>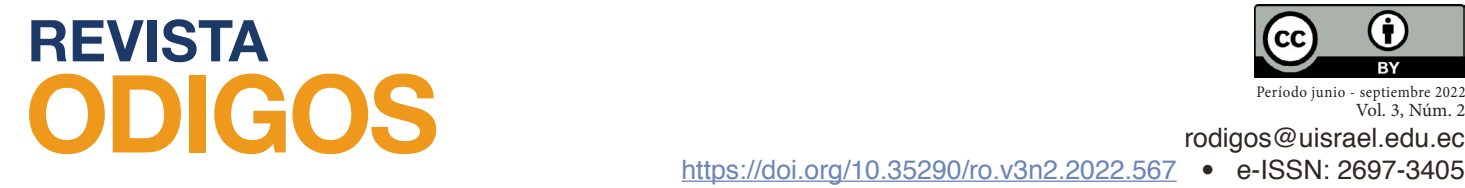

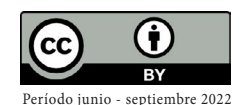

Vol. 3, Núm. 2

## **Gestión en el proceso de búsqueda de eventos en un rango variable de 50 km de distancia**

*Management in the process of searching for events in a variable range of 50 km distance*

*Fecha de recepción: 2022-03-15 • Fecha de aceptación: 2022-04-08 • Fecha de publicación: 2022-06-10*

**Luis Enrique Prado Naranjo1** SlonCorp, Ecuador *luis.prado@crifa.com <https://orcid.org/0000-0003-1196-9290>*

**Juan Miguel Sánchez Toapanta2** Transport &Tecnology, Ecuador *juansan010@yahoo.es <https://orcid.org/0000-0002-5704-9513>*

**Rita Amalia Sánchez Toapanta3** Transport &Tecnology, Ecuador  *transportecnology010@gmail.com <https://orcid.org/0000-0003-1587-9567>*

#### **RESUMEN**

Con el inicio de la reactivación económica en el país y más concretamente en la ciudad de Quito, se propone crear varios eventos sociales de distinto tipo, que deben ser conocidos por los usuarios. En este contexto, el presente trabajo propone el desarrollo de una aplicación móvil para la notificación de eventos nuevos con una cercanía de alrededor de 50 km; se considera esto solo para los lugares próximos a Quito. El objetivo principal de esta aplicación es mejorar el conocimiento para los usuarios de la creación de nuevos eventos culturales o de diversión, cercanos a su ubicación

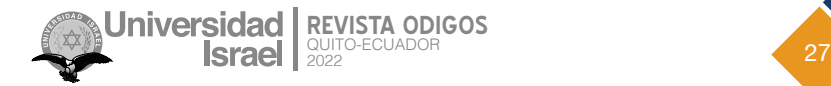

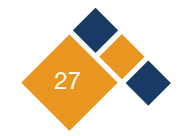

geográfica, mediante el uso de un App para la plataforma de Android para la parte de front-end y un API en Laravel para el back-end.

**PALABRAS CLAVE:** aplicación informática, consumidor, sistema de información geográfica, teléfono móvil

#### **ABSTRACT**

Con el inicio de la reactivación económica en el país y más concretamente en la ciudad de Quito, se propone crear varios eventos sociales de distinto tipo, que deben ser conocidos por los usuarios. En este contexto, el presente trabajo propone el desarrollo de una aplicación móvil para la notificación de eventos nuevos con una cercanía de alrededor de 50 km; se considera esto solo para los lugares próximos a Quito. El objetivo principal de esta aplicación es mejorar el conocimiento para los usuarios de la creación de nuevos eventos culturales o de diversión, cercanos a su ubicación geográfica, mediante el uso de un App para la plataforma de Android para la parte de front-end y un API en Laravel para el back-end.

**KEYWORDS**: computer applications, consumers, geographical information systems, smartphone

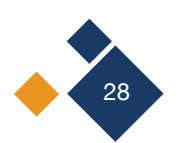

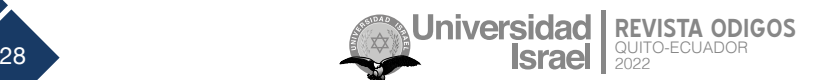

## **Introducción**

Actualmente la tecnología ha sido centro de atención en distintas áreas debido a la facilidad de acceso y la automatización en los procesos que ahorran tiempo a los usuarios. El paso del tiempo ha conllevado la creación de sistemas que facilitan el trabajo y reducen el tiempo que los usuarios emplean en distintas tareas y áreas donde se desenvuelven (Trasobares, 2003).

Los aplicativos móviles han sido una herramienta de gran ayuda para distintas áreas, al ser de fácil acceso y manejo, de modo que, incluso es un ahorro de tiempo para los usuarios (Ayala y Llumiquinga, 2016). Los eventos culturales han ido diversificándose y amplificando con el paso de los años tanto en grandes como en pequeños shows, de los cuales no todas las personas tienen conocimiento. Esto ha sido motivo de pérdida para los empresarios y ha generado malestar en los habitantes por haberse perdido o atrasado en comprar las entradas para ver o escuchar a su artista preferido, ya que se enteran de los eventos cuando ya han ocurrido o incluso nunca lo hacen. La inexistencia o la falta de aplicativos de este tipo puede ser una causa de los motivos anteriores descriptos.

La aplicación móvil se realiza para poder agendar los eventos culturales de nuestro interés a nuestro calendario de Google y así tener en cuenta que el evento cultural de interés está próximo a iniciar; en lo referente a permisos de publicación de eventos se espera en primer lugar tener la aprobación de los organizadores para poder difundirlo.

Con el aplicativo móvil se pueden conocer los comentarios de otras personas acerca de los eventos de nuestro interés y dar nuestro propio comentario de dicho evento.

En la literatura se identifican varios trabajos de titulación de pregrado y posgrado que abordan ideas similares; inicialmente, González et al. (2018) propone el desarrollo de un portal web que permita una búsqueda de eventos y actividades de ocio teniendo en cuenta determinados criterios tales como la proximidad geográfica y el coste del mismo. Por otro lado, Roldán (2016) desarrolla una aplicación móvil Android que permite el control de asistencias a eventos culturales y deportivos de manera sencilla y efectiva. Este tipo de aplicaciones tiene mucha acogida en lugares donde aún existe una brecha digital marcada y es una gran solución para la reactivación económica.

La aplicación debe abarcar realizar los siguientes puntos:

- Permitir el conocimiento de eventos culturales en las localidades de cada usuario.
- Permitir agendar dichos eventos a los calendarios de Google de cada usuario.
- Conocer la disponibilidad de los eventos culturales.
- Redirigir a los sitios de compra de los eventos culturales.

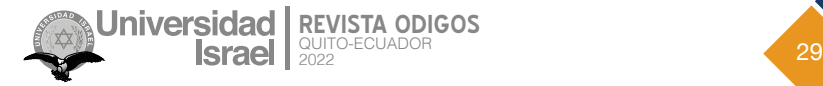

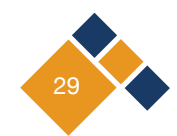

### **Metodología**

Para el desarrollo del prototipo se usó la metodología de XP (Sangama, 2020), que es una forma que cumple con el ciclo de vida de desarrollo de software: levantar requerimientos, analizar y diseñar el modelo de datos, desarrollar el sistema móvil, validar mediante pruebas (Lloréns, 1991).

#### **2.1 Levantamiento de requerimientos**

Para el levantamiento de requerimientos se ha utilizado el método de observación directa, lo cual significa que "el investigador está ahí, en el lugar donde se desarrolla la acción y está preparado para registrar lo que está ocurriendo". Se marcaron los siguientes puntos como los más importantes; se detallan en 4 historias de usuario (Amaya, 2013) con su respectivo diagrama de flujo; la explicación de cada uno se encuentra en la observación disponible en la *Tabla 1*, *Figura 1, Tabla 2, Figura 2, Tabla 3, Figura 3, Tabla 4, Figura 4*.

#### **Tabla 1**

*Administrador Registro de Eventos Nuevos*

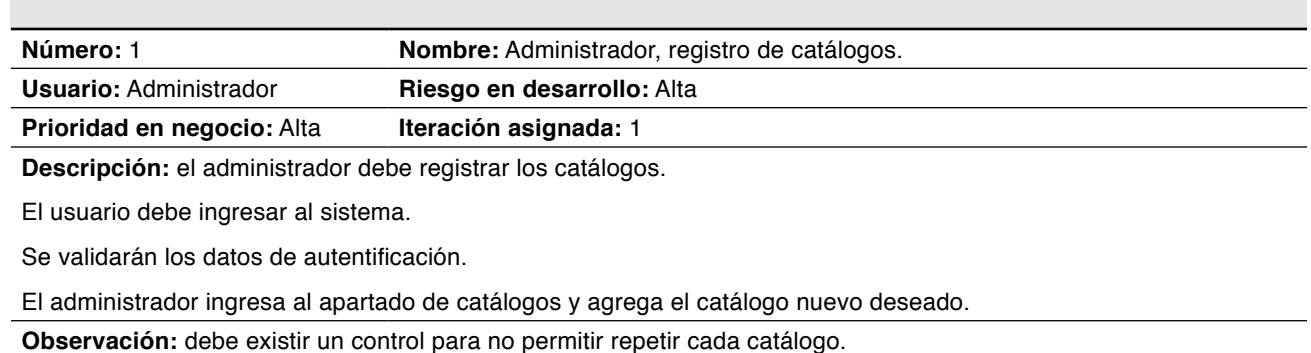

#### **Figura 1**

*Flujo de Historia de Usuario: Administrador, Registro de Catálogos*

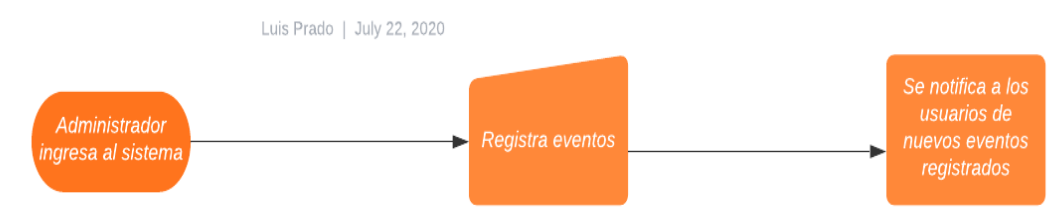

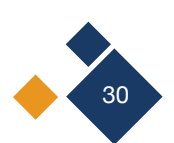

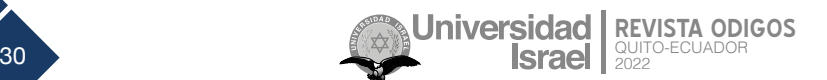

#### **Tabla 2**

*Administrador, Registro de Nueva Categoría*

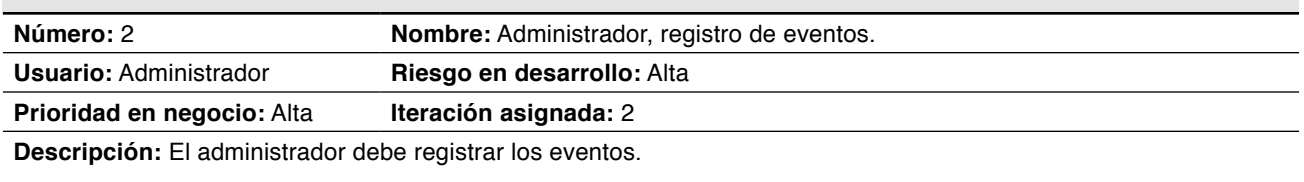

El usuario debe ingresar al sistema.

Se validarán los datos de autentificación.

El administrador ingresa al apartado de eventos y agrega un evento nuevo.

**Observación:** debe existir un control para no permitir que se respete el mismo evento con su fecha. Se debe permitir escoger la localidad y la categoría del evento.

#### **Figura 2**

*Flujo de Historia de Usuario: Administrador, Registro de Eventos*

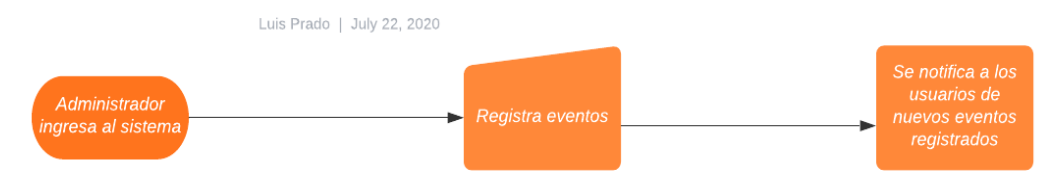

#### **Tabla 3**

*Administrador, Registro de Nueva Categoría*

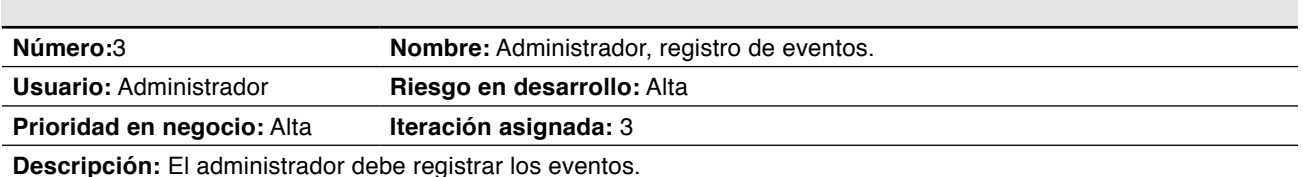

El usuario debe ingresar al sistema.

Se validarán los datos de autentificación.

El administrador ingresa al apartado de eventos y agrega un evento nuevo.

**Observación:** debe existir un control para no permitir que se repita el mismo evento con su fecha. Se debe permitir escoger la localidad y la categoría del evento.

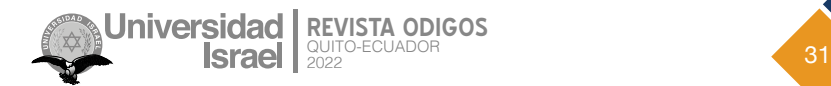

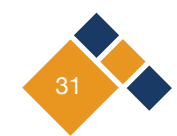

#### **Figura 3**

*Flujo de Historia de Usuario: Cambio de Información Personal Usuario*

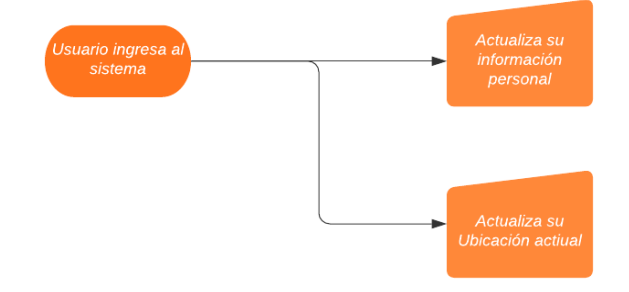

#### **Tabla 4**

*Usuario ver Evento de su Interés*

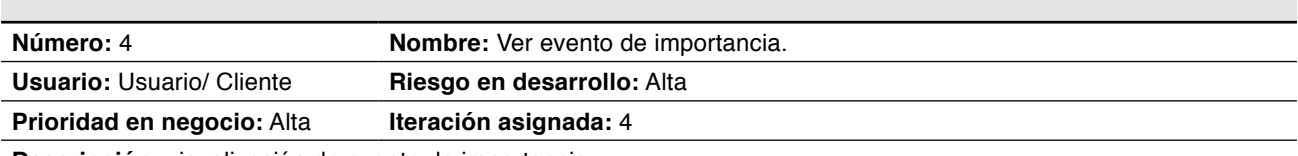

**Descripción:** visualización de evento de importancia.

El usuario debe ingresar al sistema.

Se validarán los datos de autentificación.

El usuario ingresa a la pantalla de eventos para ver el listado de eventos y seleccionar el de su interés.

**Observación:** se debe permitir al usuario ver el link para realizar la compra y agregar a sus eventos.

#### **Figura 4**

*Flujo de Historia de Usuario: Ver Evento de su Interés Usuario*

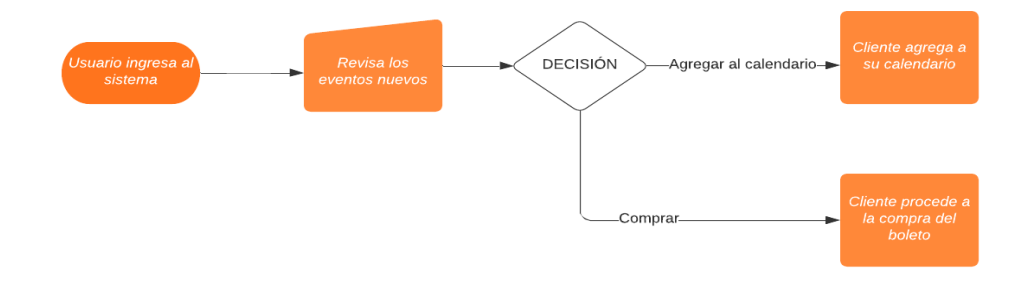

#### **2.2 Diseño**

Respecto al diseño del prototipo se utiliza la herramienta app.moqups.com (Stoeva, 2021), y es de uso gratuito; una de las ventajas es que al ser web no se debe instalar en la máquina, dado que se puede acceder a ella desde cualquier máquina mediante la cuenta respectiva en la cual se ha diseñado el siguiente prototipo que se evidencia en las *Figura 5* y *Figura 6.*

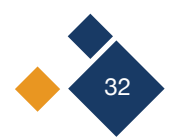

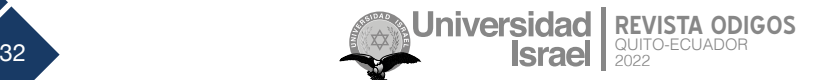

#### **Figura 5**

*Estructura de Base de Datos*

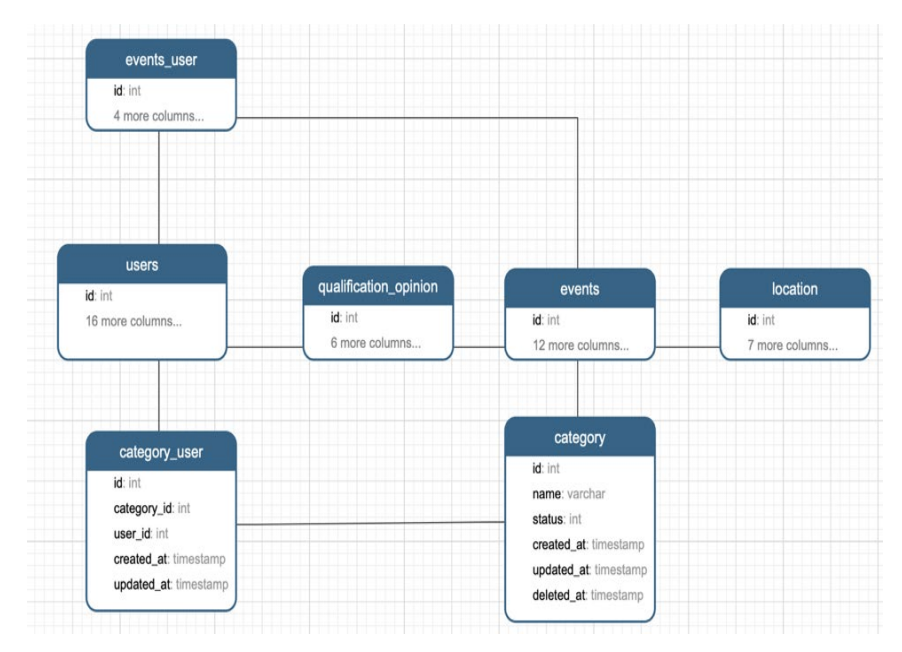

#### **Figura 6**

*Flujo de Pantallas del Prototipo*

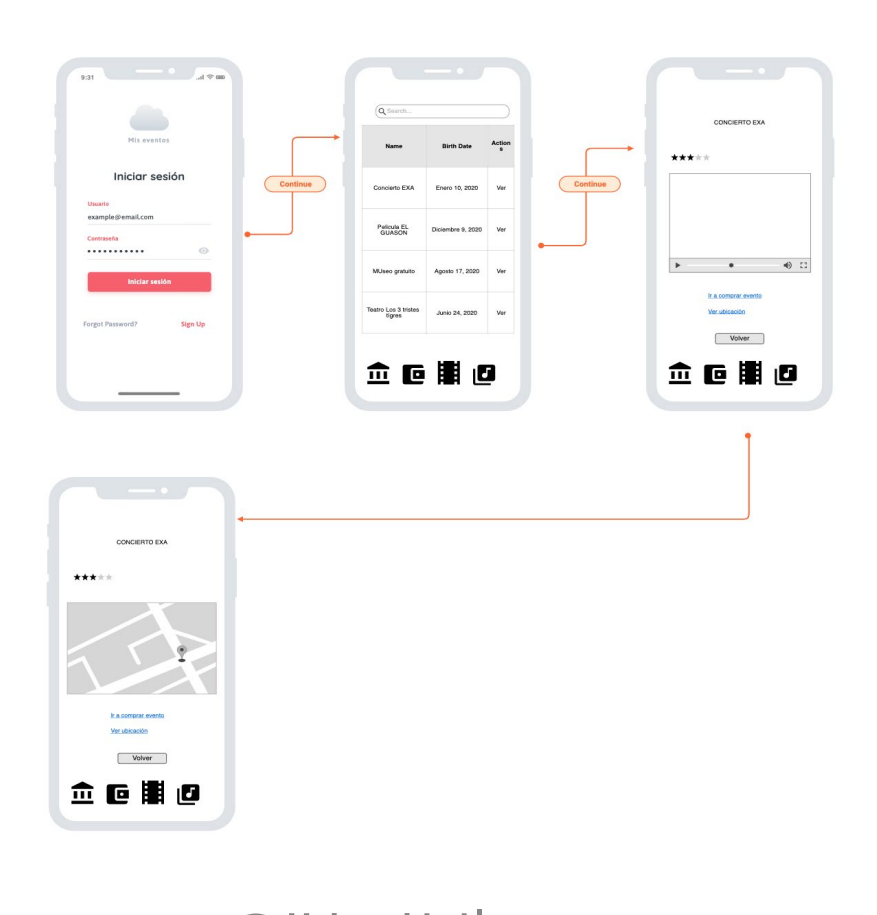

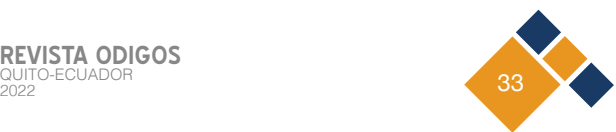

#### **2.3 Desarrollo**

Para el desarrollo del prototipo se utiliza el IDE de Android studio (Reyes et al., 2019); por su facilidad y ayudas al momento de desarrollar, el lenguaje utilizado fue JAVA y se usó una herramienta de versionamiento de código como GITHUB (Blischak et al., 2016) que es gratuita: en la estructura del proyecto para la aplicación se han usado buenas prácticas de desarrollo de software como el uso de camelcase para la declaración de variables, tanto en el *back-end,* como en el *front-end* y se removió todo el código comentado para evitar demoras por lectura de líneas incorrectas; cada método está comentado para un futuro cambio.

Se usó una estructura N-Capas del modelo vista controlador (Aguilar, 2010), que es la predeterminada para este tipo de proyecto de *back-end* usando el *framework* de Laravel y php, javascript, como lenguaje de programación. Y como base de datos MySQL.

Herramientas usadas en el desarrollo del prototipo.

#### **2.3.1 Vagrant**

"Vagrant es una herramienta gratuita de línea de comandos, disponible para Windows, MacOS X y GNU/Linux, que permite generar entornos de desarrollo reproducibles y comparables de forma muy sencilla" (Cresswell, 2011).

#### **2.3.2 Laravel**

"Laravel es un marco de aplicación web con sintaxis expresiva y elegante, es un framework que permite el uso de una sintaxis refinada y expresiva para crear código de forma sencilla permitiendo multitud de funcionalidades" (Toasa et al., 2018).

#### **2.3.3 Mysql**

"MySQLDatabaseService es un servicio de base de datos totalmente administrado que permite a las organizaciones implementar aplicaciones nativas de la nube utilizando la base de datos de código abierto más popular del mundo" (MySQL, s.f).

#### **2.3.4 Navicat**

"Navicat Premium es una herramienta de desarrollo de bases de datos que le permite conectarse simultáneamente a bases de datos MySQL, MariaDB, MongoDB, SQL Server, Oracle, PostgreSQL y SQLite desde una sola aplicación. Compatible con bases de datos cloud como Amazon RDS, Amazon Aurora, Amazon Redshift, Microsoft Azure, Oracle Cloud, Google Cloud y MongoDB Atlas" (Hamtini et al., 2011).

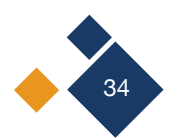

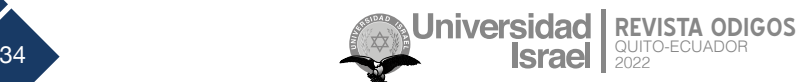

#### **2.3.5 Phpstorm**

"Es un IDE comercial para PHP, creado por la empresa checa JetBrains, con sede en la República Checa, proporciona un editor para PHP, HTML y JavaScript con análisis de código sobre la marcha, prevención de errores y refactorizaciones automatizadas para código PHP y JavaScript" (Marmureanu, s.f)

#### **2.3.6 Android studio**

"Es el entorno de desarrollo integrado (IDE) oficial para el desarrollo de apps para Android, basado en IntelliJ IDEA. Además del potente editor de códigos y las herramientas para desarrolladores de IntelliJ, Android Studio ofrece incluso más funciones que aumentan tu productividad cuando desarrollas apps para Android" (Silva et al., 2018).

#### **2.3.7 Github**

"Es un sistema de gestión de proyectos y control de versiones de código, así como una plataforma de red social diseñada para desarrolladores. ¿Pero para qué se usa GitHub? Bueno, en general, permite trabajar en colaboración con otras personas de todo el mundo, planificar proyectos y realizar un seguimiento del trabajo" (Blischak et al., 2016).

#### **2.3.8 Mapbox**

"Una plataforma de mapeo de código abierto para mapas diseñados a medida. Nuestras API y SDK son los bloques de construcción para integrar la ubicación en cualquier aplicación móvil o web" (Saputra et al., 2019)

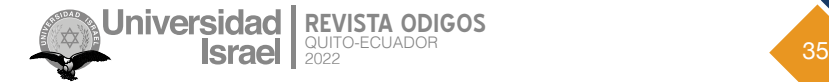

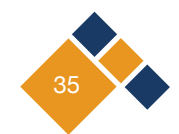

#### **Figura 7**

*Estructura de back-end prototipo APP*

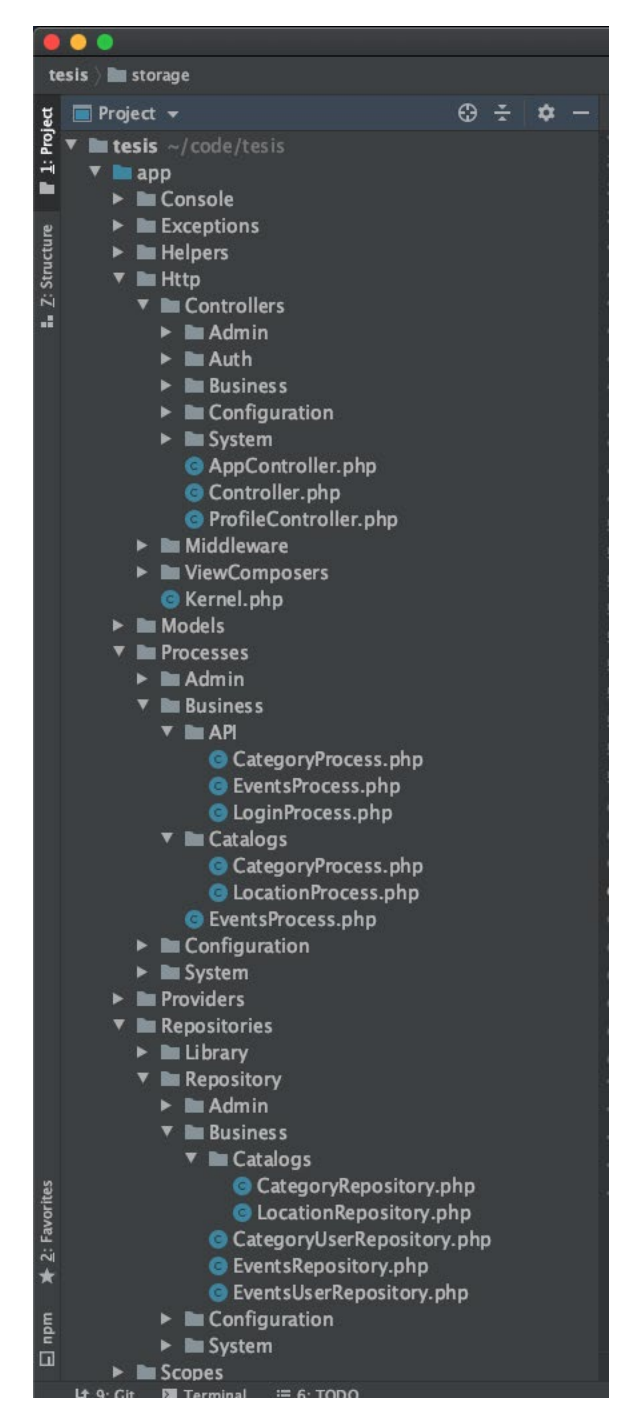

Como se evidencia en la *Figura 7* y *Figura 8*, se utilizó una estructura MVC modelo vista controlador, que es la predeterminada para este tipo de proyecto de *front-end*.

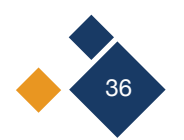

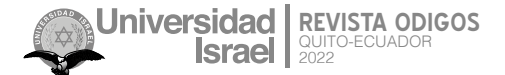
*Estructura de prototipo APP*

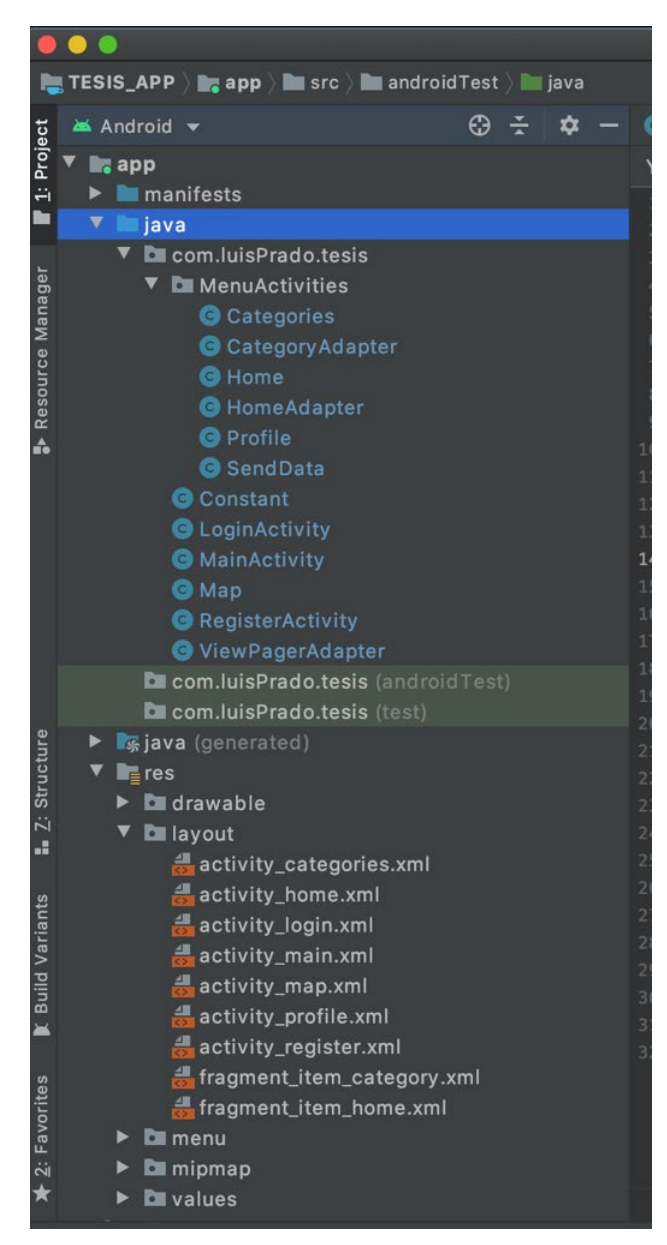

### **2.4 Pruebas**

Con respecto a las pruebas, se las ha realizado mediante el uso de Postman (*Figura 9*), para probar el API y a un grupo de 10 personas para ver qué tan intuitivo es el aplicativo y la respuesta fue un 80% de satisfacción, ya que la aplicación tiene una base en Facebook por su diseño, y su uso es de fácil aprendizaje.

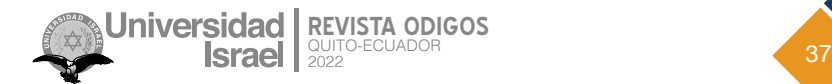

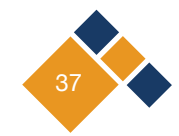

*Pruebas con POSTMAN*

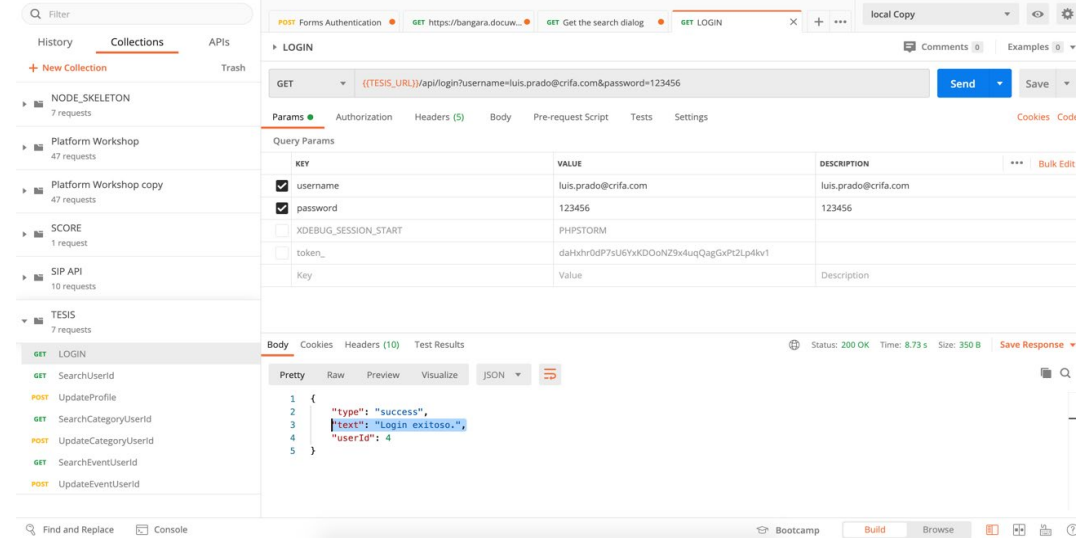

## **Resultados**

### **3.1 Sistema web**

Como resultado final se tiene el sistema web (ver *Figura 10*, *Figura 11* y *Figura 12*) para la parte del administrador, el cual podrá registrar los eventos nuevos y tener un control de los usuarios en las diferentes interfaces del sistema web.

#### **Figura 10**

*Sistema web login*

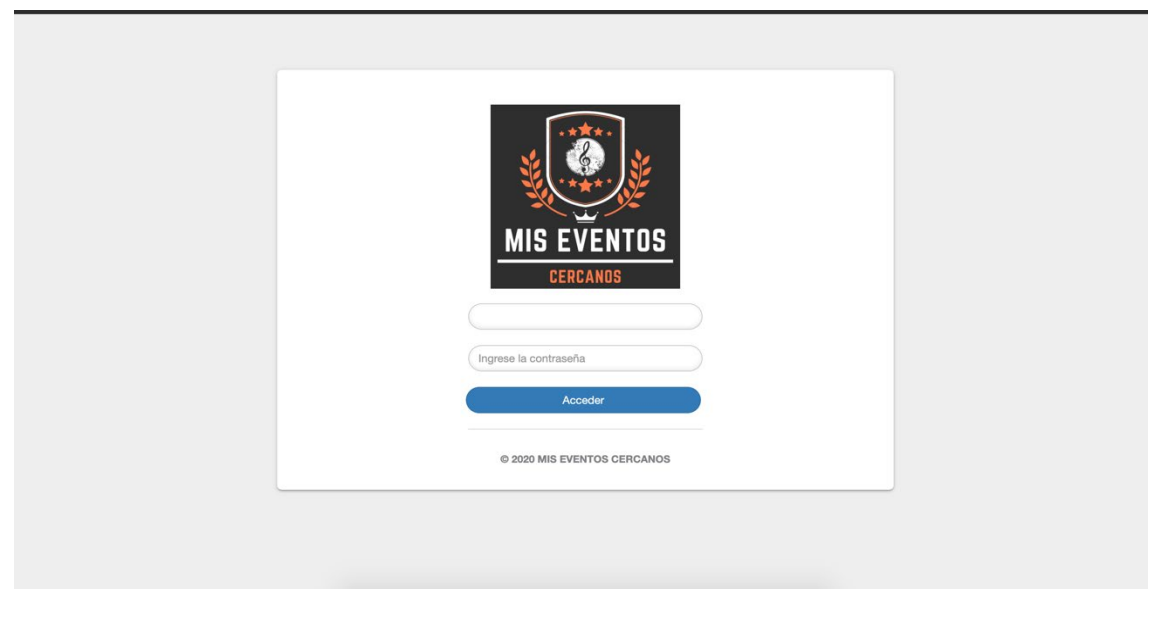

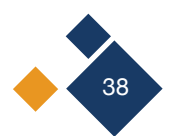

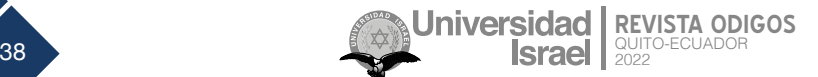

*Sistema web control de usuarios*

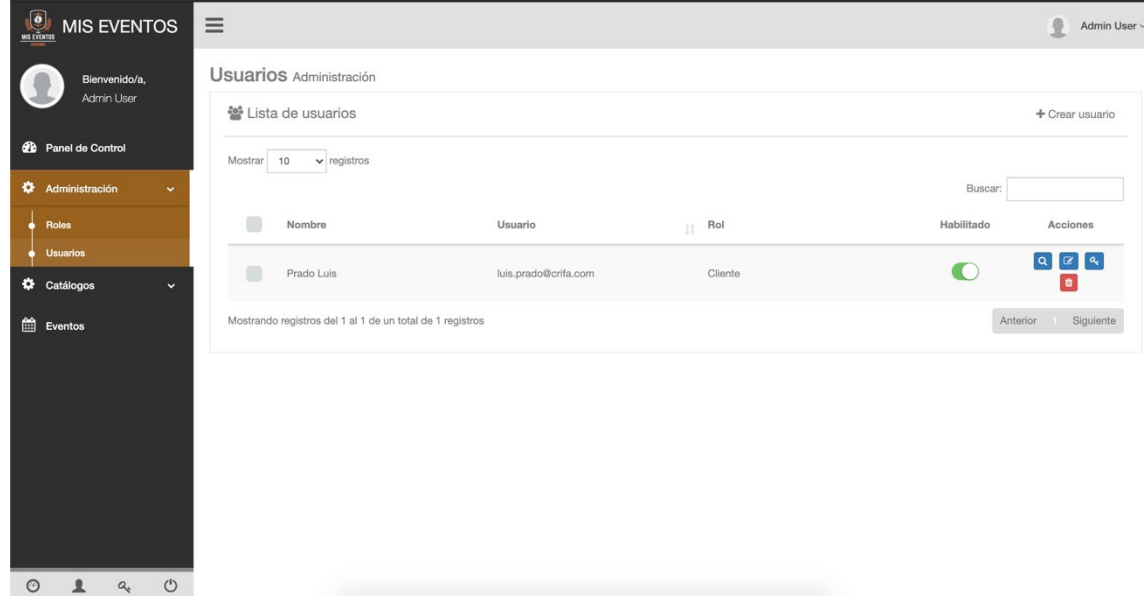

#### **Figura 12**

*Sistema web Pantalla de eventos*

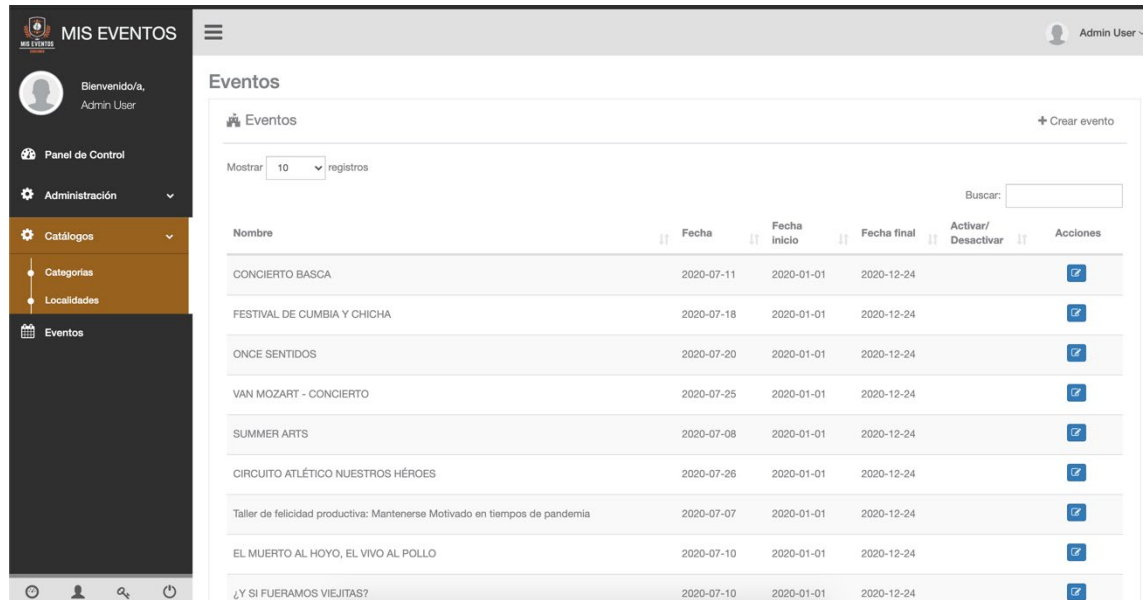

## **3.2. App Android**

Y como resultado final, en las *Figura 13*, *Figura 14*, *Figura 15*, *Figura 16* y *Figura 17* se muestra la aplicación con su interfaz amigable para la visualización de eventos.

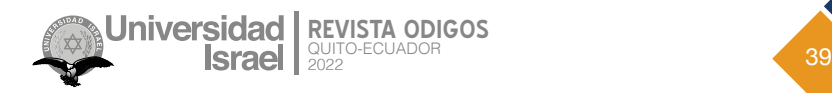

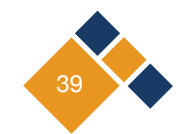

*Prototipo App Pantalla de Login*

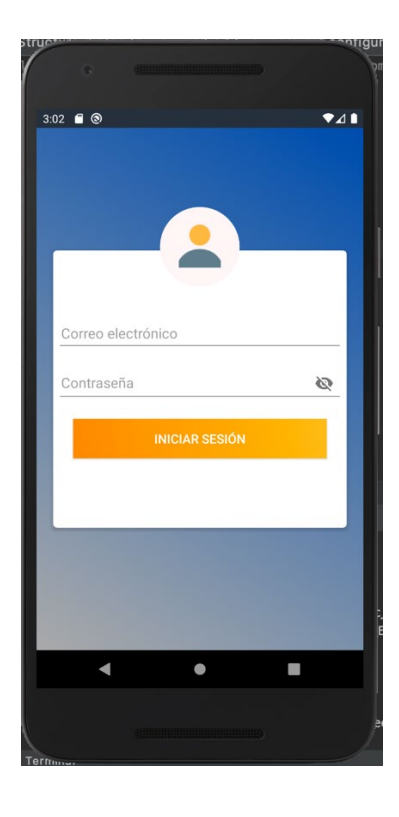

### **Figura 14**

*Prototipo App Pantalla Categorías*

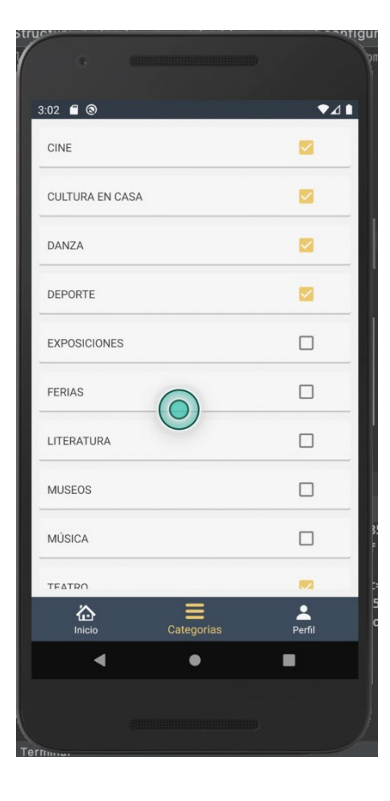

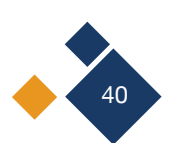

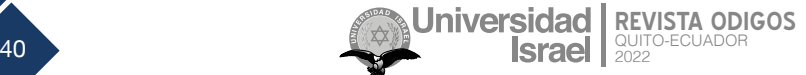

*Prototipo App Pantalla de Inicio (Listado de Eventos)*

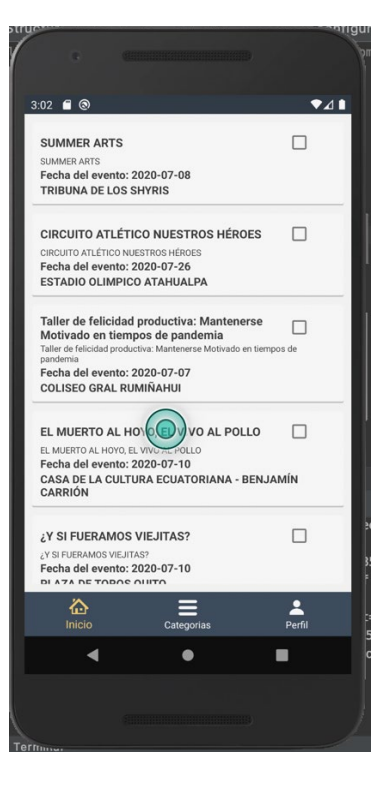

#### **Figura 16**

Prototipo App Pantalla de Perfil de Usuario

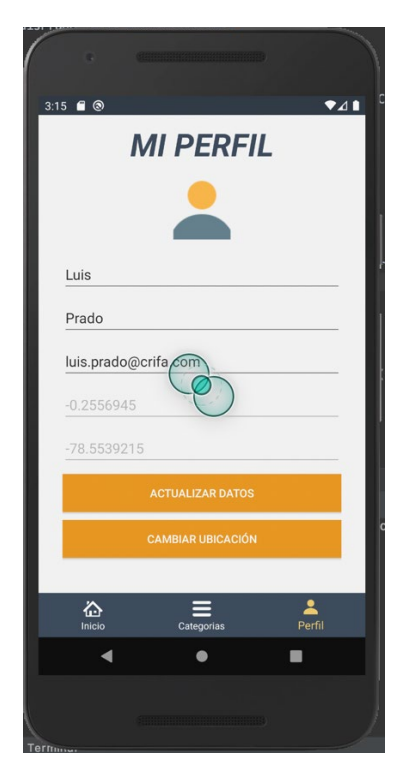

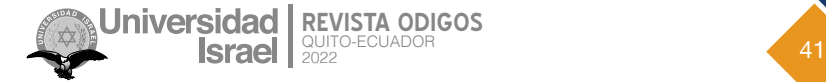

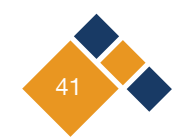

*Prototipo App Pantalla de Detalle de Evento*

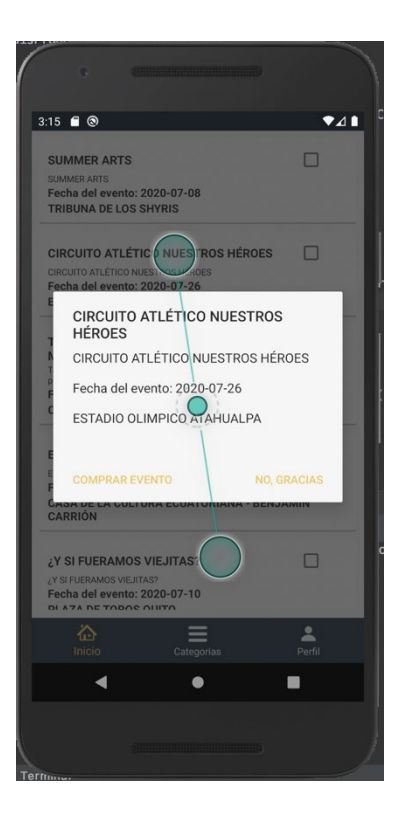

## **Conclusiones**

La aplicación móvil desarrollada en este trabajo está enfocada a facilitar a las personas el acceso al contenido informativo de los eventos culturales en la ciudad de Quito de una manera más rápida, atractiva, y, sobre todo, evitándose pérdidas de tiempo al obtener esta información.

A medida que la aplicación se fue implementando se agregaron funciones adicionales al proyecto original; esto sucedió porque se descubrieron algunas mejoras significativas en la usabilidad general de la aplicación.

Se obtuvo un importante conocimiento en la gestión de las tecnologías implicadas en un proyecto de este tipo. Los conceptos básicos del desarrollo de *software* se aprenden dentro de los límites típicos de los dispositivos móviles. También se obtienen conocimientos avanzados en el uso de la programación y una buena comprensión de las diversas API que permiten el desarrollo de aplicaciones dentro de la plataforma Android.

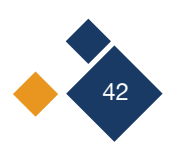

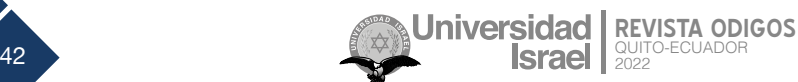

## **Referencias**

- Aguilar, F. (2010). Programación por capas. *Paradigmas, 2*(1), 13-29. [https://doi.org/10.31381/paradigmas.](https://doi.org/10.31381/paradigmas.v2i1.1498) [v2i1.1498](https://doi.org/10.31381/paradigmas.v2i1.1498)
- Amaya, Y. (2013). Metodologías ágiles y desarrollo de aplicaciones móviles. En *V Congreso Internacional de Computación y Telecomunicaciones*. Universidad Inca Garcilaso de la Vega. Repositorio Institucional. <http://hdl.handle.net/20.500.11818/832>
- Ayala, M., y Llumiquinga, H. (2016). *Implementación de una herramienta tecnológica móvil para mejorar el proceso de aprendizaje de los niños con síndrome de down en la escuela "FANADV"* [Tesis de grado, Universidad Técnica de Cotopaxi] Repositorio Digital.<http://repositorio.utc.edu.ec/handle/27000/3700>
- Blischak, J., Davenport, E., & Wilson, G. (2016). A Quick Introduction to Version Control with Git and GitHub. *PLOS Computational Biology, 12*(1), e1004668. <https://doi.org/10.1371/journal.pcbi.1004668>
- Cresswell, T. (2011). The vagrant/vagabond: The curious career of a mobile subject. In Cresswell, T., & Merriman, P. (Eds.) *Geographies of Mobilities: Practices, Spaces, Subjects (*pp. 239-253). 1st Edition. Routledge. <https://doi.org/10.4324/9781315584393-21>
- González, C., Martín, S., y Vega, A. (2018). Portales educativos: la producción de materiales didácticos digitales. *Revista innovación educativa*, (20), 9.<http://hdl.handle.net/10550/66929>
- Hamtini, T., & Rababah, O. (2011). Designing and Implementing a Navicat Database System for a Call Center. *International Journal of Advanced Corporate Learning (IJAC), 4*(1), 12-17. [https://doi.org/10.3991/ijac.](https://doi.org/10.3991/ijac.v4i1.1474) [v4i1.1474](https://doi.org/10.3991/ijac.v4i1.1474)
- Lloréns, J. (1991). Sistemas de información planificación, análisis y diseño: Ciclo de desarrollo de sistema. Editorial Miró. <https://www.urbe.edu/UDWLibrary/InfoBook.do?id=1811>

Marmureanu. (s.f). *PhpStorm Magento2 urn resolve.* <https://marmureanu.ro/phpstorm-magento2-urn-resolve/>

MySQL. (s.f). *What is MySQL?* <https://dev.mysql.com/doc/refman/5.7/en/what-is-mysql.html>

- Reyes, J., Morales, L., Aldas, D., Reyes, R., & Toasa, R. (2019). Real time automatic andon alerts for android platforms applied in footwear manufacturing. In Botto, M., Barzola, J., Santos, E., Espinoza, M., Yánez, W. (eds.). *Computer and Communication Engineering* (pp.43-46). Springer, Cham. [https://doi.](https://doi.org/10.1007/978-3-030-12018-4_4) [org/10.1007/978-3-030-12018-4\\_4](https://doi.org/10.1007/978-3-030-12018-4_4)
- Roldan, J. (2016). *Sistema de Seguimiento de Asistencia a Eventos Culturales y Deportivos* [Tesis de grado, Universidad de Jaén]. <https://hdl.handle.net/10953.1/6370>

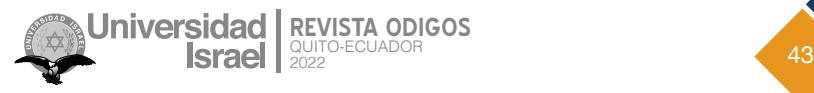

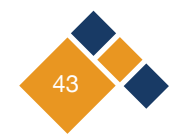

- Sangama, A. (2020). *Metodologías ágiles Scrum, XP, SLeSS, Scrumban, HME, Mobile-D y MASAN empleadas en la industria de dispositivos móviles: Un contraste en favor de la industria del desarrollo móvil* [Tesis de grado, Universidad Peruana Unión] Repositorio de Tesis .<http://hdl.handle.net/20.500.12840/3906>
- Saputra, K., Furqan, M., Abidin, T., & Yunardi, D. (2019). Google maps and mapbox api performance analysis on android-based lecture attendance application. *Jurnal Natural, 19*(3), 64–68. [https://doi.org/10.24815/](https://doi.org/10.24815/JN.V19I3.14459) [JN.V19I3.14459](https://doi.org/10.24815/JN.V19I3.14459)
- Silva, C. A., Toasa, R., Guevara, J., Martinez, H. D., & Vargas, J. (2018). Mobile Application to Encourage Local Tourism with Context-Aware Computing. In Rocha, Á. & Guarda, T. (eds.) *Proceedings of the International Conference on Information Technology & Systems* (pp. 796-803). Springer, Cham. [https://doi.](https://doi.org/10.1007/978-3-319-73450-7_75) [org/10.1007/978-3-319-73450-7\\_75](https://doi.org/10.1007/978-3-319-73450-7_75)
- Stoeva, M. (2021). *Model and prototype of interactive assistant for compliant interface development MayUI tool*. In *2021 International Conference Automatics and Informatics* (pp. 295-300) IEEE. [https://doi.org/10.1109/](https://doi.org/10.1109/ICAI52893.2021.9639601) [ICAI52893.2021.9639601](https://doi.org/10.1109/ICAI52893.2021.9639601)
- Toasa, R., Maximiano, M., Reis, C. & Guevara, D. (2018). Data visualization techniques for real-time information - A custom and dynamic dashboard for analyzing surveys' results. In *2018 13th Iberian Conference on Information Systems and Technologies (CISTI)* (pp. 1–7) IEEE. <https://doi.org/10.23919/CISTI.2018.8398641>
- Trasobares, A. (2003). Los sistemas de información: evolución y desarrollo. *Proyecto Social: Revista de Relaciones Laborales*, (10-11), 149-165. <https://dialnet.unirioja.es/servlet/articulo?codigo=793097>

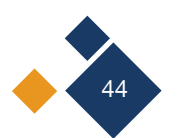

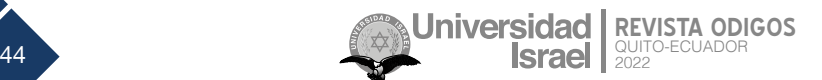

Copyright (2022) © Luis Enrique Prado Naranjo, Juan Miguel Sánchez Toapanta, Rita Amalia Sánchez Toapanta

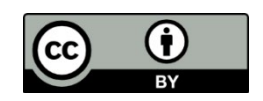

Este texto está protegido bajo una licencia internacional [Creative Commons](https://creativecommons.org/licenses/by/4.0/legalcode) 4.0.

Usted es libre para Compartir—copiar y redistribuir el material en cualquier medio o formato — y Adaptar el documento — remezclar, transformar y crear a partir del material—para cualquier propósito, incluso para fines comerciales, siempre que cumpla las condiciones de Atribución. Usted debe dar crédito a la obra original de manera adecuada, proporcionar un enlace a la licencia, e indicar si se han realizado cambios. Puede hacerlo en cualquier forma razonable, pero no de forma tal que sugiera que tiene el apoyo del licenciante o lo recibe por el uso que hace de la obra.

[Resumen de licencia](https://creativecommons.org/licenses/by/4.0/deed.es) – [Texto completo de la licencia](https://creativecommons.org/licenses/by/4.0/legalcode)

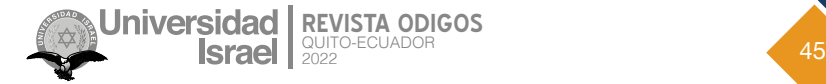

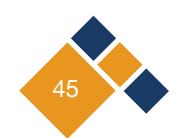

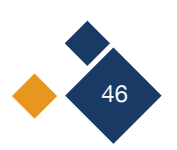

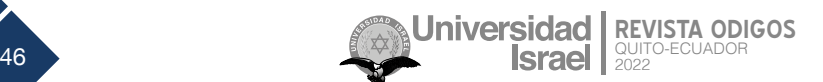

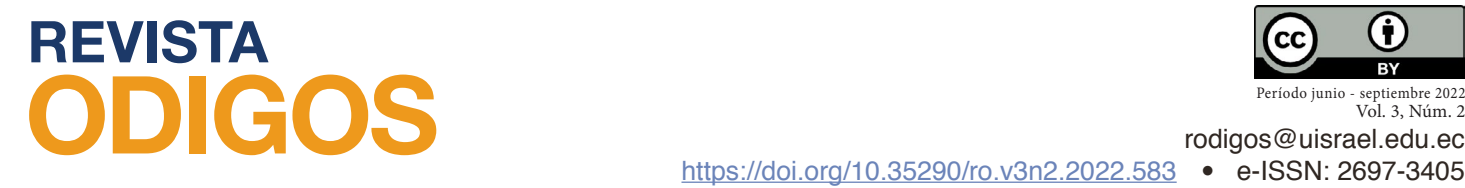

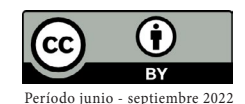

Vol. 3, Núm. 2

# **Sistema purificador de ambientes para oficinas con monitoreo mediante IOT**

**Office environment purification system with IOT monitoring**

*Fecha de recepción: 2022-03-23 • Fecha de aceptación: 2022-04-05 • Fecha de publicación: 2022-06-10*

**Edison Santiago Topa1** Investigador independiente, Ecuador *edisonsantiagots@hotmail.com <https://orcid.org/0000-0002-8995-0840>*

**Patricia del Rocío Rodríguez Fiallos2** Ministerio de Educación Distrito 18D02, Ecuador *patriciad.rodriguez@educacion.gob.ec <https://orcid.org/0000-0002-5213-1008>*

> **Juan Miguel Sánchez Toapanta3** Transport &;Technology *juansan010@yahoo.es <https://orcid.org/0000-0002-5704-9513>*

### **RESUMEN**

Este trabajo presenta el desarrollo de un sistema purificador de ambientes automatizado para oficinas de 30 metros cuadrados y con monitoreo mediante una plataforma de Internet de las cosas (IoT). La aplicabilidad del proyecto está orientada a que pueda utilizarse en diferentes entornos con el fin de mitigar los efectos del SARS-CoV-2. El sistema procesa la información, la almacena y la envía hacia la herramienta IoT, thinger.io. Esta plataforma despliega los datos de temperatura, humedad y concentración de ozono para establecer las curvas de operación y los tiempos de trabajo

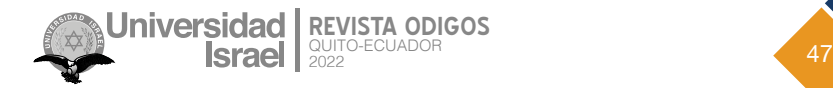

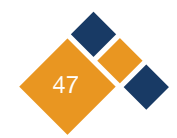

del equipo. Así, es posible para los usuarios acceder y verificar la información desde cualquier lugar con una conexión a internet. Además, el monitoreo se puede realizar desde diferentes dispositivos como computadoras, tabletas o smartphones. Luego de las pruebas de funcionamiento realizadas, los resultados muestran una eficiencia del 100% en cuanto a la operación, conectividad y almacenamiento de datos.

**PALABRAS CLAVE**: covid-19, ozono, Internet de las Cosas, automatización

## **ABSTRACT**

This work presents the development of an automated environment purification system for offices of 30 square meters with monitoring through an Internet of Things (IoT) platform. The applicability of the project is oriented to be used in different environments in order to mitigate the effects of SARS-CoV-2. The system processes the information, stores it and sends it to the IoT tool, thinger.io. This platform displays temperature, humidity and ozone concentration data to establish operating curves and equipment working times. Thus, it is possible for users to access and verify the information from anywhere with an internet connection. In addition, monitoring can be performed from different devices such as computers, tablets or smartphones. After the performance tests carried out, the results show 100% efficiency in terms of operation, connectivity and data storage.

**KEYWORDS**: covid-19, ozone, Internet of Things, automation

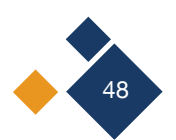

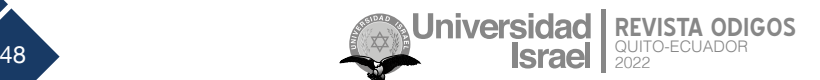

# **Introducción**

El virus de la covid-19 aún sigue circulando en el Ecuador y con una mortalidad promedio de 37 personas por día (Carriel et al., 2020). En Latinoamérica, Ecuador tiene una alta tasa de mortalidad; el Instituto Nacional de Investigación en Salud, al mes de septiembre de 2021, tiene 457.489 casos confirmados, y 21.545 personas fallecidas vinculadas al virus (PNUD, s.f).

Investigadores como Grignani et al. (2020) y Sivakumar (2021) han realizado un análisis general sobre el proceso de limpieza y/o desinfección y mantenimiento de la buena calidad del aire en entornos no sanitarios, teniendo en cuenta la evidencia científica de la persistencia del virus covid-19 en diferentes superficies y la eficacia de los productos de limpieza para ambientes interiores. Se ha considerado la acción del ozono para eliminación del virus covid-19. La desinfección de aire interior con ozono es una práctica habitual en España; su uso es regulado por la correspondiente norma UNE (Norma española UNE 400-201-94: Generadores de ozono. Tratamiento de aire. Seguridad química), basada en las Recomendaciones de la Organización Mundial de la Salud (OMS) y el Instituto de Salud e Higiene en el Trabajo (INSHT) (Junta de Andalucía, 2020).

Este proyecto propone como medio de desinfección el ozono. "El ozono se produce cuando las moléculas de oxígeno (O2) son disociadas por medio de una fuente de energía produciendo átomos de oxígeno que posteriormente chocan con una molécula de oxígeno para formar un gas inestable, el ozono (O3), que se utiliza para desinfección del agua o aire" (Barrio de Vergara, 2015). Por otro lado, de acuerdo con Pizarro (2019), el concepto de Internet de las Cosas (IoT) se basa en la conexión entre Internet y objetos cotidianos. Estas interconexiones permiten enviar y recibir datos con numerosos dispositivos como electrodomésticos, animales con chips o vehículos a través de la red, sin necesidad de que participe un ser humano. Según estudios, se prevé que en 5 años la cifra de estos objetos conectados se situará entre 25.000 y 50.000 millones, mientras que actualmente está entre 6.000 y 8.000 millones (p. 16). En la cotidianidad, la tecnología IoT se muestra en los teléfonos inteligentes y las tecnologías de conectividad incorporadas, propician una nueva generación de hardware al incorporar sensores y componentes que se conectan a Internet. Así, este trabajo integra tecnologías de IoT que automatizan un proceso de desinfección de ambientes de 30 metros cuadrados mediante el uso de ozono como desinfectante frente al coronavirus SARS-CoV-2. Como plataforma IoT se utiliza *thinger.io* para la recepción, visualización y almacenamiento de los datos enviados por los sensores incorporados en el equipo purificador.

Este documento se encuentra organizado de la siguiente manera: en la sección 2 se indica la metodología utilizada en la presente investigación. La sección 3 presenta el desarrollo del sistema purificador. En la sección 4 se muestran los resultados obtenidos y, finalmente, en la sección 5, se presentan las conclusiones correspondientes.

# **Metodología**

Este proyecto se desarrolló basado en una recopilación bibliográfica para fundamentar la propuesta del equipo purificador; a la vez, se emplea el método experimental para la construcción

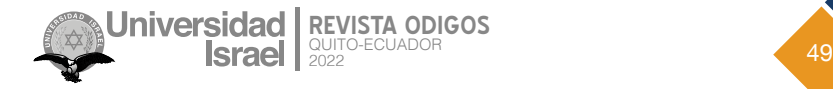

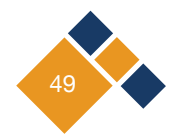

del equipo y realización de las pruebas de funcionamiento. La propuesta del equipo purificador de ambientes se muestra en la *Figura 1*. A continuación se describen brevemente los elementos esenciales:

- Generador de ozono. Está formado por cuatro elementos básicos: fuente de energía, reactor, gas de alimentación y sistema de enfriamiento. Las características que debe poseer cada uno de estos elementos son variables y dependen del tipo de aplicación.
- Sensor de ozono. Como sensores electroquímicos y varían su resistencia cuando se exponen a determinados gases.
- Sensor de humedad y temperatura. Utiliza un sensor capacitivo de humedad y un termistor para medir el aire circundante, y muestra los datos mediante una señal digital en el pin de datos.
- Comunicación *Wi-Fi*. El equipo purificador de ambientes se basa en el módulo Node MCU, para operar el generador de ozono y permitir la comunicación entre el dispositivo y la plataforma IoT.
- Control de operación. NodeMCU incorpora un módulo *WiFi* que permite crear proyectos del IoT o sistemas inalámbricos. La tarjeta de control se encargó de gestionar todas las entradas, salidas y cálculos necesarios para hacer funcionar el programa incorporado basado en Arduino (Caicedo, 2017).
- Plataforma API. *Thinger.io* es una plataforma española de código abierto. Es compatible con varios dispositivos, entre ellos Arduino, Raspberry Pi, Intel Edinson o NodeMCU.
- Parámetros de operación. El equipo elaborado permite: generación de ozono controlado por IoT, medición de parámetros de operación: temperatura, humedad y concentración de ozono, transmisión de datos de operación por *Wi-Fi* y capacidad de purificación: 30 m2.
- Acceso de información. IoT se basa en la conexión entre internet y objetos cotidianos. Estas interconexiones permiten enviar y recibir datos con numerosos dispositivos como electrodomésticos, animales con chips o vehículos a través de la red. La plataforma *thinger. io* permite el acceso a los datos suministrados en tiempo real a través de una computadora o un teléfono inteligente.

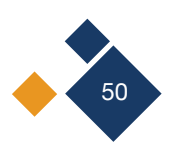

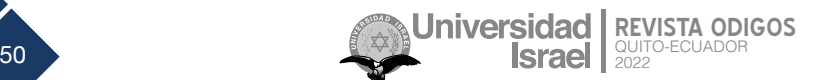

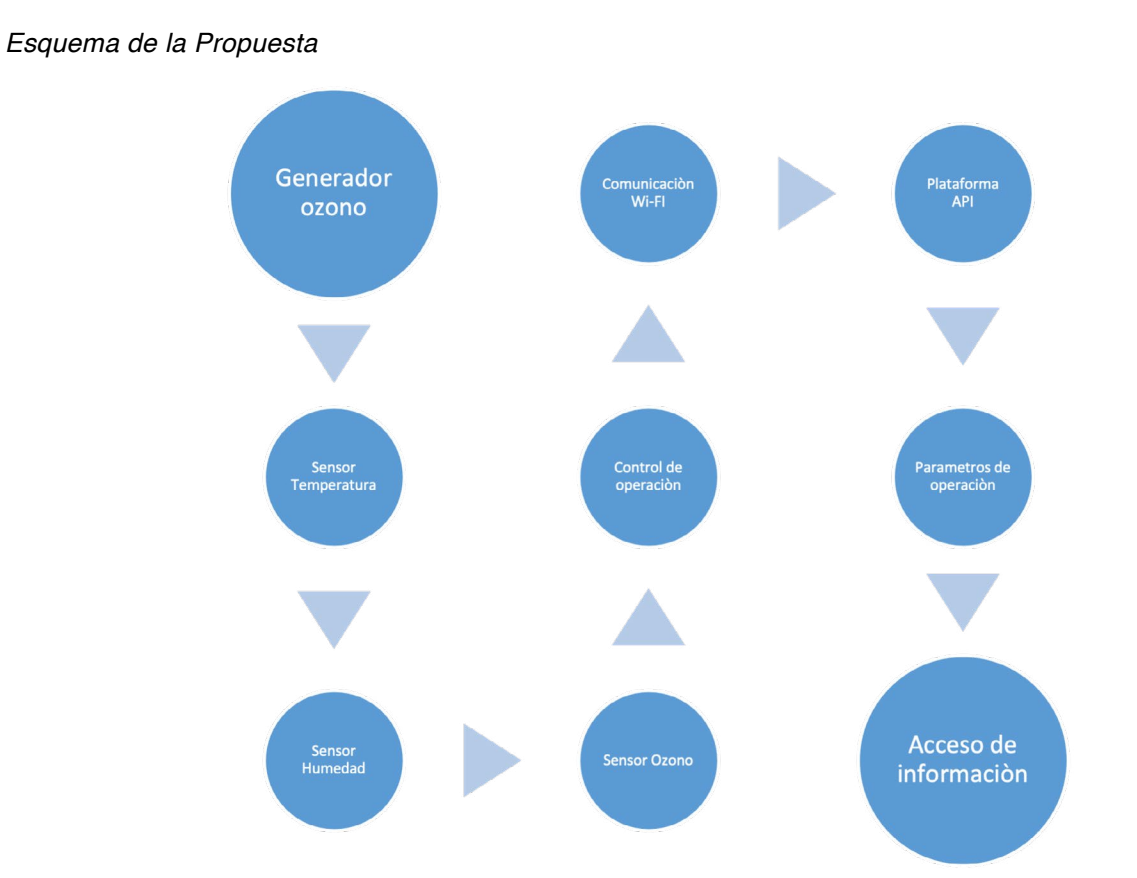

El proceso del sistema electrónico se detalla en la *Figura 2*. Para facilitar la simulación, diseño de placa y pruebas preliminares se utilizó el *software* Proteus (Hubor-Proteus, 2015a; 2015b).

#### **Figura 2**

*Proceso de Diseño e Implementación de la Placa Electrónica*

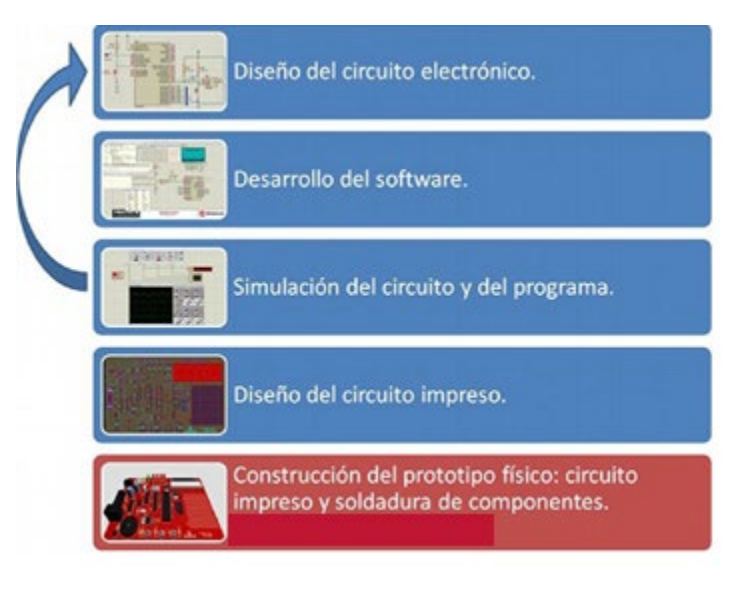

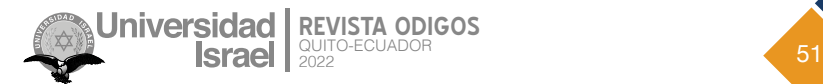

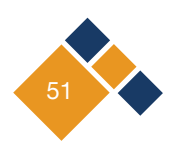

En cuanto a la selección de la plataforma IoT se tomaron como referencia ciertos parámetros que garantizan interoperabilidad y soporte de diferentes funcionalidades. En la *Tabla 1* se indica la adaptabilidad de la plataforma *thinger.io* utilizada en este proyecto, en comparación con la plataforma ThingSpeak, en donde existe una diferenciación en cuanto a la escalabilidad que posee.

#### **Tabla 1**

*Parámetros de adaptabilidad de dos plataformas IoT*

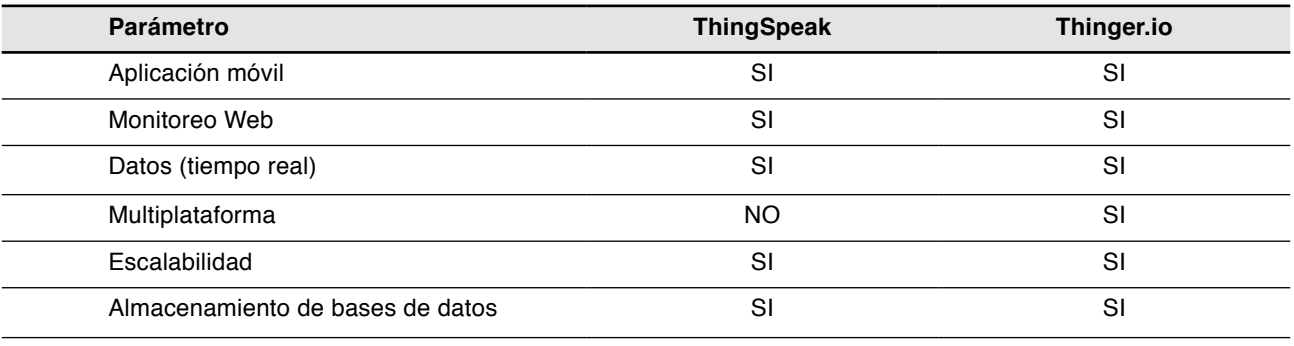

El equipo purificador de ambientes se basa en el módulo Node MCU para operar el generador de ozono, con capacidad de 10 mg/h. La operación del sistema de ozono debe limitarse a las condiciones permisibles del ozono. Para la operación del circuito se implementa un módulo relé para el accionamiento del generador y una luz de advertencia durante el periodo de activación. En el equipo purificador se distinguen dos módulos, el primero corresponde al sistema de control y operación del generador de ozono, la operación y los datos medidos se visualizan en la pantalla LCD incorporada, así como el botón para el encendido manual del equipo. En el segundo módulo se ubican los sensores de temperatura, humedad y concentración de ozono. La calibración del sensor se ejecuta con la programación en Arduino (Proserquisa, s.f).

### **2.1 Esquema electrónico del equipo purificador**

Al operar el generador se energizan los sensores de temperatura y humedad y a la vez el sensor de ozono, permitiéndose la medición de los parámetros, a medida que opera el equipo purificador. En la *Figura 3* se muestra el esquema electrónico del equipo purificador.

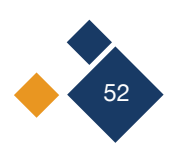

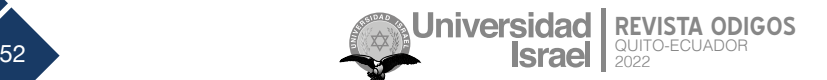

Diagrama Electrónico del Equipo Purificador

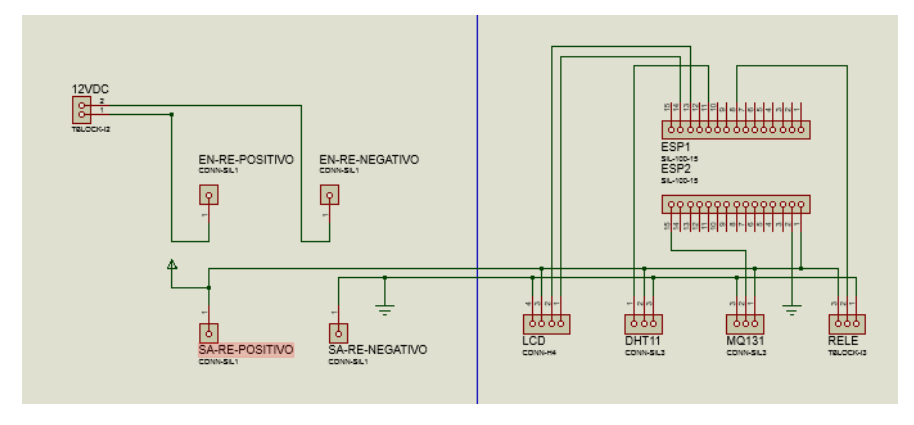

Una vez implementado el circuito se realizaron pruebas de operación mediante un *protoboard*, con el fin de identificar las condiciones de operación antes de elaborar el circuito impreso para el armado final. En la *Figura 4* se muestra el sistema purificador implementado.

#### **Figura 4**

*Generador de Ozono y Sensor de Ozono en Operación*

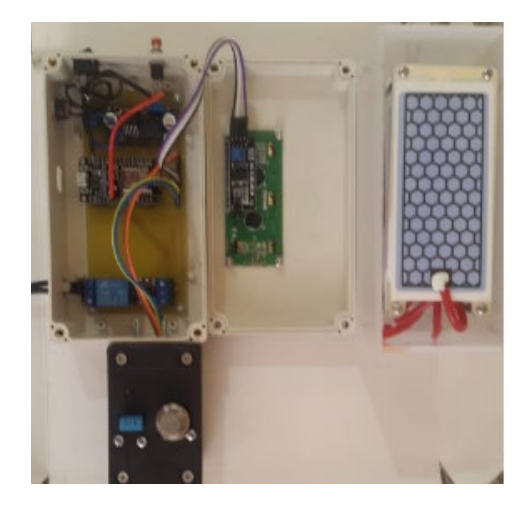

## **Resultados**

#### **3.1. Prueba 1. Funcionamiento de los componentes**

Los componentes del control del equipo purificador de ambientes se instalaron en una placa impresa, acorde al diseño del circuito electrónico para el encendido del generador de ozono y la comunicación *Wi-Fi*. Para comprobar la eficiencia de los componentes incorporados se efectúan pruebas de efectividad para el encendido. En la *Tabla 2* se muestran los resultados de operación.

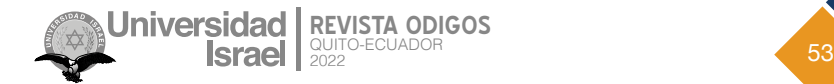

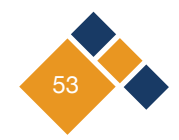

Cada componente ensamblado es verificado por medio de encendido (ON) y apagado (OFF), 100 veces, para comprobar el funcionamiento.

#### **Tabla 2**

Comprobación de Componentes del Equipo Purificador

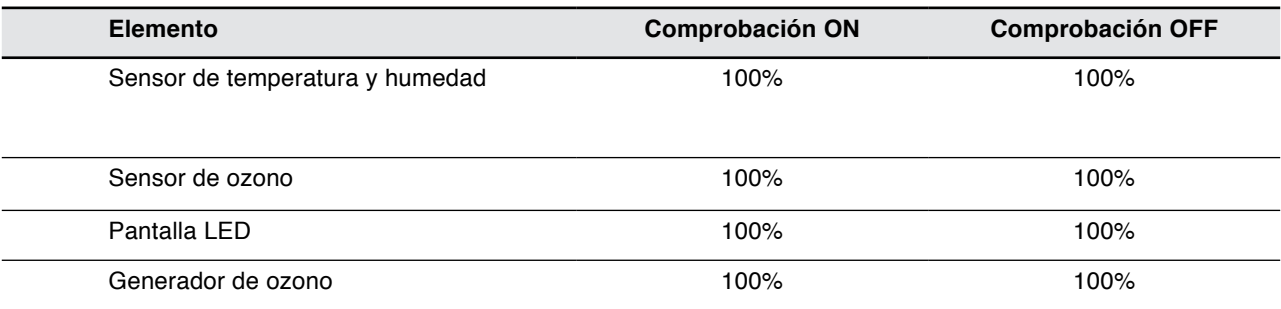

## **3.2. Prueba 2. Plataforma IoT**

La plataforma para la ejecución y recepción de la información es *thinger.io*, que es diseñada para admitir casi cualquier microcontrolador o dispositivo con capacidades de comunicación. Se desarrolló la configuración del panel de control, base de datos y la presentación de la información acorde a la información recibida de los sensores de temperatura, humedad y concentración de ozono. En la *Figura 5* se muestra una captura de pantalla con la recepción de la información.

#### **Figura 5**

*Conectividad con la Plataforma thinger.io.*

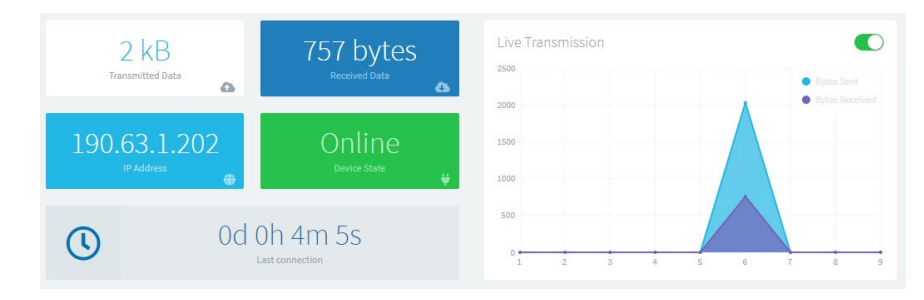

Los resultados de la operación de la plataforma se tabulan en la *Tabla 3*, sobre la base de los indicadores relacionados con los componentes de thinger.io.

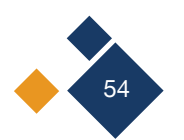

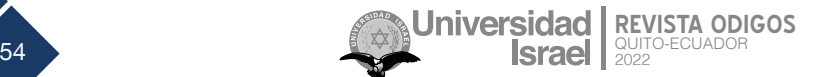

#### **Tabla 3**

*Comprobación de la Operación de la Plataforma IoT thinger.io*

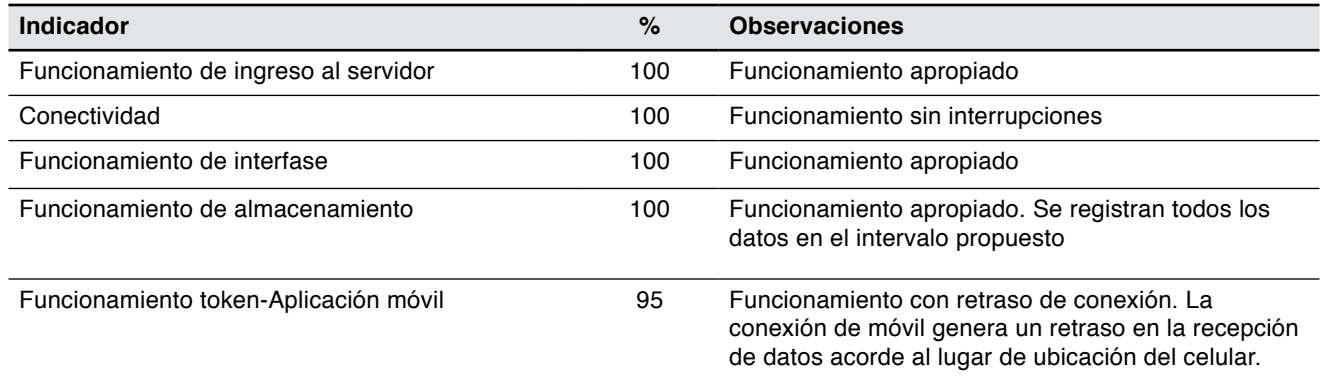

## **3.3. Prueba 3. Monitoreo del equipo purificador**

Esta prueba corresponde a la visualización y operación de la interfase en la plataforma thinger.io. En la *Figura 6* se muestra la interfase del monitoreo del equipo purificador de ambientes. Así, se observa la variación de ozono, temperatura y humedad en el tiempo.

#### **Figura 6**

Interfase del Equipo Purificador en la Plataforma thinger.io

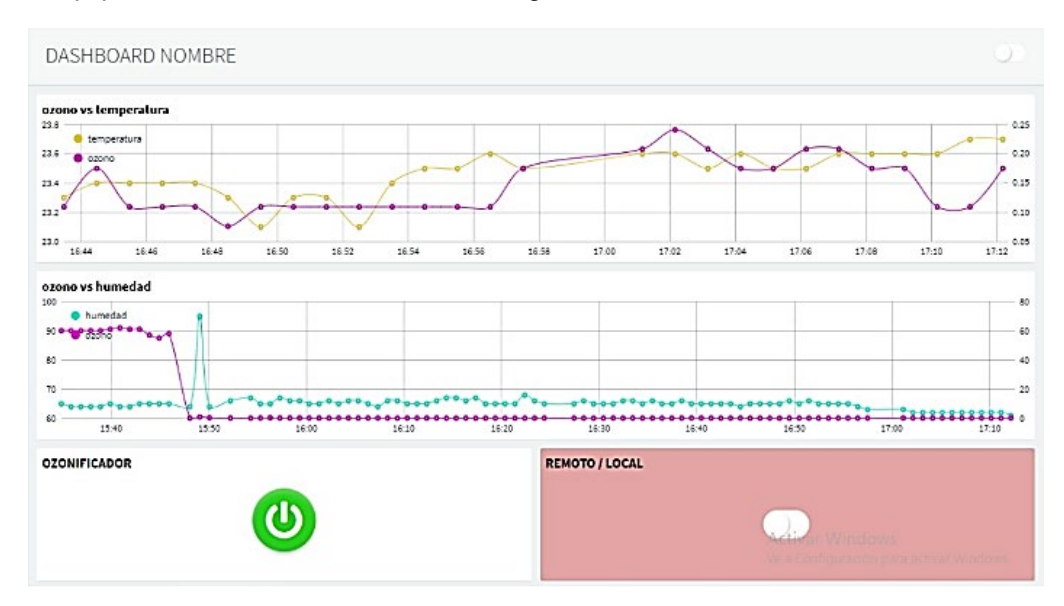

La evaluación de la recepción de la información de los sensores se muestra en la *Tabla 4.*

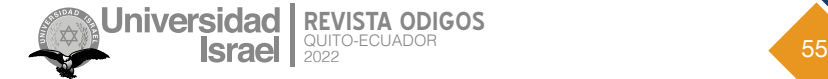

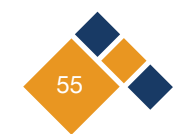

#### **Tabla 4**

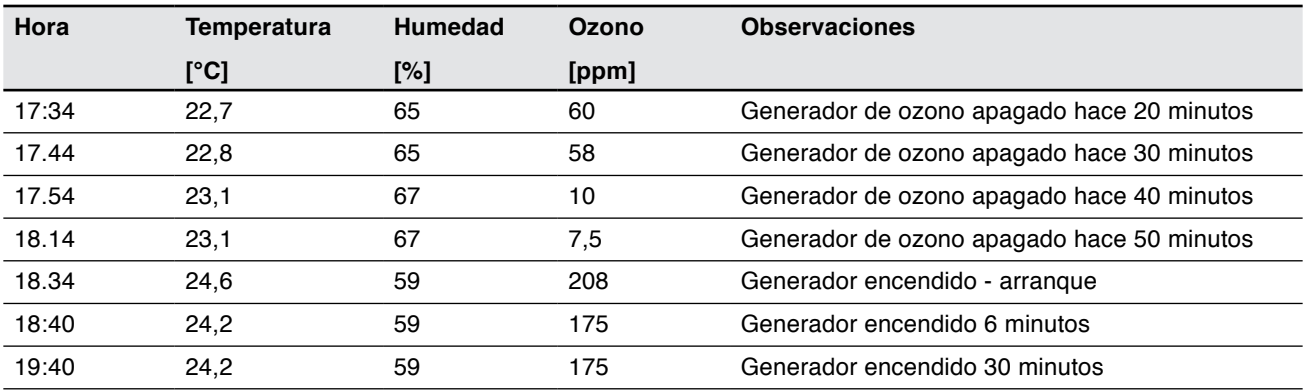

*Información de los Sensores de Acuerdo con la Operación del Generador de Ozono*

#### **3. 4. Discusión**

Los resultados obtenidos en cada una de las pruebas ejecutadas se analizan en la *Tabla 5.*

#### **Tabla 5**

*Análisis de Resultados*

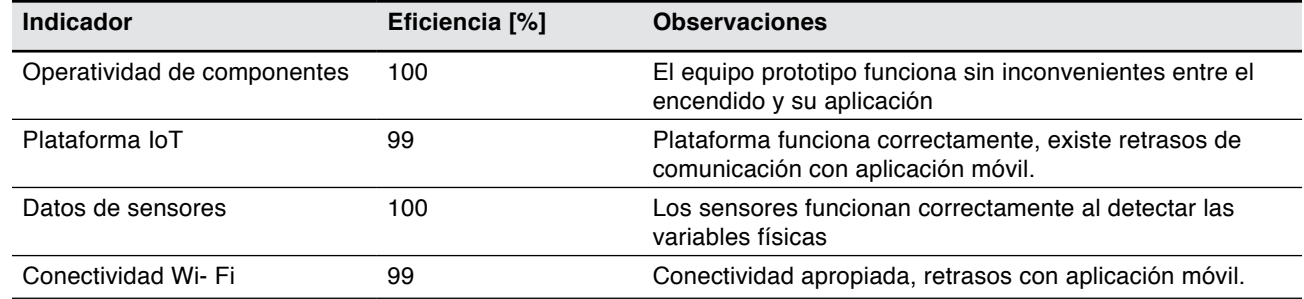

La generación de ozono está acorde al diseño del equipo purificador. La conectividad a través de la tarjeta Node MCU, se ejecuta sin fallos, enviando los datos de los sensores a la plataforma *thinger.io*, con una efectividad del 100%. Cada sensor mide las propiedades sin error, acorde a la sensibilidad y rango de diseño disponible en las especificaciones de este. La capacidad requerida de generación de ozono para áreas de 30 metros cuadrados es de 8,1 mg/h. No obstante, el equipo genera un 19% más, logrando cubrir adecuadamente las áreas acordes a las mediciones efectuadas. La codificación sobre la base de Arduino permite la operación de cada componente y el enlace correcto a la IoT, alcanzando el control y el almacenamiento de datos del equipo purificador de ambientes.

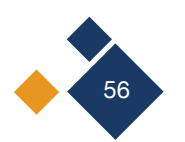

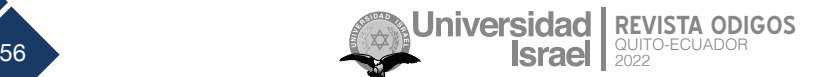

# **Conclusiones**

Los sensores y componentes del equipo purificador de ambientes cumplen con los parámetros de operación, alcanzando un 100% de efectividad desde el arranque del equipo hasta la transmisión de datos a la plataforma thinger.io.

El diseño del software para el control del equipo generador de ozono basado en Arduino con un sensor de ozono, sensor de temperatura y humedad satisface la operación del equipo purificador, con una efectividad de 100% en la transmisión de datos desde el equipo a la base de datos de la plataforma y el dispositivo móvil.

El sistema de monitoreo del equipo purificador utilizando thinger.io, permite mostrar la concentración de ozono y operación del equipo, con un 99 % de efectividad para conectividad, base de datos e interfase. Las pruebas de funcionamiento desarrolladas permiten comprobar el alcance del proyecto dentro los parámetros medibles del equipo, obteniendo un manejo desde la plataforma *thinger.io* y el dispositivo móvil con una efectividad promedio del 99,5%.

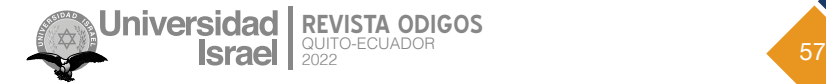

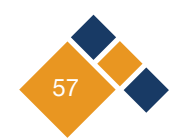

## **Referencias**

Barrio de Vergara, M. D. (2015). *Cloración frente a ozonización en el tratamiento de agua potable. Ventajas y desventajas de ambos procesos* [Tesis de grado, Universidad Complutense de Madrid]. E-Prints Complutense.<https://eprints.ucm.es/id/eprint/48546/>

Caicedo, A. (2017). *Arduino para principiantes*. 2ª Edición. IT Campus Academy.

- Carriel, J., Muñoz-Jaramillo, R., Bolaños-Ladinez, O., Heredia-Villacreses, F., Menéndez-Sanchón, J., y Martin-Delgado, J. (2020). *CURB-65 como predictor de mortalidad a 30 días en pacientes hospitalizados con COVID-19 en Ecuador: estudio COVID-EC*. Revista Clínica Española, 222(1), 37-41. [https://doi.or](https://doi.org/10.1016/j.rce.2020.10.001)[g/10.1016/j.rce.2020.10.001](https://doi.org/10.1016/j.rce.2020.10.001)
- Grignani, E., Mansi, A., Cabella, R., Castellano, P., Tirabasso, A., Sisto, R., Spagnoli, M., Fabrizi, G., & Frigerio, F. (2020). Safe and effective use of ozone as air and surface disinfectant in the conjuncture of Covid-19. *Gases, 1*(1), 19-32.<http://dx.doi.org/10.3390/gases1010002>
- Hubor-Proteus. (2015a). La suite Proteus. [https://www.hubor-proteus.com/proteus-pcb/proteus-pcb/240-la-sui](https://www.hubor-proteus.com/proteus-pcb/proteus-pcb/240-la-suite-proteus.html)[te-proteus.html](https://www.hubor-proteus.com/proteus-pcb/proteus-pcb/240-la-suite-proteus.html)
- Hubor-Proteus. (2015b). ¿Qué es proteus? [https://www.hubor-proteus.com/proteus-pcb/proteus-pcb/2-proteus.](https://www.hubor-proteus.com/proteus-pcb/proteus-pcb/2-proteus.html) [html](https://www.hubor-proteus.com/proteus-pcb/proteus-pcb/2-proteus.html)
- Junta de Andalucía. (2020). *Nota informativa sobre desinfectantes virucidas, ozono y túneles desinfectantes de personas*. Dirección General de Salud Pública y Ordenación Farmacéutica. [https://www.juntadeandalucia.](https://www.juntadeandalucia.es/export/drupaljda/Formato%20nota%20informativa_Prueba.pdf) [es/export/drupaljda/Formato%20nota%20informativa\\_Prueba.pdf](https://www.juntadeandalucia.es/export/drupaljda/Formato%20nota%20informativa_Prueba.pdf)
- Pizarro, J (2019). *Internet de las cosas (IoT) con Arduino. Manual práctico*. Ediciones Paraninfo, SA.
- Proserquisa. (s.f.). *Tutorial 1 Introducción a Arduino*. ([http://proserquisa.com/portal/33-arduino/curso-ardui](http://proserquisa.com/portal/33-arduino/curso-arduino/93-tutorial-1)[no/93-tutorial-1](http://proserquisa.com/portal/33-arduino/curso-arduino/93-tutorial-1) )
- PNUD Ecuador. (s.f). *COVID-19: la pandemia. La humanidad necesita liderazgo y solidaridad para vencer a COVID-19* <https://www.ec.undp.org/content/ecuador/es/home/coronavirus.html>

Sivakumar, S. (2021). Outdoor disinfectant sprays for the prevention of COVID-19: Are they safe for the environment? *Science of The Total Environment, 759*, 144289.<https://doi.org/10.1016/j.scitotenv.2020.144289>

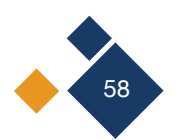

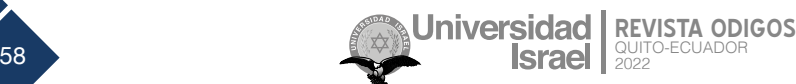

Copyright (2022) © Edison Santiago Topa, Patricia del Rocío Rodríguez Fiallos y Juan Miguel Sánchez Toapanta

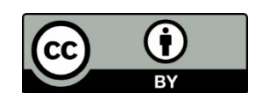

Este texto está protegido bajo una licencia internacional [Creative Commons](https://creativecommons.org/licenses/by/4.0/legalcode) 4.0.

Usted es libre para Compartir—copiar y redistribuir el material en cualquier medio o formato — y Adaptar el documento — remezclar, transformar y crear a partir del material—para cualquier propósito, incluso para fines comerciales, siempre que cumpla las condiciones de Atribución. Usted debe dar crédito a la obra original de manera adecuada, proporcionar un enlace a la licencia, e indicar si se han realizado cambios. Puede hacerlo en cualquier forma razonable, pero no de forma tal que sugiera que tiene el apoyo del licenciante o lo recibe por el uso que hace de la obra.

[Resumen de licencia](https://creativecommons.org/licenses/by/4.0/deed.es) – [Texto completo de la licencia](https://creativecommons.org/licenses/by/4.0/legalcode)

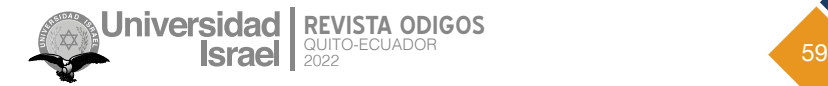

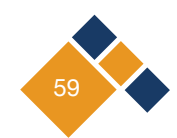

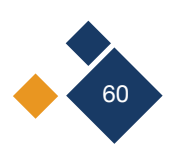

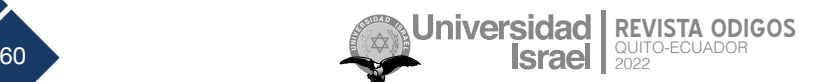

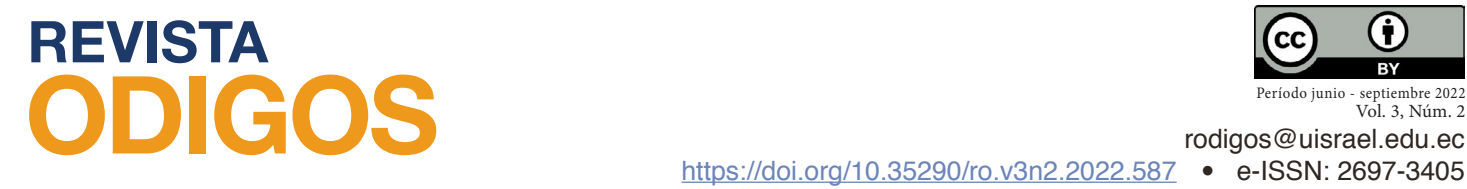

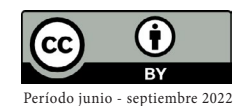

Vol. 3, Núm. 2

# **Inteligencia artificial y visión por computadora aplicada a la educación**

**Artificial intelligence and computer vision applied to education**

*Fecha de recepción: 2022-03-25 • Fecha de aceptación: 2022-05-06 • Fecha de publicación: 2022-06-10*

**Leonardo Antonio Sánchez López**  Jalasoft, Ecuador *Leonardosanchez4h@hotmail.com <https://orcid.org/0000-0002-1436-357X>*

## **RESUMEN**

El presente trabajo de investigación realiza una revisión bibliográfica sobre la inteligencia artificial, la visión por computadora, las herramientas de MediaPipe y aprendizaje automático, con el objetivo de generar una propuesta de tecnología que permita mejorar la calidad de las clases. A lo largo del trabajo se describe la situación actual que tienen los estudiantes respecto a las clases en modalidad virtual, se incluyen y explican tanto definiciones como el funcionamiento de los distintos temas, al igual que se incluyen aplicaciones de ellos en la vida cotidiana. De igual manera se incluye el aporte a la educación que brinda cada uno de los campos, y se realiza un análisis de trabajos similares. Finalmente, se realiza la propuesta de una herramienta tecnológica que puede mejorar la calidad de las clases en la modalidad virtual, siendo así, un aporte para la educación.

**PALABRAS CLAVE:** inteligencia artificial, visión por computadora, MediaPipe, educación, aprendizaje automático

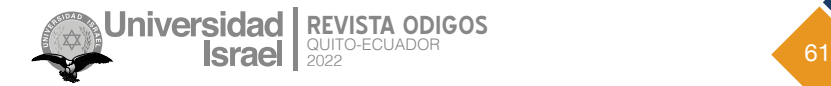

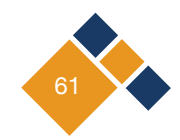

## **ABSTRACT**

This paper carries out a bibliographic review on artificial intelligence, computer vision, MediaPipe tools and machine learning, with the aim of generating a technology proposal to improve the quality of classes. Throughout the work the current situation of students with respect to virtual classes is described, both definitions and the functioning of the different topics are included and explained, as well as their applications in everyday life. Likewise, the contribution of each of the fields to education is included, and an analysis of similar works is made. Finally, a proposal is made for a technological tool that can improve the quality of classes in the virtual modality, thus being a contribution to education.

**KEYWORDS**: artificial intelligence, computer visión, MediaPipe, education, machine learning

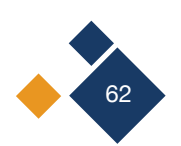

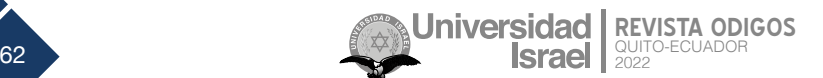

# **Introducción**

Durante la pandemia por covid-19, la cotidianidad cambió a una nueva modalidad virtual. Tanto el trabajo, como el estudio, y reuniones sociales, tuvieron que pasar a ser de modo digital; las reuniones virtuales aumentaron y fueron una pieza clave para continuar con ciertas rutinas. Sin embargo, el cambio de modalidad se dio de forma súbita, dejando sin cuidado muchas cuestiones importantes. En cuanto a la educación, se perdió el componente sensorial que brinda el aprendizaje en un aula y la atención personalizada y guía de un profesor. En vista de esta problemática, se apreció la necesidad de generar herramientas tecnológicas que puedan contribuir con soluciones. Es por ello que se revisaron las siguientes definiciones.

La Inteligencia Artificial (IA) y la Visión Computacional (VC) son dos campos interdisciplinarios que han tenido grandes avances y aplicaciones en un gran rango de industrias. El objetivo principal de la Visión Computacional es comprender el entorno de la manera más parecida posible a la percepción humana (Orhei, et al., 2021). Se busca diseñar software y hardware que interprete lo que le rodea o a lo que se expone de manera visual y gestione adecuadamente lo que ve. Por otro lado, la Inteligencia Artificial, en particular su vertiente del Aprendizaje Automático (AA) o Machine Learning, comprende un rango muy versátil de técnicas que intentan simular el pensamiento humano en programas y máquinas. Desde redes neuronales que pueden analizar imágenes o texto, hasta modelos predictivos, el Aprendizaje Automático se define por su habilidad para aprender los datos a los que es expuesto (Lovejoy et al., 2021). Está claro que existen similitudes y oportunidades de integración entre la VC y el AA. En especial, se puede usar el aprendizaje automático para desarrollar mejores algoritmos de visión computacional, adaptarlos a los requerimientos necesarios y de este modo aplicarlos en la educación.

# **Metodología**

En primera instancia se describe algo de contexto sobre la educación virtual; de manera más específica se puede hablar de la educación básica elemental; es decir, segundo, tercero y cuarto año de básica; en esta etapa, los niños y niñas aprenden de temas elementales de suma importancia como son: operaciones básicas de matemáticas, escritura, lectura y temas relacionados a la motricidad fina y gruesa. Este proceso de aprendizaje se ve entorpecido con la nueva modalidad, debido a la falta de estímulos, a lo poco interactivo de las clases y a la falta de herramientas que permitan mejorar el aprendizaje, como bolígrafos digitales o pantallas táctiles con las que se pueda escribir o dibujar.

Es importante tener en cuenta lo tedioso del aprendizaje al solo tener que observar una pantalla, sin oportunidad de interactuar, más aún cuando se trata de niños de corta edad. Esto genera falencias en el aprendizaje y cabe recalcar que es un problema existente para la educación en todo nivel.

Es por ello que resulta necesario desarrollar tecnología que permita recuperar la interactividad del aprendizaje y este componente sensorial perdido; en vista de esta problemática, se realiza una

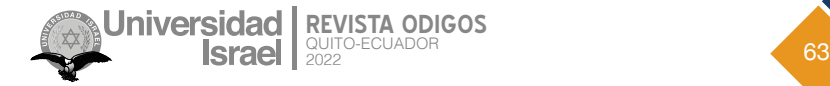

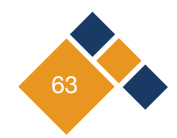

investigación documental en bases de datos académicas que permiten identificar el estado del arte referente al tema de estudio. En las siguientes subsecciones se describe lo encontrado.

## **2.1 Inteligencia artificial (IA)**

Existen muchas definiciones para la IA, algunos investigadores prefieren el término inteligencia aumentada a inteligencia artificial, debido a que esta mantiene el cerebro humano como fuente de inteligencia, y sitúa al ordenador y sus programas como una herramienta con la que los humanos pueden mejorar o aumentar sus capacidades intelectuales. En otras palabras, los ordenadores se emplean para hacer lo que a los humanos les resulta más difícil (Holmes et al., 2019). Por otro lado, John McCarthy (2014) la define como la ciencia e ingeniería de crear máquinas inteligentes, especialmente programas inteligentes. Está relacionada con la tarea similar de utilizar ordenadores para comprender la inteligencia humana, pero la IA no tiene por qué limitarse a métodos biológicamente observables.

Es importante resaltar que la idea de inteligencia es también un concepto abstracto y al crear programas inteligentes en los ordenadores, se debe decidir si el programa pensará

y actuará como un humano o lo hará de forma racional y de igual manera, diseñar los comandos para que el programa lo haga. Entre las aplicaciones de la IA se tiene el análisis de grandes cantidades de datos, búsqueda de patrones, optimización de procesos, resolución de problemas, por mencionar algunos.

La IA y el aprendizaje automático se han investigado recientemente para su uso en dispositivos móviles, con el objetivo de mejorar la calidad de la computación y abrir nuevas aplicaciones. Sin embargo, el aprendizaje automático necesita una enorme potencia de cálculo para llevar a cabo un entrenamiento y un aprendizaje complicados (Chen et al., 2020).

## **2.1.1 Tipos de IA**

IA débil, también llamada IA estrecha, ANI por sus siglas en inglés, es una IA entrenada y enfocada a realizar tareas específicas. La ANI es el motor de la mayoría de la IA que está rodeando el mundo hoy en día, pues la utilizan algunas aplicaciones muy robustas, como Siri de Apple, Alexa de Amazon, IBM Watson y los vehículos autónomos (IBM, 2020).

IA fuerte, se compone de la Inteligencia General Artificial (AGI) y la Superinteligencia Artificial (ASI). Este tipo de inteligencia es una forma teórica de IA en la que se habla de una máquina con inteligencia igual a la de los humanos; con conciencia autoconsciente y la capacidad de resolver problemas, aprender y planificar el futuro (IBM, 2020).

Actualmente la IA es un campo bastante estudiado, pues las posibilidades son amplias; con el poder de análisis de la computadora se pueden crear herramientas tecnológicas que mejoren la calidad de vida de las personas, así como también optimizar procesos y metodologías.

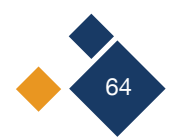

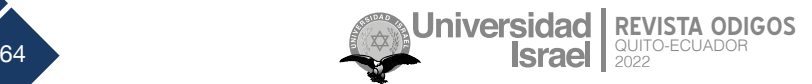

## **2.1.2. IA en la educación**

El área de Aprendizaje Asistido por Ordenador (CAL) desarrolla alternativas para ayudar a los procesos de aprendizaje de los alumnos mediante el uso de tecnología digital y de IA. La IA puede ayudar a visualizar la trayectoria de aprendizaje de cada estudiante, así como sus puntos fuertes y débiles, las materias con mejor desempeño y las preferencias en cuanto a actividades de aprendizaje, Esto quiere decir que la IA puede personalizar el aprendizaje, ayudar a mejorar el desempeño y brindar opciones a los estudiantes.

Este trabajo debe realizarse con el apoyo de profesores, padres e instituciones educativas, mientras el alumno necesite de una guía al utilizar los algoritmos para ayudar a navegar por diversas rutas curriculares. De igual manera representa una herramienta potente para aquellos padres que buscan asistir el aprendizaje de sus hijos o quienes deciden realizar un aprendizaje autodidacta; tenemos el ejemplo de Duolingo o Elevate, ambas aplicaciones para celular.

Por otro lado, al tener en cuenta la enorme cantidad de tiempo que se dedica a calificar de forma manual los exámenes y los deberes, se pueden crear herramientas de IA que aprendan cómo califica un profesor y así optimizar y disminuir el tiempo que el profesor dedica. La IA no solo se utiliza para calificar exámenes de opción múltiple, sino también para evaluar ensayos (Pedró et al., 2019).

## **2.2 Visión por computadora (VC)**

La visión por computadora (VC) es una rama de la inteligencia artificial (IA) cuyo objetivo es permitir que la computadora entienda el mundo por medio del procesamiento de señales digitales (Wang et al., 2013). Si la IA permite que las computadoras "piensen", la VC les permite ver, observar y comprender.

La visión humana es similar a la VC, con la excepción de que las personas tienen una ventaja inicial, la visión humana distingue objetos, qué tan lejos están, si se están moviendo y si algo es incorrecto con una imagen de forma relativamente sencilla gracias al gran poder de procesamiento del cerebro, algo que es limitado con las computadoras. La VC se emplea en una variedad de industrias, incluidas la energética y los servicios públicos, la fabricación y la automatización, la medicina, ciencias computacionales y desde luego, la educación.

## **2.2.1 ¿Cómo funciona la VC?**

Se requiere una gran cantidad de datos y se repite su análisis hasta detectar distinciones y, eventualmente, reconocer imágenes. Los datos, que en este caso son imágenes, pueden analizarse de diversas maneras, pues siguen siendo información. Sin embargo, se debe tener en cuenta que la computadora no puede observar las imágenes como un humano lo haría. Particularmente se utilizan dos tipos de herramienta para la VC.

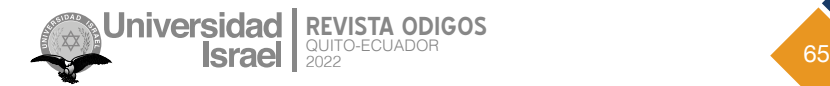

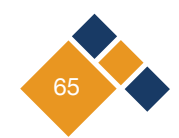

**Aprendizaje profundo:** esta técnica emplea modelos algorítmicos para enseñar a una computadora sobre el contexto de los datos visuales. Si se suministran suficientes datos al modelo, la computadora "mirará" los datos y aprenderá a distinguir entre las imágenes. Los algoritmos hacen posible hacer cosas como esta (IBM, 2022).

**Red neuronal convolucional (CNN):** ayuda al "aspecto" de un modelo de aprendizaje automático o aprendizaje profundo dividiendo las imágenes en píxeles y asignando etiquetas a cada píxel. Crea predicciones sobre lo que está "viendo", usando las etiquetas para hacer convoluciones en varias iteraciones y evalúa la precisión de sus predicciones hasta que las predicciones comienzan a hacerse realidad. Luego, reconoce imágenes de una manera similar a la humana (IBM, 2022).

## **2.2.2 La VC y la educación**

La visión por ordenador en la educación puede ayudar a los estudiantes a alcanzar sus objetivos académicos, proporcionando una experiencia de aprendizaje personalizada basada en sus puntos fuertes y sus deficiencias. Cuando se compara con la enseñanza regular en el aula, también puede ayudar con la evaluación y la no obstrucción. La disponibilidad de cámaras de bajo coste y su uso generalizado en dispositivos electrónicos como teléfonos móviles y ordenadores permite a los educadores medir los niveles de compromiso de los alumnos mediante la visión por ordenador, dado que la tecnología puede interpretar las imágenes digitales capturadas y reaccionar adecuadamente con la IA y el aprendizaje profundo.

Ya que es imposible observar constantemente la conducta de un estudiante, los sistemas de visión por computadora brindan varios beneficios al sector de la educación, especialmente si la modalidad de aprendizaje es virtual. Durante la pandemia por covid, la educación a nivel mundial cambió de modalidad de forma abrupta; de parte de los docentes es imposible prestarle atención a cada una de las cámaras de sus alumnos durante las clases, en el caso de que estén encendidas.

Si bien la visión por computadora permite a los educadores monitorear el comportamiento de los usuarios mientras enseñan en línea, también ayuda a rastrear la participación de los estudiantes en las aulas tradicionales. Esto se puede usar para evaluar los niveles de interés y atención de los estudiantes, y luego los instructores pueden ajustar sus enfoques de enseñanza para captar más atención y optimizar la participación de los estudiantes. Finalmente, esta información puede utilizarse para mejorar las técnicas de enseñanza tradicionales y proporcionar a los estudiantes cursos y materiales personalizados en función de su capacidad de comprensión.

## **2.3 Aprendizaje Automático (***Machine Learning***)**

El término *Machine Learning* (ML) se refiere a un tipo particular de inteligencia artificial que consiste en entrenar a computadoras para que estas "aprendan" (Romero, 2020). Más en específico, el aprendizaje automático consiste en un conjunto de modelos matemáticocomputacionales que buscan la relación entre distintas variables. Así pues, los problemas que pueden ser abordados por esta disciplina son aquellos que tienen una representación matemática con variables que pueden o no relacionarse entre sí.

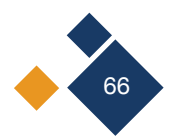

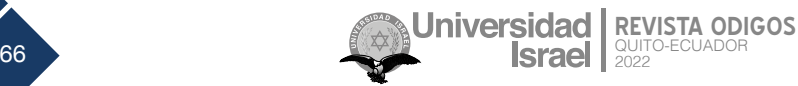

Un modelo de ML "aprende" en cuanto se somete a datos e intenta hallar una relación entre estos datos de manera probabilística. En todo tipo de modelo existe un aspecto iterativo que les permite adaptarse a nuevos ambientes de forma independiente (Romero, 2020). Los modelos se clasifican de acuerdo con la cantidad y tipo de supervisión que tienen; estos son: Aprendizaje No Supervisado (*Unsupervised Learning*), Aprendizaje Supervisado (*Supervised Learning*), Aprendizaje Semi Supervisado (*Semi Supervised Learning*) y Aprendizaje de Reforzamiento (*Reinforcement Learning*).

### **2.3.1 Estrategia detrás de un modelo de aprendizaje automático**

De acuerdo con Romero (2020) existen distintas etapas que conforman el proceso detrás de un modelo de ML. Estas etapas son: comprensión del problema, eeunir los datos, preparación de datos, elección de modelo, entrenamiento del modelo y evaluación.

**Comprensión del problema:** determinar el problema que se quiere solucionar y resolver si se lo puede expresar en términos matemáticos.

**Reunir los datos (***Data Collection***):** se refiere a la colección de datos que se relacionen con el problema a tratar. Este paso puede requerir el uso de *hardware* especializado como sensores, trabajo de campo, o herramientas de *software* que permitan la colección de información. Es de suma importancia tomar buenas decisiones respecto a la colección de los datos porque tiene un gran impacto en el modelo. Los datos son guardados en bases de datos.

**Preparación de datos (***Feature extraction and data cleaning***):** normalmente los datos que se recolectan no están en un formato que pueda ser usado en los modelos de ML. Por ejemplo, según Chu et al. (2016), los datos pueden estar codificados en reportes complejos o documentos de libre formato. Para hacer los datos aptos para ser procesados, es esencial transformarlos a un formato que sea amigable con los algoritmos de minado de datos y modelos de aprendizaje automático. Estos formatos pueden ser: multidimensionales, series de tiempo, o semiestructurados. El formato multidimensional es el más usado, y consiste en uno donde tenemos distintos campos de datos que corresponden a distintas propiedades medibles que se refieren como características, atributos, variables, o dimensiones. Es crucial saber qué atributos son relevantes y cuáles no para el problema a tratar. En general, el proceso de extracción de atributos se hace a la par que la limpieza de los datos, donde datos erróneos o faltantes son estimados o corregidos.

**Elección de modelo (Analytical processing and algorithms):** En esta sección se deben elegir métodos analíticos efectivos que puedan trabajar con los datos procesados.

**Entrenamiento del modelo (Train the model):** Se aplica el modelo de forma iterativa sobre el test de entrenamiento.

**Evaluación del modelo (***Evaluate the model***):** Se prueba el modelo con el test de prueba.

Una de las aplicaciones del aprendizaje automático con mayores avances es el campo del reconocimiento de imágenes.

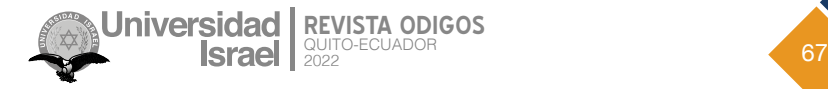

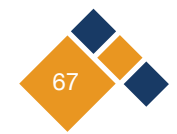

## **2.4 Reconocimiento de Imágenes mediante** *Machine Learning*

De acuerdo con Martínez (2018) el reconocimiento de imágenes se ha visto desarrollado ampliamente mediante el uso de modelos de aprendizaje automático "debido a su gran utilidad social y a la mejora en tiempo y precisión que su desempeño ofrece compara con el de los humanos". El reconocimiento de imágenes se refiere a los mecanismos que identifican de forma automática objetos dentro de imágenes proyectadas relacionados con formas, tamaños, colores, etcétera (Builes y Palacio, 2015).

Este proceso también tiene sus partes como cualquier proceso de ML, y son las de: adquisición de imágenes, pre-procesamiento, segmentación, extracción de rasgos y clasificación.

Hay diversos algoritmos usados para el reconocimiento de imágenes. Una de las familias más usadas es la familia HOG (Histogramas de Orientación del Gradiente). Estos algoritmos se basan en la división de la imagen en celdas de tamaño fijo, donde en cada una de ellas se realiza un cálculo de un histograma de sus orientaciones y se describe sus contenidos para obtener una descripción global de toda la imagen. El método consiste en la asignación de píxeles en intervalos de acuerdo a su gradiente (Martínez, 2018).

## **2.5 MediaPipe**

Internamente desde 2012, *Google* lo ha estado utilizando en una variedad de productos y servicios, con la intención de analizar video y audio en tiempo real en *YouTube*. Se integró de manera gradual en muchos productos adicionales, incluido el sistema de percepción de *NestCam*, la identificación de objetos de *Google Le*ns y *Gmail*, entre otros. *MediaPipe* es el cerebro detrás de algunos de los productos y servicios más innovadores que se usan a diario. A diferencia de otros marcos de aprendizaje automático que usan mucha potencia, *MediaPipe* utiliza muy poca. Es tan pequeño y eficiente que puede funcionar en dispositivos IoT integrados.

Con una denominación más técnica, se define a *MediaPipe* como una *framework*, para crear canalizaciones de aprendizaje automático para datos de series temporales, como video y audio. Está diseñado para los profesionales del aprendizaje automático (ML), incluyendo investigadores, estudiantes y desarrolladores de software, y su principal uso es el prototipado rápido de puntos de referencia en imágenes con modelos de inferencia y otros componentes reutilizables (Lugaresi et al., 2019). Este marco multiplataforma es compatible con escritorio/servidor, *Android, iOS* y dispositivos integrados como *Raspberry Pi* y *Jetson Nano*.

### **2.5.1 ¿MediaPipe funciona en tiempo real?**

Las soluciones que ofrece MediaPipe no siempre funcionan en tiempo real, pues las soluciones se construyen sobre MediaPip*e Framework* que proporciona la API de calculadora (C++), la API de construcción de gráficos (*Protobuf*) y la API de ejecución de gráficos (C++, *Java*, Obj-C). Con las API, se pueden construir gráficos y escribir calculadoras personalizadas. El *Toolkit* es excelente, pero su rendimiento depende del *hardware* subyacente. Por ejemplo, si se hace una comparación

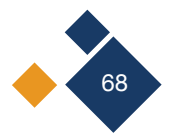

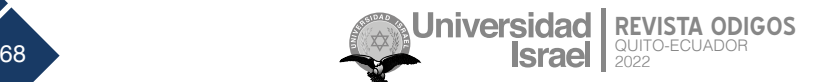

en dos computadores diferentes, es probable que en uno se vea un video HD (1280 × 720) y en el otro un video Ultra HD (3840 × 2160). Esto indica que la eficiencia de MediaPip*e* está directamente correlacionada con el *hardware* del equipo en el cual esté corriendo. Por eso se puede plantear de manera natural la siguiente pregunta: ¿cómo podría ayudar MediaPipe en la educación en tiempo de pandemia? y ¿cuáles son los requerimientos mínimos para su uso?

### **2.6 Reconocimiento de manos**

El reconocimiento de gestos con la mano (HGR) es una forma natural e intuitiva de interacción persona-ordenador (HCI), que ha sido objeto de numerosos estudios; con una amplia gama de dispositivos de entrada y enfoques, el HGR basado en el esqueleto se convirtió en una opción popular debido a su resistencia a las fluctuaciones del fondo y la luz (Sung et al., 2021). Entre las herramientas utilizadas para el reconocimiento de gestos con la mano, *MediaPipe* dispone de una solución para ella; esta emplea el ML para inferir 21 puntos de referencia en 3D de una mano, a partir de un solo fotograma (MediaPipe, 2020), como se presenta en la *Figura 1*.

#### **Figura 1**

*Puntos de referencia en la mano*

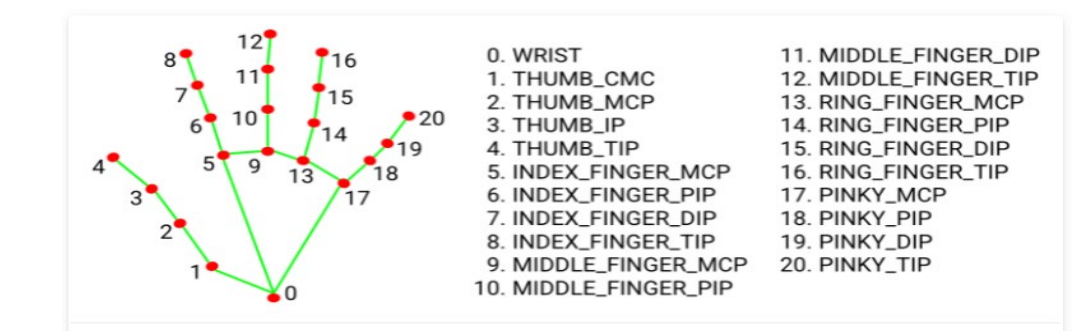

*Nota.* MediaPipe (2020)

## **Resultados**

Se ha encontrado que las diferentes herramientas tecnológicas pueden ser de mucho beneficio para la educación. El área de investigación tanto de la IA y la CV permite explorar una gran variedad de opciones para darle solución a las diversas problemáticas, resultado de la modalidad virtual en la educación. Resulta de especial interés el reconocimiento de gestos de la mano utilizando las herramientas de MediaPipe y se plantea el generar tecnologías de alto impacto para la educación. Por otro lado, es necesario tener en cuenta los requerimientos básicos para que el *software* de MediaPipe funcione en los distintos dispositivos que tienen a disposición tanto estudiantes como maestros. Asimismo, en temas de calidad de video, tamaño de la pantalla y conexión a internet.

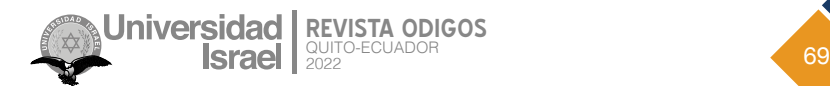

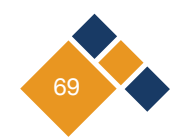

## **3.1 Discusión: pizarra virtual**

Con la herramienta de reconocimiento de gestos de la mano, se propone realizar un prototipo de pizarra virtual que pueda ser utilizada durante las clases en modalidad

virtual. Mientras se tenga la cámara activa, la pizarra debe detectar las manos de los estudiantes y mediante gestos con ellas permitirles dibujar sobre la imagen del video. De igual manera debe permitir borrar los trazos. La interfaz queda a decisión del desarrollador y los requerimientos de la institución o profesor que desee utilizar el programa. Finalmente se recomienda tener en consideración los dispositivos a los que profesores y alumnos tengan acceso en el momento de desarrollo.

# **Conclusiones**

La educación se vio afectada por el cambio de modalidad abrupto, resultado de la pandemia por covid-19; se perdió mucho del componente sensorial que era clave para el aprendizaje de los niños y niñas de distintas edades, en especial de aquellos cursando el periodo importante de la educación elemental.

Se revisó información existente sobre la IA y la VC y se determinó que ambas son herramientas muy útiles para generar tecnología e innovar. MediaPipe es una herramienta de libre acceso, potente y compacta con la que se pueden desarrollar algoritmos y programas robustos pero compactos. Estas herramientas son usadas en la educación, la IA principalmente se ha usado en el ámbito administrativo y la VC en temas de monitoreo de comportamiento; sin embargo, al juntarlas se puede crear una herramienta más didáctica que mejore el aprendizaje en la modalidad virtual por lo que se propone desarrollar un modelo de pizarra virtual.

Es importante considerar el acceso que tengan padres, alumnos y profesores a los requerimientos tecnológicos básicos para poder utilizar las distintas herramientas tecnológicas. Esto debido a que por mejor que sea la tecnología creada, esta se vuelve obsoleta si no se puede utilizar o, a su vez, si no se puede utilizar de forma óptima.

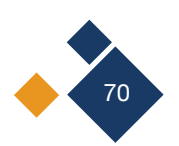

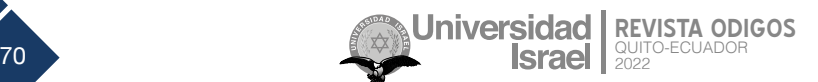

## **Referencias**

- Builes, A., y Palacio, E. (2015). *Aplicación del reconocimiento de imágenes para la manipulación robótica de objetos en movimiento* [Tesis de grado, Universidad Pontificia Bolivariana]. [https://repository.upb.edu.co/](https://repository.upb.edu.co/handle/20.500.11912/2452) [handle/20.500.11912/2452](https://repository.upb.edu.co/handle/20.500.11912/2452)
- Chen, L., Chen, P., & Lin, Z. (2020). Artificial Intelligence in Education: A Review. *IEEE Access, 8,* 75264–75278. <https://doi.org/10.1109/access.2020.2988510>
- Chu, X., Ilyas, I., Krishnan, S., & Wang, J. (2016). Data cleaning: overview and emerging challenges. In Sigmod'16: *Proceedings of the 2016 international conference on management of data* (pp. 2201-2206). [ht](https://doi.org/10.1145/2882903.2912574)[tps://doi.org/10.1145/2882903.2912574](https://doi.org/10.1145/2882903.2912574)
- Holmes, W., Bialik, M., & Fadel, C. (2019). Artificial Intelligence in Education: Promises and Implications for Tea*ching and Learning*. The Center for Curriculum Redesign.
- IBM. (03 de junio de 2020). What is Artificial Intelligence (AI)? [https://www.ibm.com/cloud/learn/what-is-artifi](https://www.ibm.com/cloud/learn/what-is-artificial-intelligence)[cial-intelligence](https://www.ibm.com/cloud/learn/what-is-artificial-intelligence)
- IBM. (2022). *What is Computer Vision?* https://www.ibm.com/topics/computer-vision#:~:text=Computer%20vision%20is%20a%20field,recommendations%20based%20on%20that%20information .
- Lovejoy, C., Abbas, A., & Ratneswaran, D. (2021). An introduction to artificial intelligence in sleep medicine. *Journal Of Thoracic Disease, 13*(10), 6095-6098. doi[:10.21037/jtd-21-1569](https://www.ncbi.nlm.nih.gov/pmc/articles/PMC8575827/)
- Lugaresi, C., Tang, J., Nash, H., McClanahan, C., Uboweja, E., Hays, M., Zhang, F., Chang, C., Yong, M., Lee, J., Chang, W., Hua, W., Georg, M. & Grundmann, M. (2019). MediaPipe: A Framework for Building Perception Pipelines. *arXiv preprint* <https://doi.org/10.48550/arXiv.1906.08172>
- Martínez, J. (2018). *Reconocimiento de imágenes mediante redes neuronales convolucionales* [Tesis de grado, Universidad Politécnica de Madrid]. <https://oa.upm.es/53050/>
- MediaPipe. (2020). *MediaPipe Hands*. <https://google.github.io/mediapipe/solutions/hands>
- McCarthy, J. (2017). What is AI? / Basic Questions. *Stanford University*. [http://jmc.stanford.edu/artificial-intelli](http://jmc.stanford.edu/artificial-intelligence/what-is-ai/index.html)[gence/what-is-ai/index.html](http://jmc.stanford.edu/artificial-intelligence/what-is-ai/index.html)
- Orhei, C., Vert, S., Mocofan, M., & Vasiu, R. (2021). End-To-End Computer Vision Framework: An Open-Source Platform for Research and Education*. Sensors, 21*(11), 3691. <https://doi.org/10.3390/s21113691>
- Pedró, F., Subosa, M., Rivas, A. y Valverde, P. (2019). Artificial Intelligence in education: challenges and oppor*tunities for sustainable development*. UNESCO.<https://unesdoc.unesco.org/ark:/48223/pf0000366994>

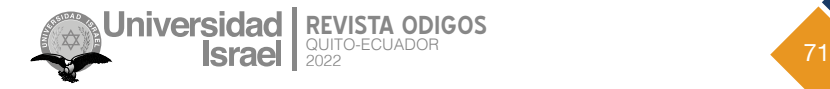

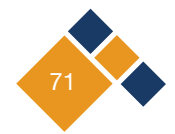

- Romero, B. (2020). *Una introducción a los modelos de Machine Learning* [Tesis de grado, Benemérita Universidad Autónoma de Puebla] <https://hdl.handle.net/20.500.12371/10527>
- Sung, G., Sokal, K., Uboweja, E., Bazarevsky, V., Baccash, J., Bazavan, E, Chang, C., & Grundmann, M. (2021). On-device Real-time Hand Gesture Recognition. *arXiv preprint.* <https://doi.org/10.48550/arXiv.2111.00038> Principio del formulario
- Wang, C., Komodakis, N., & Paragios, N. (2013). Markov Random Field modeling, inference & learning in computer vision & image understanding: A survey. *Computer Vision and Image Understanding, 117*(11), 1610– 1627. <http://dx.doi.org/10.1016/j.cviu.2013.07.004>

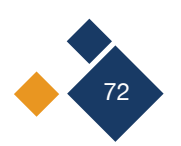

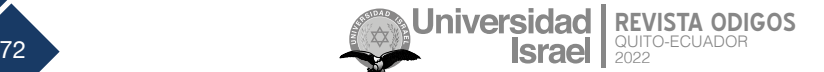
Copyright (2022) © Leonardo Antonio Sánchez López

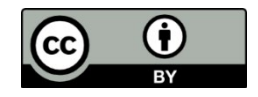

Este texto está protegido bajo una licencia internacional [Creative Commons](https://creativecommons.org/licenses/by/4.0/legalcode) 4.0.

Usted es libre para Compartir—copiar y redistribuir el material en cualquier medio o formato — y Adaptar el documento — remezclar, transformar y crear a partir del material—para cualquier propósito, incluso para fines comerciales, siempre que cumpla las condiciones de Atribución. Usted debe dar crédito a la obra original de manera adecuada, proporcionar un enlace a la licencia, e indicar si se han realizado cambios. Puede hacerlo en cualquier forma razonable, pero no de forma tal que sugiera que tiene el apoyo del licenciante o lo recibe por el uso que hace de la obra.

[Resumen de licencia](https://creativecommons.org/licenses/by/4.0/deed.es) – [Texto completo de la licencia](https://creativecommons.org/licenses/by/4.0/legalcode)

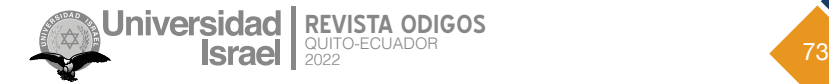

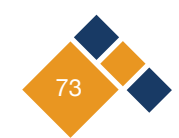

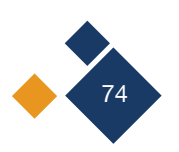

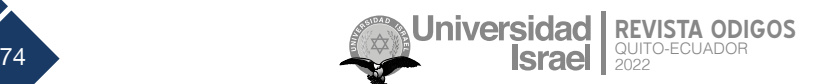

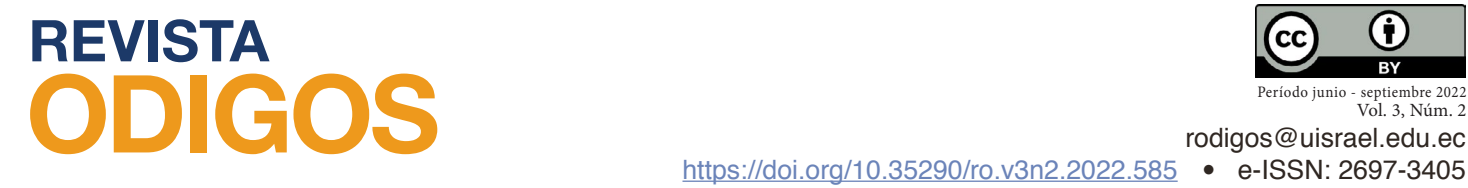

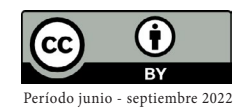

Vol. 3, Núm. 2

# **Balanceo y despliegue de carga en aplicaciones web mediante kubernetes**

**Load balancing and deployment in web applications using**  *Kubernetes*

*Fecha de recepción: 2022-03-28 • Fecha de aceptación: 2022-05-18 • Fecha de publicación: 2022-06-10*

**Andrés Ricardo Ramos Rodríguez1** Investigador independiente, Ecuador *arramos007@gmail.com <https://orcid.org/0000-0002-0142-816X>*

**Pablo Marcel Recalde Varela2** Universidad Tecnológica Israel, Ecuador *precalde@uisrael.edu.ec <https://orcid.org/0000-0001-7256-2836>*

## **RESUMEN**

La presente investigación consiste en desarrollar un despliegue DevSecOps que resuelve la necesidad de automatizar de una manera óptima y segura, mediante la utilización de las buenas prácticas DevSecOps. El proceso consiste en que el código implementado de un proyecto con un Framework Laravel se versiona en un repositorio Git y se genere a partir de la rama principal una imagen de contenedor, la misma que se desplegará de manera automática en un clúster de Kubernetes con el uso de flujo de acciones. Así pues, para generar procesos de despliegue de aplicaciones web de una manera segura y rápida, reduciendo procesos de errores o conflictos de versiones, permitiendo procesos de reverso de cambios. Para el uso de las funcionalidades de las diferentes plataformas se utilizan repositorios privados, de esta manera el proyecto publicado se

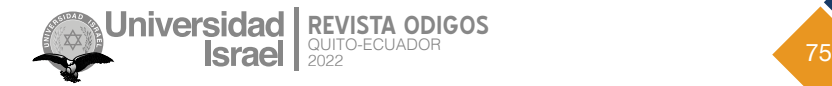

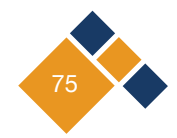

implementará de manera segura. Para el trabajo automatizado se usa tecnología Git, Kubernetes, Actions, Manifiestos, PHP, Composer y Laravel.

**PALABRAS CLAVE**: Php, Deployment, Docker, Kubernetes, GitHub, Dockerfile, Back-end, Front-end

### **ABSTRACT**

This research consists of developing a DevSecOps deployment that solves the need to automate in an optimal and secure way by using DevSecOps best practices. The process consists in that the code implemented in a project with a Laravel Framework is versioned in a Git repository and a container image is generated from the main branch, which is automatically deployed in a Kubernetes cluster with the use of action flow. To generate web application deployment processes in a secure and fast way, reducing error processes or version conflicts, allowing change rollback processes. For the use of the functionalities of the different platforms, private repositories are used, in this way the published project will be implemented in a secure way. For the automated work we use Git, Kubernetes, Actions, Manifestos, PHP, Composer and Laravel technology.

**KEYWORDS**: Php, Deployment, Docker, Kubernetes, GitHub, Dockerfile, Back-end, Front-end

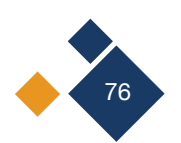

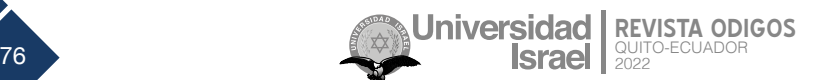

# **Introducción**

Un correcto flujo de implementación de aplicaciones web es una parte importante dentro de cualquier metodología de desarrollo; esto permite reducir tiempos y errores en los despliegues de aplicaciones web en ambientes de producción. El proceso se fundamenta por medio del manejo del código fuente versionado en una rama principal, por el cual se podrá generar un proceso de despliegue en clúster de Kubernetes.

Según Beyer et al. (2016), la ejecución de servicios confiables requiere procesos de lanzamiento confiables. Los ingenieros de confiabilidad del sitio (SRE) deben saber que los archivos binarios y las configuraciones que utilizan se construyen de manera reproducible y automatizada para que los lanzamientos sean repetibles y no sean "copos de nieve únicos". Los cambios en cualquier aspecto del proceso de lanzamiento deben ser intencionales, en lugar de accidentales. Los SRE se preocupan por este proceso desde el código fuente hasta la implementación.

Para McNutt (2013) es recomendable utilizar un sistema de construcción automatizado. Poder construir rápidamente y bajo demanda; el proceso de construcción debe estar completamente automatizado y hacer cosas como ejecutar pruebas, empaquetar e incluso implementar. Un sistema de compilación debe admitir un continuo y periódico (por ejemplo, todas las noches) proceso de construcción. Una compilación continua generalmente se desencadena por código y envíos, las compilaciones frecuentes pueden reducir los costos mediante las primeras identificaciones (y corrección) de errores.

En la actualidad, para un despliegue ágil en el proceso de *Release Engineering*, los avances tecnológicos proponen nuevas herramientas que apoyan a estos procesos de una manera estructurada y con automatizaciones que complementan la información de todo el proceso. Asimismo, en estos tiempos, dentro de las diferentes metodologías de desarrollo la etapa de despliegue es muy importante para el proceso de implementación de una aplicación web. Se debe cumplir con las mejores prácticas de la ingeniería de lanzamiento utilizando las mejores herramientas para estos procesos (Song et al., 2019).

Las aplicaciones web orientadas al usuario se reconstruyen con frecuencia con un enfoque de lanzamientos permanentes, permitiendo automatizar hasta minimizar al máximo la participación de los equipos de despliegue. En los procesos de compilación la expectativa es tener los mismos resultados, indistintamente de la infraestructura tecnológica en la cual se realiza el despliegue sin crear una dependencia de proveedor de servicios.

Se debe garantizar que la versión final que se aloja en el repositorio utilice las dependencias acordes a esta. Esto garantiza la compatibilidad al momento del lanzamiento. También, con la implementación de un flujo de despliegue para los aplicativos webs en el cual los ambientes, tanto el de pruebas como el de producción, manejen la misma arquitectura, lo que permitirá a los equipos implementar automáticamente y con la certeza de que el proceso se cumple sin presentar errores, así como el generar puntos de retorno de versiones de los aplicativos y reducir los tiempos.

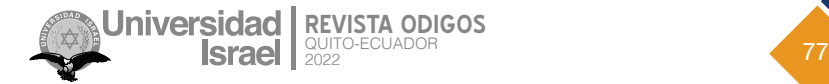

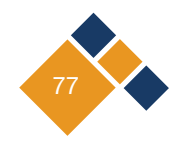

Con el uso de plataformas de control de versiones de código e imágenes Docker se podrá realizar un flujo de trabajo para el despliegue de aplicaciones web Laravel (Laravel, 2020) en un ambiente de producción real.

# **Metodología**

Para el desarrollo de este trabajo se utilizan dos metodologías: la de investigación y la de desarrollo de ágil, a continuación, se explican:

## **2.1 Metodología de investigación**

La metodología utilizada para recopilar información en esta investigación es la observación directa, esto significa que "el investigador está ahí, en el lugar donde se desarrolla la acción y está preparado para registrar lo que está ocurriendo" (Mendoza, 1994).

## **2.2 Marco de trabajo Scrum**

Administrar un equipo de trabajo para el correcto desempeño y lograr alcanzar los objetivos de puesta en marcha de un sistema es necesario una metodología de trabajo; en este caso Scrum es la mejor opción. Miguel Ángel de Dios (2020) afirmó lo siguiente: "A la hora de poner en marcha un proyecto, toda empresa debe asegurar que el equipo implicado conoce sus tareas y plazos de tiempo de entrega. Scrum es un marco de trabajo que nos ayuda a conseguirlo y que, además, permite agilizar la entrega de valor al cliente en iteraciones cortas de tiempo".

## **2.3 Artefactos usados**

Los principales artefactos usados para la gestión del trabajo en el aspecto de desarrollo son (Roche, s.f):

- **• Product Backlog:** es la principal fuente de información sobre el producto en Scrum, una lista, en cualquier formato, que contiene todos los requerimientos que necesitamos implementar en el producto. Esta lista es el resultado del trabajo del *Product Owner* con el cliente, los distintos *stakeholders*, sponsors, comités, etc, y refleja el estado real del trabajo pendiente de implementar en el producto, así como el ya realizado.
- **• Sprint Backlog: s**e trata de una lista de elementos en los que trabajar durante la etapa de Sprint. Estos elementos normalmente se componen de tareas técnicas más pequeñas que permiten conseguir un incremento de *software* terminado. Todo el trabajo que el Development Team haya seleccionado para hacer durante el siguiente Sprint pasa al Sprint Backlog.

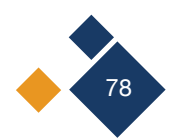

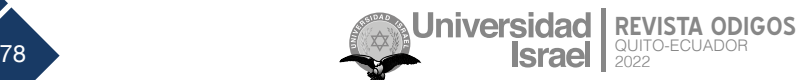

# **Resultados**

DevOps son profesionales de TI con experiencia en el desarrollo de *software* con un alto nivel de estándares de buenas prácticas de desarrollo, secuencias de comandos y gestión de la operación general de desarrollo e implementación de productos.

Los desarrolladores transforman las formas tradicionales de desarrollo clásico de *software,* equipos de operaciones y pruebas en un entorno holístico para el desarrollo de productos de calidad superior en organizaciones de cualquier tamaño operacional. Combinan su experiencia práctica y su gran conocimiento especializado en el desarrollo de *software* con su experiencia en análisis empresarial básico para ofrecer soluciones empresariales innovadoras (Morales, 2020).

Algunas responsabilidades principales de los desarrolladores de DevOps:

- Planificación y desarrollo de proyectos
- Despliegue del proyecto
- Gestión del rendimiento carga y estrés
- Mantenimiento y solución de problemas
- Prueba e implementación de código
- Gestión de código fuente y programación en lenguaje Script

El papel en las organizaciones empresariales de los desarrolladores DevOps es muy cambiante y exigente. Los desarrolladores tienen que trabajar en una amplia gama de tareas para cumplir con sus responsabilidades principales, incluidas las secuencias de comandos, la codificación y la reingeniería de *software*. En este sentido el aprovechar de arquitecturas de *software* que incluyan herramientas y buenas prácticas de despliegue permite apoyar de una manera organizada y dinámica el desarrollo de estas tareas.

Con la gran cantidad de herramientas disponibles es importante el análisis y estudios para determinar las que mejor se adapten a los proyectos que se desarrollan, esto permite el no entrar en limitaciones para el manejo de estas.

En la siguiente *Figura 1* se muestra el diagrama de despliegue de una aplicación.

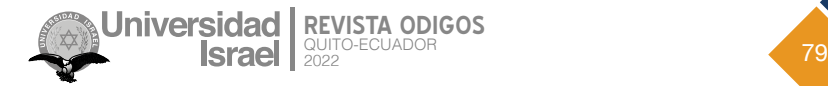

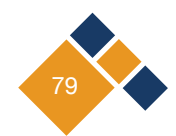

*Diagrama de Despliegue de una Aaplicación*

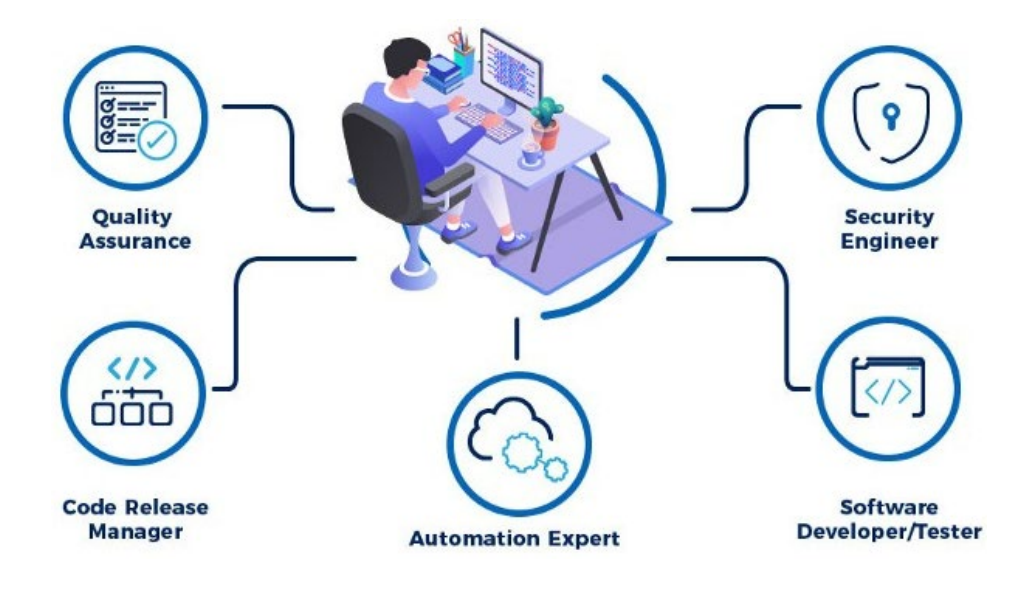

*Nota*. Valdes (2021)

Laravel está comprometido en brindar una experiencia de desarrollo increíble, al mismo tiempo que brinda características poderosas, como la inyección de dependencia completa, la capa de abstracción de la base de datos de expresión, las colas, las tareas programadas, la integración, entre otras. Laravel (ver *Figura 2*) es un marco que puede crecer con el proyecto, es un marco "progresivo".

Este crecerá conforme las funcionalidades o la dificultad del proyecto lo haga. La extensa biblioteca de documentación y tutoriales permite reducir la curva de aprendizaje significativamente en los equipos de desarrolladores.

Asimismo, brinda herramientas poderosas para inyección de dependencia, pruebas unitarias, colas, eventos en tiempo real. Está optimizado para crear aplicaciones web profesionales y está listo para manejar cargas de trabajo corporativas. Este marco de desarrollo ha permitido una facilidad al momento de integración con herramientas de despliegue y un desarrollo acelerado para la implementación de estos procesos.

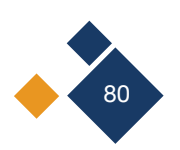

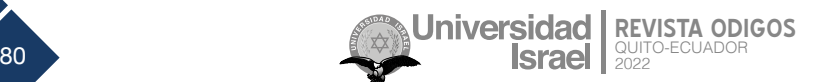

*Arquitectura de Laravel*

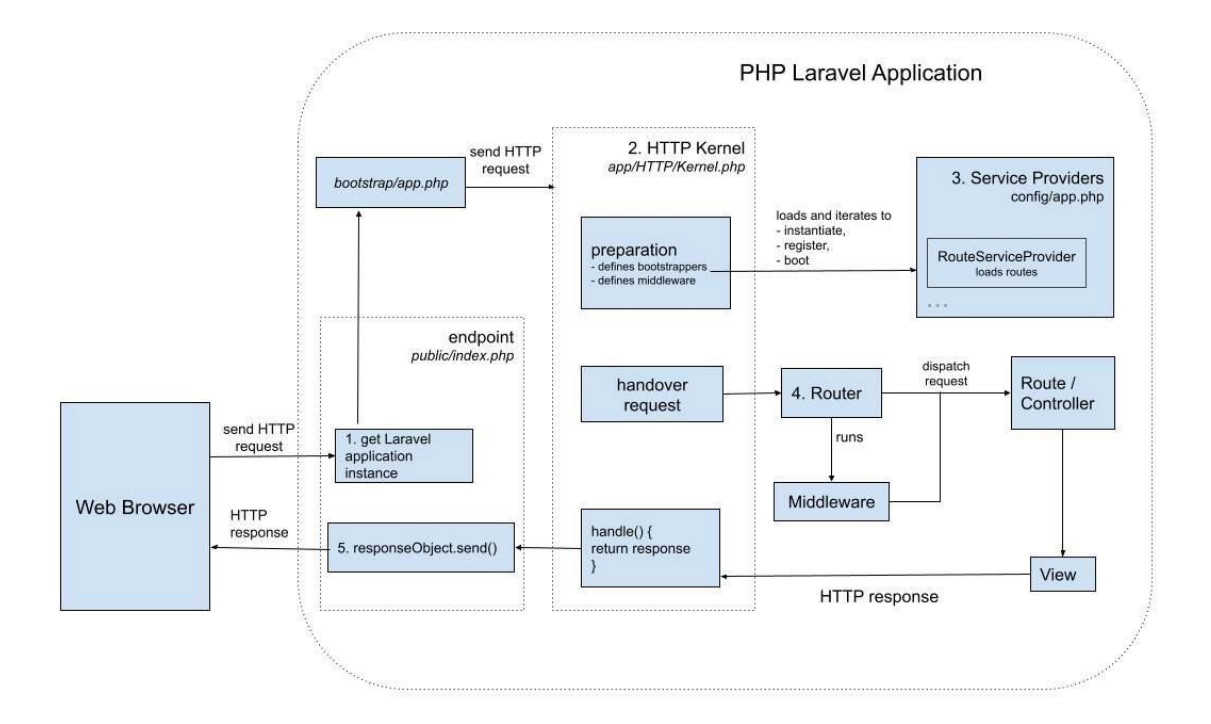

Dentro de las buenas prácticas de desarrollo, ya sea individualmente o en grupos colaborativos, es importante el versionado del código fuente; dentro de los beneficios está el mejoramiento en la eficiencia a través del control de cómo y cuándo se realizan los cambios.

Esta propuesta permitirá la ejecución de todo el proceso del ciclo de despliegue. En la siguiente *Figura 3* se muestra la arquitectura de GitHub.

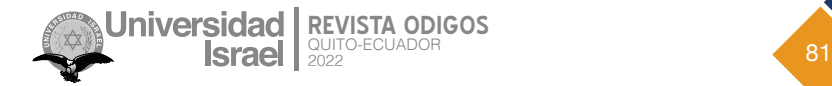

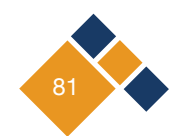

*Arquitectura de GitHub*

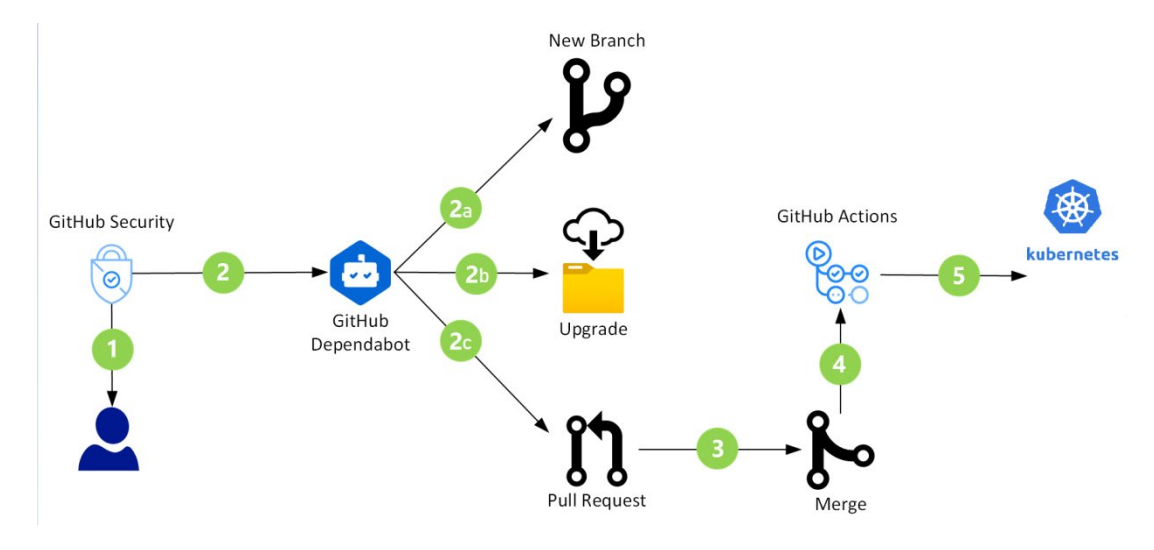

Docker ( ver Figura 4)es un proyecto de código abierto que automatiza el despliegue de aplicaciones dentro de contenedores de software, proporcionando una capa adicional de abstracción y automatización de virtualización de aplicaciones en múltiples sistemas operativos (Vmware, 2021).

#### **Figura 4**

*Arquitectura de Docker*

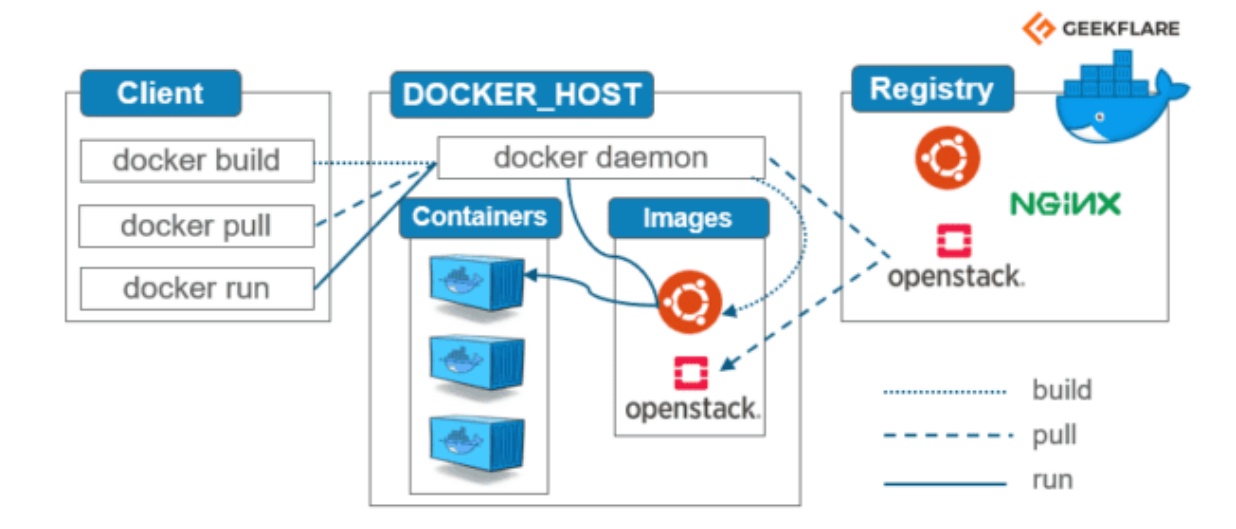

Por otra parte, Kubernetes tienen la capacidad de conectarse al API de un proveedor de servicios Cloud y ejecutar funcionalidades, como puede ser crear un Load Balancer, crear o destruir instancias, solicitar aprovisionamiento de servicios adicionales e interconectar a instancias (Burns et al., 2020).

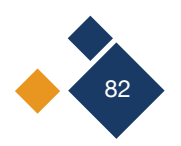

Esto permite una escalabilidad de los servicios presentados en el Cloud de cualquier proveedor. Actualmente, se puede levantar un clúster de Kubernetes en casi cualquier infraestructura, tanto en ambientes de prueba, como en ambientes de producción (Morejón, 2022).

En la siguiente *Figura 5* se observa el proceso de despliegue.

#### **Figura 5**

#### Proceso de Despliegue a Través de un Manifiesto

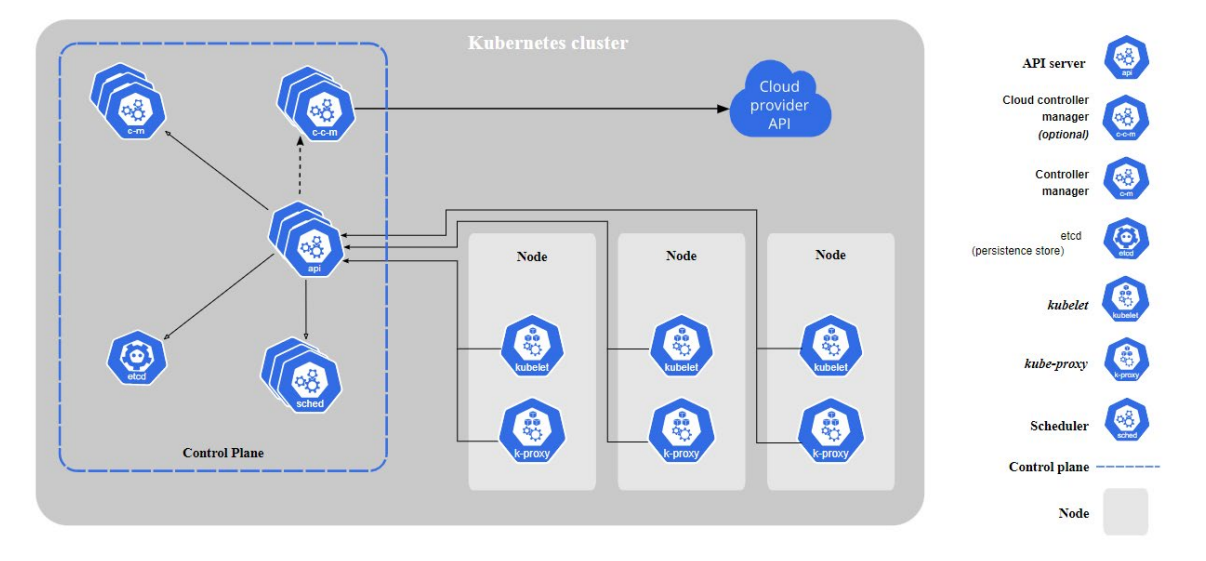

Al escalar aplicaciones web horizontalmente, los primeros desafíos que enfrentará son el almacenamiento de archivos y la persistencia de datos. Esto se debe principalmente a la dificultad de mantener la coherencia de los datos cambiantes en múltiples nodos de aplicaciones. Se deben implementar estrategias apropiadas para garantizar que los datos generados en un nodo estén inmediatamente disponibles para otros nodos en el clúster.

Una forma práctica de lidiar con la consistencia es usar una base de datos centralizada y un sistema de almacenamiento de objetos.

El primero subcontratará la persistencia de los datos a una base de datos administrada, y el segundo proporcionará almacenamiento remoto donde puede guardar archivos estáticos y contenido variable, tales como imágenes. Luego, cada nodo puede conectarse a estos servicios en el nivel de la aplicación.

La siguiente *Figura 6* demuestra cómo se puede usar una configuración de este tipo para la escalabilidad horizontal en el contexto de las aplicaciones PHP (Ahmad,2017):

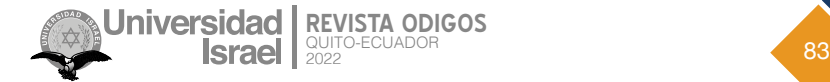

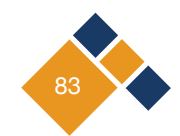

*Arquitectura de Laravel en un Clúster de Kubernetes*

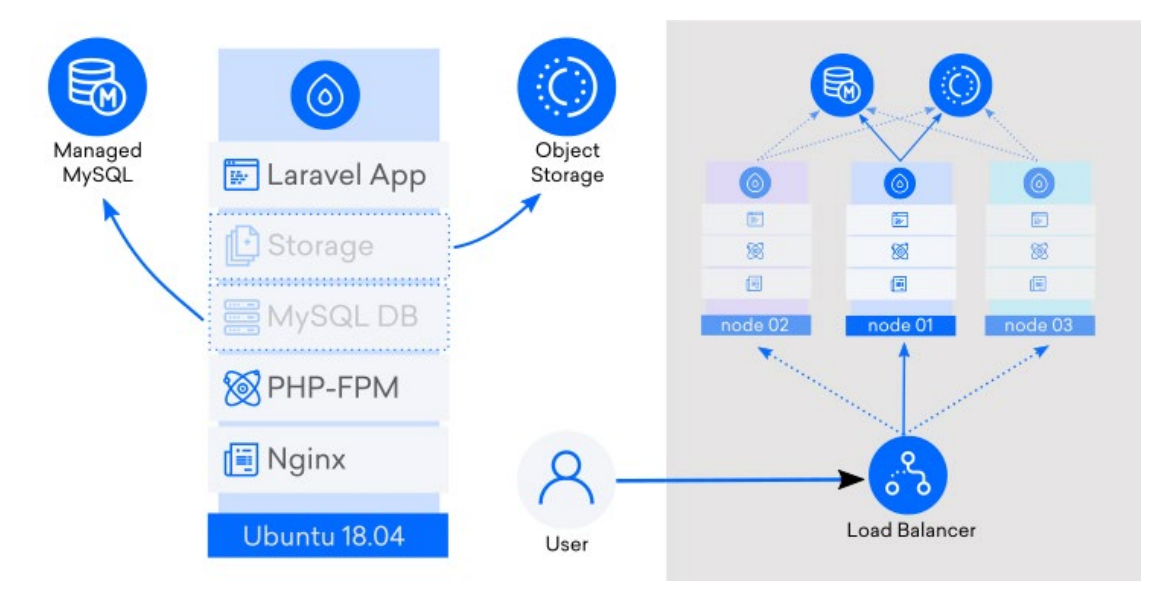

Dentro del proceso de ciclo de vida del desarrollo de software se plantea la ejecución de todo un proceso desde el desarrollo hasta la implementación en el ambiente de producción.

GitHub Actions permite la flexibilidad para crear un flujo de trabajo de ciclo de vida de desarrollo de *software* automatizado.

En este proyecto se usará el centro de implementación para generar flujos de acción de GitHub para crear una canalización de implementación para su código fuente basado en GitHub en un clúster de Kubernetes para cualquier proveedor de servicios de Cloud.

En la *Figura 7* se puede observar la arquitectura de un despliegue de una aplicación web Laravel

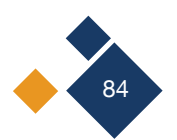

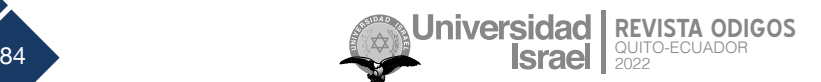

*Arquitectura de un Despliegue de una Aplicación Web Laravel*

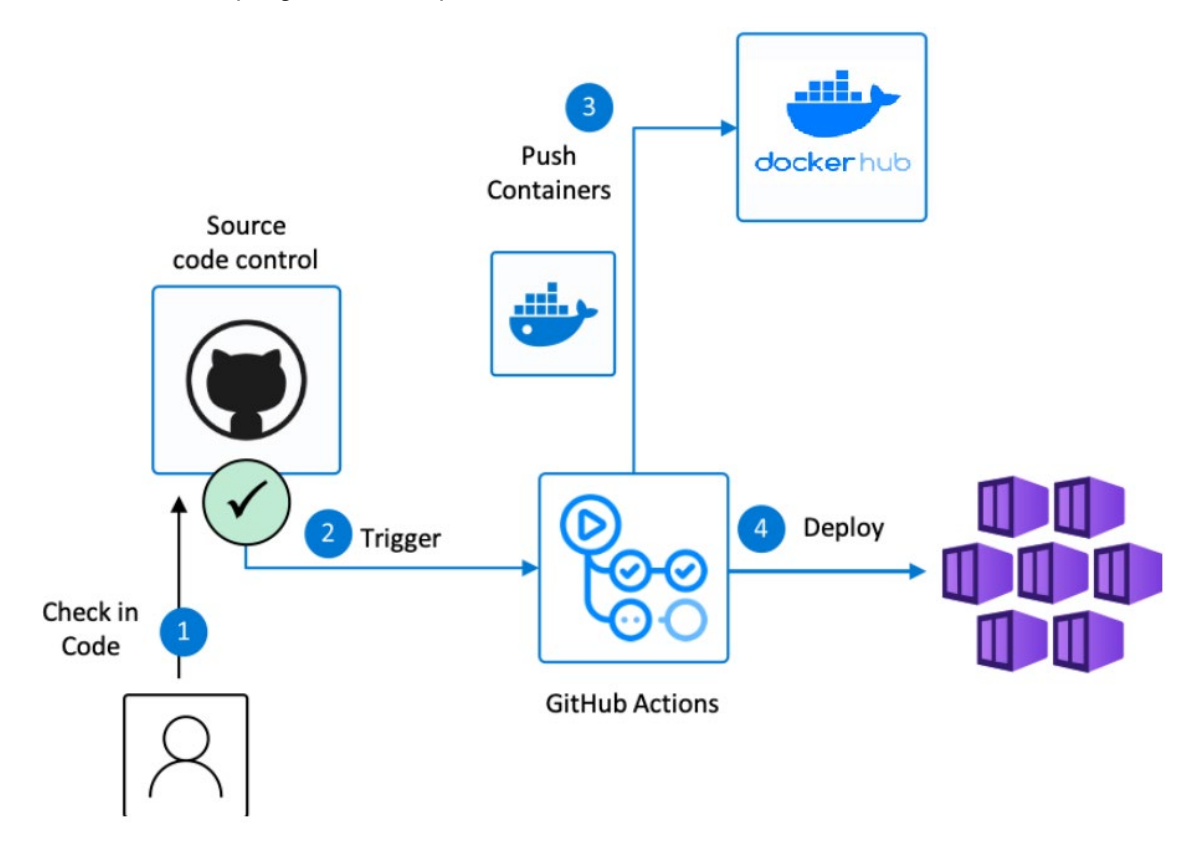

Las consideraciones tomadas para la creación del archivo Dockerfile corresponden a entender los pre-requisitos de instalación del framework utilizado en este proyecto, de igual manera, los archivos complementarios a ser utilizados y aplicaciones de ejecución y de código fuente, al ser un proyecto web.

Es importante mencionar que el servidor web de aplicación utilizado es Apache dentro de una Kernel Linux, el cual es utilizado para montar sobre este las aplicaciones web.

Se determinaron dos archivos: Dockerfile y vhost.conf; a continuación se detalla la configuración de cada uno de ellos.

El vhost.conf es un archivo propio de configuración de Apache, el cual define el manejo de host virtuales con que la aplicación es publicada; se puede definir el manejo tanto de un protocolo http como https.

En esta primera fase de integración del proyecto se presenta la posibilidad de generar una imagen para generar el despliegue de la aplicación en cualquier ambiente.

La siguiente fase es generar un archivo de despliegue del proyecto en un ambiente Kubernetes; para esto se consideran 3 aspectos:

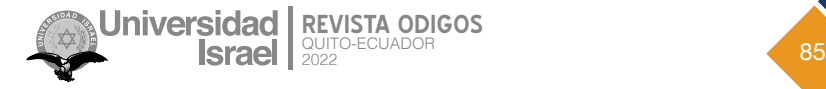

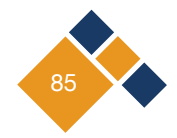

- Seguridad de repositorios
- Despliegue de aplicación
- Balanceo de carga de aplicativo

Para el despliegue de la aplicación se define el nombre del nodo, el número de réplicas que se tendrá, que se relaciona directamente al número de nodos que configura en el proveedor de servicios Cloud. A su vez, se define la imagen que se instalará desde el repositorio de imágenes privadas; finalmente, se configuran las variables de entorno que son utilizadas por la aplicación. La variable que se envía es para garantizar la privacidad de la aplicación por la definición del *framework*.

En cuanto al manejo de los nodos se administrará a través de un balanceador de carga configurado para los nodos, que previamente estén definidos por un mismo nombre, ya que se puede tener dentro del clúster de Kubernetes otros nodos disponibles para otras aplicaciones. Se define a través del puerto por el cual el balanceador expondrá la aplicación, internamente se distribuye la carga a cada uno de los nodos.

Dentro del proceso de automatización en el proyecto, la siguiente fase es integrar todo el proyecto para que, de manera automática, cualquier cambio que se realice se vea reflejado de modo automatizado en los nodos en el clúster de Kubernetes.

Para este proceso se ha realizado una configuración dentro del sistema de gestión de versiones mediante el uso de acciones; las cuales permiten ejecutar procesos de integración que cualquier cambio realizado en la versión principal se vea reflejada en todos los nodos; este proceso minimiza errores en el despliegue de la aplicación.

En el proceso de implementación se utilizaron herramientas de uso libre que reducen costos para los equipos de desarrollo. En cuanto al manejo de suscripciones para los diferentes repositorios para su manejo de manera privada, pueden variar dependiendo del tamaño de la organización y de los equipos de desarrollo.

Para una exitosa implementación del prototipo se siguen los puntos definidos por la metodología ágil de desarrollo. Las pruebas realizadas en contenedores locales previas a la puesta en producción en el clúster de Kubernetes por el proveedor de servicios web, manteniendo la misma configuración de despliegue de la aplicación en los dos entornos.

# **Conclusiones**

El trabajo realizado representa el nivel de detalle de cada fase que se requiere para la correcta elaboración de la documentación, así como para la parte de desarrollo. Es importante sumergirse en cada capítulo y seguir los lineamientos planteados para maximizar el porcentaje de éxito.

Como parte de las conclusiones finales se determina que:

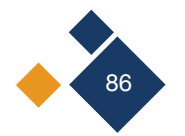

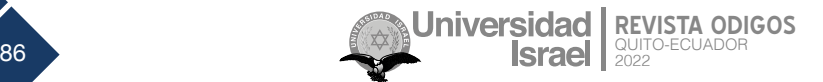

- Se logró implementar una arquitectura de clúster de Kubernetes con administración centralizada, la cual brinda servicios autogestionables para los usuarios del Cloud. Esta arquitectura permitió gestionar los recursos desde la configuración del proyecto con una comunicación eficiente.
- De igual manera, se logró reducir drásticamente los tiempos de despliegue de la aplicación en un ambiente de producción, dado que la tecnología de Kubernetes permite mediante una manera declarativa integrar todos los recursos que la aplicación necesita, esto gracias a la portabilidad y el fácil despliegue.
- La implementación y las configuraciones realizadas permitieron el despliegue de la aplicación web en cualquier infraestructura de Kubernetes, en los diferentes proveedores de soluciones Cloud. Esto permite el no depender exclusivamente de un proveedor de soluciones para las implementaciones en ambientes de producción.
- Para gestionar el clúster de Kubernetes en los proveedores de soluciones Cloud, se recomienda que las configuraciones se realicen en función de la arquitectura, y no en función de las especificaciones del proveedor.
- Es importante utilizar las buenas prácticas de desarrollo para que las implementaciones en diferentes capas sean factibles de implementar, y al momento de la puesta en producción, no se presenten inconvenientes conceptuales en la implementación.
- Resulta destacado, al momento de la implementación de soluciones de clúster de Kubernetes, definir en los requisitos no funcionales el fin del proyecto para que, al momento del aprovisionamiento, se puedan escoger los recursos en función del procesamiento, almacenamiento o la carga de uso de memoria RAM. Esto permite optimizar el rendimiento de la aplicación de la mano con los recursos contratados.

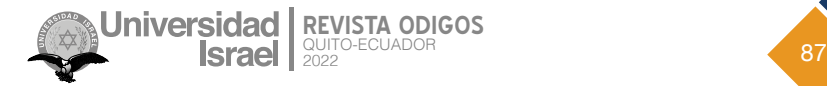

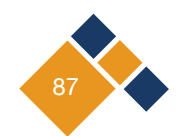

# **Referencias**

Ahmad, H. (2017). *Building RESTful Web Services with PHP 7*. Packt Publishing.

Beyer, B., Murphy, N., Jones, C. & Petoff, J. (2016). *Site Reliability Engineering: How Google Runs Production Systems*. O'Reilly Media Inc.

Burns, B., Villalba, E., Strebel, D. y Evenson, L. (2020). *Guía práctica de Kubernetes*. Marcombo.

De Dios, M.A (09 de mayo de 2022). Scrum: qué es y cómo funciona este marco de trabajo. *WAM Global*. [https://](https://www.wearemarketing.com/es/blog/metodologia-scrum-que-es-y-como-funciona.html) [www.wearemarketing.com/es/blog/metodologia-scrum-que-es-y-como-funciona.html](https://www.wearemarketing.com/es/blog/metodologia-scrum-que-es-y-como-funciona.html)

Laravel. (2020). Installation. <https://laravel.com/docs/8.x>

- Mcnutt, D. (2013). Maintaining Consistency in a Massively Parallel Environment. In Usenix Configuration Management Summit (UCMS'13) [Conference].<https://www.usenix.org/conference/ucms13/summit-program>
- Mendoza, M. (1994). Técnicas de observación directa para estudiar interacciones sociales infantiles entre los Toba. *RUNA: archivo para las ciencias del hombre, 21*(1), 241-262. [https://doi.org/10.34096/](https://doi.org/10.34096/runa.v21i1.1400) [runa.v21i1.1400](https://doi.org/10.34096/runa.v21i1.1400)

Morejón, M. (2022). *Érase una vez Kubernetes*. Leanpub. <https://leanpub.com/erase-una-vez-kubernetes/>

Morales, I. (2020). *Programación Avanzada con PHP*. RC Libros.

- Roche, J. (s.f). Artefactos Scrum: las 3 herramientas clave de gestión.
- Elementos para la gestión de un proyecto de desarrollo de software. *Deloitte*. [https://www2.deloitte.com/es/es/](https://www2.deloitte.com/es/es/pages/technology/articles/artefactos-scrum.html) [pages/technology/articles/artefactos-scrum.html](https://www2.deloitte.com/es/es/pages/technology/articles/artefactos-scrum.html)
- Song, P., Aborabh, A., & Mariappan, Y. (2019). *Day One: Building Containers Using Kubernetes and Contrail.* Juniper Networks Books.
- Valdes, A. (24 de noviembre de 2021). DevOps Team: Roles and Responsibilities for 2022. *FAUN.* [https://faun.](https://faun.pub/devops-team-roles-and-responsibilities-for-2021-17c1a475cdbd) [pub/devops-team-roles-and-responsibilities-for-2021-17c1a475cdbd](https://faun.pub/devops-team-roles-and-responsibilities-for-2021-17c1a475cdbd)

Vmware. (29 de septiembre de 2021). *Tutorial del libro de visitas de Tanzu Kubernetes*.

[https://docs.vmware.com/es/VMware-vSphere/7.0/vmware-vsphere-with-tanzu/GUID-CC395BC6-5E65-43F0-](https://docs.vmware.com/es/VMware-vSphere/7.0/vmware-vsphere-with-tanzu/GUID-CC395BC6-5E65-43F0-9828-5C3BAD6B8385.html) [9828-5C3BAD6B8385.html](https://docs.vmware.com/es/VMware-vSphere/7.0/vmware-vsphere-with-tanzu/GUID-CC395BC6-5E65-43F0-9828-5C3BAD6B8385.html)

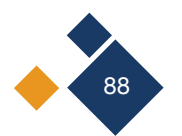

Copyright (2022) © Andrés Ricardo Ramos Rodríguez y Pablo Marcel Recalde Varela

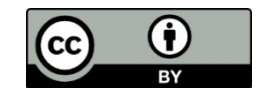

Este texto está protegido bajo una licencia internacional [Creative Commons](https://creativecommons.org/licenses/by/4.0/legalcode) 4.0.

Usted es libre para Compartir—copiar y redistribuir el material en cualquier medio o formato — y Adaptar el documento — remezclar, transformar y crear a partir del material—para cualquier propósito, incluso para fines comerciales, siempre que cumpla las condiciones de Atribución. Usted debe dar crédito a la obra original de manera adecuada, proporcionar un enlace a la licencia, e indicar si se han realizado cambios. Puede hacerlo en cualquier forma razonable, pero no de forma tal que sugiera que tiene el apoyo del licenciante o lo recibe por el uso que hace de la obra.

[Resumen de licencia](https://creativecommons.org/licenses/by/4.0/deed.es) – [Texto completo de la licencia](https://creativecommons.org/licenses/by/4.0/legalcode)

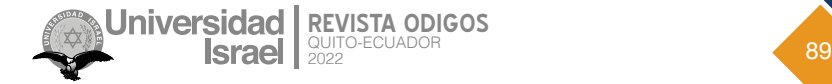

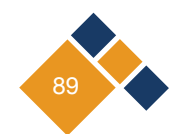

# **NORMAS DE PUBLICACIÓN REVISTA ODIGOS**

La **REVISTA ODIGOS** es una publicación científica de la Universidad Tecnológica Israel, cuya difusión es trianual: febrero, junio y octubre.

El propósito es publicar, en español e inglés, trabajos de investigación científica y desarrollo tecnológico vinculados a las Ciencias de la Ingeniería y Exactas (ciencia y tecnología, computación, física, matemática, telecomunicaciones, electrónica).

Está dirigida a docentes, investigadores y profesionales que estén interesados en la actualización y el seguimiento de los procesos de investigación científico-tecnológica en esta área del conocimiento. Es de acceso abierto y gratuito, e incluye artículos originales de investigación, ensayos y reseñas.

Es importante acotar que las evaluaciones se hacen con pares a doble ciego para garantizar la objetividad y la calidad de las publicaciones.

# **1. ALCANCE Y POLÍTICA**

Las aportaciones tienen que ser originales y no haber sido publicados previamente o estar en proceso de revisión de otro medio.

Estas pueden ser mediante:

**• Artículos:** trabajos de naturaleza teórica y empírica con una extensión de entre 12 y 16 páginas, incluyendo título, resúmenes, descriptores, tablas y referencias.

La estructura a seguir es la siguiente: título, autor (es), institución, correo electrónico de cada autor, código Orcid ([https://orcid.org/\)](https://orcid.org/), resumen, palabras clave, abstract (no se aceptarán traducciones provenientes de traductores automáticos), keywords, introducción, metodología, resultados, conclusiones y referencias bibliográficas.

**• Ensayos:** son revisiones exhaustivas del estado de la cuestión de un tema de investigación reciente y actual justificado mediante la búsqueda sistemática de autores que traten sobre esa problemática. Para esta sección se aceptan trabajos con un máximo de entre 12 y 16 páginas, incluyendo título, resúmenes, descriptores, tablas y referencias.

La estructura a seguir es la siguiente: título, autor (es), institución, correo electrónico de cada autor, código Orcid ([https://orcid.org/\)](https://orcid.org/), resumen, palabras clave, abstract (no se

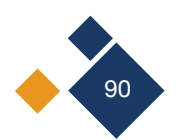

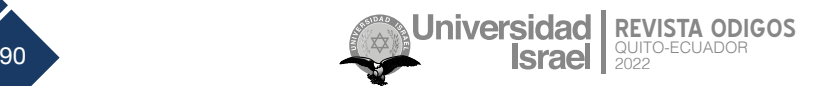

aceptarán traducciones provenientes de traductores automáticos), keywords, introducción, desarrollo, debate/discusión/conclusiones y referencias bibliográficas.

**• Reseñas:** consiste en la valoración crítica de un autor, un libro u obra artística en la que se realice una evaluación o crítica constructiva. Tiene una extensión de máximo 12 páginas incluyendo título, resúmenes, descriptores, tablas y referencias.

La estructura a seguir es la siguiente: título, autor (es), correo electrónico de cada autor, código Orcid [\(https://orcid.org/\)](https://orcid.org/), resumen, palabras clave, abstract (no se aceptarán traducciones provenientes de traductores automáticos debido a su baja calidad), keywords, introducción, desarrollo, debate/discusión/conclusiones y referencias bibliográficas.

## **2. PROCESO EDITORIAL**

Se informa a los autores que los trabajos que se publicaran deben respetar el formato de la plantilla establecida y ser enviados exclusivamente por el OJS (Open Journal System): [https://revista.uisrael.edu.ec/index.php/ro,](https://revista.uisrael.edu.ec/index.php/ro) por esa vía se manejará el proceso de estimación/ desestimación y de aceptación/rechazo, así como en caso de aceptación, el proceso de revisión.

En el período máximo de 30 días, a partir de la recepción de cada trabajo, los autores recibirán una notificación. En caso de que el manuscrito presente deficiencias formales o no se incluya en el focus temático de la publicación, el Editor principal o Director Científico desestimarán formal o temáticamente el trabajo sin opción de reclamo por parte del autor. Por el contrario, si presenta carencias formales superficiales, se devolverá al autor para su corrección antes del inicio del proceso de evaluación. Para ello se establecen las siguientes categorías: **aceptado, aceptado con cambios menores, aceptado con cambios mayores, rechazado.**

Se solicita a los autores que una vez recibida la resolución por parte del Editor de la Revista o del Director Científico envíen el documento corregido en no más de 30 días para una segunda revisión, salvo a aquellos autores a quienes se ha notificado su documento como rechazado.

Los manuscritos serán evaluados científicamente, de forma anónima por pares expertos en la temática, con el fin de garantizar la objetividad e independencia de la Revista.

Los criterios de valoración para la aceptación/rechazo de los trabajos por parte del Consejo Editor son los siguientes:

- Actualidad y novedad.
- Relevancia y significación: avance del conocimiento científico.
- Originalidad.
- Fiabilidad y validez científica: calidad metodológica contrastada.
- Organización (coherencia lógica y presentación formal).
- Coautorías y grado de internacionalización de la propuesta y del equipo.

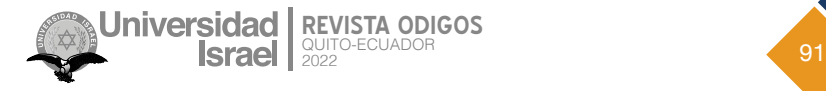

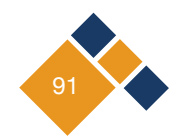

• Presentación: buena redacción.

### **3. PRESENTACIÓN Y ESTRUCTURA DE ORIGINALES**

Los trabajos se presentarán en tipo de letra Times New Roman 12, interlineado simple, con alineación a la izquierda y sin tabuladores ni retornos de carros entre párrafos. Solo se separan con un retorno los grandes bloques (autor, título, resúmenes, descriptores, créditos y epígrafes. Los trabajos se presentan en Word para PC. Las normas de citas y bibliografía se basan en APA 7ma edición.

A continuación, se detalla en profundidad como debe desarrollarse el texto académico:

- Nombre y apellidos completos de cada uno de los autores por orden de prelación, el número deberá estar justificado por el tema, su complejidad y su extensión, siendo 4 el máximo. Junto a los nombres ha de seguir la institución, correo electrónico de cada autor y código ORCID.
- Resumen en español con un máximo de 200 palabras, donde se describirá de forma concisa el motivo y el objetivo de la investigación, la metodología empleada, los resultados más destacados y principales conclusiones, con la siguiente estructura: justificación del tema, objetivos, metodología del estudio, resultados y conclusiones. Ha de estar escrito de manera impersonal en tercera persona: "El presente trabajo se analizó…".
- Abstract en inglés con un máximo de 200 palabras. Para su elaboración, al igual que para el título y los keywords, no se admite el empleo de traductores automáticos. Los revisores analizan también este factor al valorar el trabajo
- De 4-6 palabras clave en español/ 4-6 keywords en inglés.
- Introducción: debe incluir los fundamentos y el propósito del estudio, utilizando citas bibliográficas, así como la revisión de la literatura más significativa proveniente de fuentes válidas y de calidad académica.
- Metodología: Será presentado con la precisión que sea conveniente para que el lector comprenda y confirme el desarrollo de la investigación. Se describirá el enfoque metodológico adoptado, la población y muestra, así como las técnicas seleccionadas.
- Resultados: se realizará una exposición de la información recabada durante el proceso de investigación. En caso de ser necesario los resultados se expondrán en figuras o/y tablas (**Ver plantilla de estilo**).
- Conclusiones: resumirá los hallazgos, relacionando las propias observaciones con otros estudios de interés, señalando aportaciones y limitaciones sin reiterar datos ya comentados en otros apartados.
- Referencias bibliográficas: Las citas bibliográficas deben reseñarse en forma de referencias al texto. No debe incluirse bibliografía no citada en el texto. El número de referencias bibliográficas deben ser como mínimo 12 y máximo 20, cantidad necesaria para contextualizar el marco teórico, la metodología usada y los resultados de investigación. Se

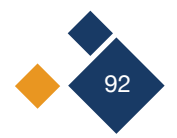

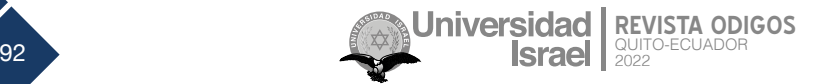

presentarán alfabéticamente por el apellido primero del autor (agregando el segundo solo en caso de que el primero sea de uso muy común, y unido con guion). Debe usarse la norma APA 7ma edición.

• Apoyo financiero (opcional): El Council Science Editors recomienda a los autor/es especificar la fuente de financiación de la investigación. Se considerarán prioritarios los trabajos con aval de proyectos competitivos nacionales e internacionales. En todo caso, para la valoración científica del manuscrito, este debe ir anonimizado con XXXX solo para su evaluación inicial, a fin de no identificar autores y equipos de investigación, que deben ser explicitados posteriormente en el manuscrito final.

## **4. DERECHOS DE AUTOR**

Los autores que participen de los procesos de evaluación y publicación de sus ediciones conservan sus derechos de autor, cediendo a la revista el derecho a la primera publicación, tal como establecen las condiciones de reconocimiento en la licencia [Creative Commons](https://creativecommons.org/licenses/by/4.0/deed.es)  [Reconocimiento 4.0 Internacional](https://creativecommons.org/licenses/by/4.0/deed.es) (CC BY), donde los autores autorizan el libre acceso a sus obras, permitiendo que los lectores copien, distribuyan y transmitan por diversos medios, garantizando una amplia difusión del conocimiento científico publicado.

# **5. LISTA DE COMPROBACIÓN PARA ENVÍOS**

Los investigadores deberán llenar en el OJS la lista de comprobación para envíos. En caso de que no cumpla uno de los requisitos, el autor no podrá subir el archivo. Por ello es necesario que se revisen los siguientes parámetros antes de enviar el documento.

- El envío no ha sido publicado previamente ni se ha sometido a consideración por ninguna otra revista (o se ha proporcionado una explicación al respecto en los comentarios al editor/a).
- El archivo de envío está en formato Microsoft Word.
- Siempre que sea posible, se proporcionan direcciones URL para las referencias.
- El texto alineado a la izquierda con tiene interlineado sencillo; letra Times New Roman, 12 puntos de tamaño de fuente.
- El texto se adhiere a los requisitos estilísticos y bibliográficos resumidos en las Directrices [para autores.](https://revista.uisrael.edu.ec/index.php/ro/information/authors)
- Si se envía a una sección evaluada por pares de la revista, deben seguirse las instrucciones en asegurar una evaluación anónima.

# **6. PRÁCTICAS DESHONESTAS: PLAGIO Y FRAUDE CIENTÍFICO**

En el caso de que haya algún tipo de infracción contra los derechos de la propiedad intelectual, las acciones y procedimientos que se deriven de esa situación serán responsabilidad de los autores/ as. En tal sentido, cabe mencionar las siguientes infracciones graves:

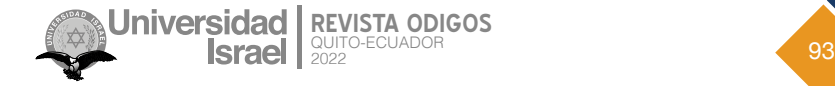

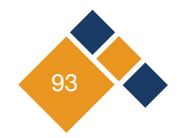

- Plagio: consiste en copiar ideas u obras de otros y presentarlas como propias, como por ejemplo el adoptar palabras o ideas de otros autores sin el debido reconocimiento, no emplear las comillas en una cita literal, dar información errónea sobre la verdadera fuente de la cita, el parafraseo de una fuente sin mencionarla, el parafraseo abusivo, incluso si se menciona la fuente.
- Fraude científico: consiste en la elaboración, falsificación u omisión de información, datos, así como la publicación duplicada de una misma obra y los conflictos de autoría. CITACIÓN Y REFERENCIAS BIBLIOGRÁFICAS el sistema de citación y referencias bibliográficas se ajustarán a las American Psychological Association (Normas APA, 7ª. edición).
- Se respetará de forma tácita el orden de los autores que figure en el documento original enviado.

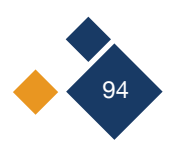

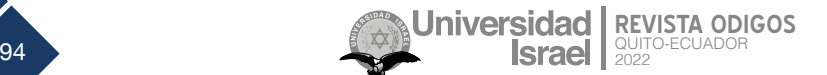

rodigos@uisrael.edu.ec

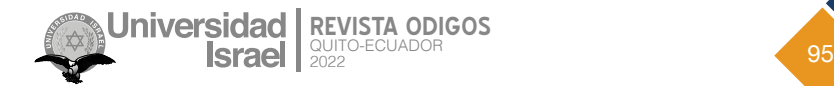

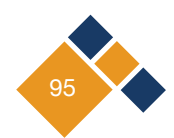

# UISRAEL - 2022

Francisco Pizarro E4-142 y Marieta de Veintimilla Teléfono: (593) 2 255-5741 rodigos@uisrael.edu.ec Quito - Ecuador